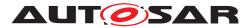

| Document Title             | Specification of Update and<br>Configuration Management |
|----------------------------|---------------------------------------------------------|
| Document Owner             | AUTOSAR                                                 |
| Document Responsibility    | AUTOSAR                                                 |
| Document Identification No | 888                                                     |

| Document Status          | published         |
|--------------------------|-------------------|
| Part of AUTOSAR Standard | Adaptive Platform |
| Part of Standard Release | R23-11            |

| Document Change History |         |                                  |                                                                                                    |
|-------------------------|---------|----------------------------------|----------------------------------------------------------------------------------------------------|
| Date                    | Release | Changed by                       | Description                                                                                                    |
| 2023-11-23              | R23-11  | AUTOSAR<br>Release<br>Management | <ul> <li>Split UCM Master into SWS Vehicle<br/>Update Configuration Management</li> </ul>                                                                                                    |
| 2022-11-24              | R22-11  | AUTOSAR<br>Release<br>Management | <ul> <li>Failing rollback clarifications</li> <li>Campaign history type consolidated</li> <li>Introduced production errors</li> </ul>                                                                       |
| 2021-11-25              | R21-11  | AUTOSAR<br>Release<br>Management | <ul> <li>Renamed to SWS_UpdateAnd-<br/>ConfigurationManagement</li> <li>UCM errors ordering</li> <li>Vehicle State Manager API detailing</li> </ul>                                                         |
| 2020-11-30              | R20-11  | AUTOSAR<br>Release<br>Management | <ul> <li>Classic Plaftorm update specification for<br/>UCM Master</li> <li>Refactored UCM Master API</li> <li>Simplified UCM Master State Machine</li> <li>Detailed campaign history information</li> </ul> |
|                         |         |                                  |                                                                                                    |

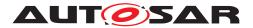

| $\bigtriangleup$                    |         |                                                                       |                                                                                               |
|-------------------------------------|---------|-----------------------------------------------------------------------|-----------------------------------------------------------------------------------------------|
|                                     |         |                                                                       | Introduced UCM Master concept                                                                 |
|                                     |         | AUTOSAR<br>Release                                                    | <ul> <li>Software Package state machine<br/>updated for processing while streaming</li> </ul> |
| 2019-11-28                          | R19-11  |                                                                       | Reviewed UCM State Machine                                                                    |
|                                     |         | Management                                                            | <ul> <li>Added new security analysis appendix</li> </ul>                                      |
|                                     |         |                                                                       | <ul> <li>Changed Document Status from Final to<br/>published</li> </ul>                       |
|                                     |         |                                                                       | <ul> <li>Updating Package Management state<br/>machine</li> </ul>                             |
| AUTOSAR<br>2019-03-29 19-03 Release | Release | <ul> <li>New requirements for robustness<br/>against reset</li> </ul> |                                                                                               |
|                                     |         | Management                                                            | <ul> <li>Improving specification item atomicity</li> </ul>                                    |
|                                     |         |                                                                       | <ul> <li>Fixing errors in chapter Service<br/>Interfaces</li> </ul>                           |
| 2018-10-31                          | 18-10   | AUTOSAR<br>Release                                                    | <ul> <li>Updated interaction other functional<br/>clusters like PER and EMO/SM</li> </ul>     |
| 2010-10-31                          | 10-10   | Management                                                            | <ul> <li>Introduction of vehicle package<br/>distribution</li> </ul>                          |
|                                     |         | AUTOSAR                                                               | • Extended and updated service interface                                                      |
| 2018-03-29                          | 18-03   | Release                                                               | <ul> <li>Introduction of Software Package</li> </ul>                                          |
|                                     |         | Management                                                            | <ul> <li>Introduction to securing update process</li> </ul>                                   |
| 2017-10-27                          | 17-10   | AUTOSAR<br>Release<br>Management                                      | <ul> <li>Initial release</li> </ul>                                                           |

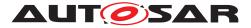

#### Disclaimer

This work (specification and/or software implementation) and the material contained in it, as released by AUTOSAR, is for the purpose of information only. AUTOSAR and the companies that have contributed to it shall not be liable for any use of the work.

The material contained in this work is protected by copyright and other types of intellectual property rights. The commercial exploitation of the material contained in this work requires a license to such intellectual property rights.

This work may be utilized or reproduced without any modification, in any form or by any means, for informational purposes only. For any other purpose, no part of the work may be utilized or reproduced, in any form or by any means, without permission in writing from the publisher.

The work has been developed for automotive applications only. It has neither been developed, nor tested for non-automotive applications.

The word AUTOSAR and the AUTOSAR logo are registered trademarks.

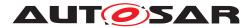

# Contents

| 1 | Introduction and functional overview 8                                                                                                    |                           |  |
|---|----------------------------------------------------------------------------------------------------|---------------------------|--|
| 2 | 2 Acronyms and abbreviations                                                                                                    | 9                         |  |
| 3 | Related documentation 11                                                                                                    |                           |  |
|   | <ul><li>3.1 Input documents &amp; related standards and norm</li><li>3.2 Related specification</li><li>3.3 Further applicable specification</li></ul>                                                                                                    |                           |  |
| 4 | 4 Constraints and assumptions                                                                                                    | 13                        |  |
|   | <ul><li>4.1 Known Limitations</li></ul>                                                                                                    |                           |  |
| 5 | 5 Dependencies to other functional clusters                                                                                                    | 14                        |  |
|   | <ul> <li>5.1 Provided Interfaces</li></ul>                                                                                                    |                           |  |
| 6 | 6 Requirements Tracing                                                                                                    | 18                        |  |
| 7 | 7 Functional specification                                                                                                    | 22                        |  |
|   | <ul> <li>7.1 Software Cluster lifecycle</li> <li>7.2 Technical Overview</li> <li>7.2.1 UCM Diagnostic Application</li> <li>7.2.2 Software Package Management</li> <li>7.2.2.1 Software Package</li> <li>7.2.2.2 Content of a Software Package</li> <li>7.2.2.3 Applications Persisted Data</li> <li>7.2.3 Runtime dependencies</li> <li>7.2.4 Update scope and State Managemen</li> <li>7.3 Transferring Software Packages</li> <li>7.3.1 Error handling in TransferStart</li> <li>7.3.2 Error handling in TransferExit</li> <li>7.3.4 Error handling in DeleteTransfer</li> <li>7.4 Processing of Software Packages from a streat</li> </ul> |                           |  |
|   |                                                                                                    |                           |  |
|   | <ul> <li>7.5 Processing Software Packages</li> <li>7.5.1 Error handling during Processing Sof</li> <li>7.5.2 Error handling for Cancel</li> <li>7.5.3 Error handling for RevertProcessedSo</li> <li>7.5.4 Error handling for GetSwProcessProg</li> <li>7.6 Activation and Rollback</li> </ul>                                                                                                    | tware Packages         40 |  |
|   | 7.6.1 Activation                                                                                                    |                           |  |
|   | 7.6.1.1 Error handling for Activate<br>7.6.2 Rollback                                                                                                    |                           |  |

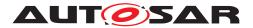

|   |      | 7.6.2.        | 1 Error handling for Rollback   | 46 |
|---|------|---------------|---------------------------------|----|
|   |      | 7.6.3         | Boot options                    | 47 |
|   |      | 7.6.4         | Finishing activation            | 47 |
|   | 7.7  |               | eporting                        | 48 |
|   | 7.8  |               | ess against reset               | 52 |
|   |      | 7.8.1         | Boot monitoring                 | 53 |
|   | 7.9  |               |                                 | 53 |
|   | 7.10 |               | Reporting                       | 54 |
|   | 7.11 |               | Software Updates                | 54 |
|   | 7.12 |               | al cluster lifecycle            | 55 |
|   |      | 7.12.1        | Shutdown behaviour              | 55 |
| 8 | API  | specification | า                               | 56 |
| 9 | Serv | ice Interfac  | es                              | 57 |
|   | 9.1  | Type defi     | nitions                         | 57 |
|   | 0.1  | 9.1.1         | UCMIdentifierType               | 59 |
|   |      | 9.1.2         | UCMIdentifierAndVersionType     | 59 |
|   |      | 9.1.3         | TransferIdType                  | 59 |
|   |      | 9.1.4         | SwNameType                      | 60 |
|   |      | 9.1.5         | StrongRevisionLabelString       | 60 |
|   |      | 9.1.6         | SwNameVersionType               | 60 |
|   |      | 9.1.7         | ByteVectorType                  | 61 |
|   |      | 9.1.8         | SwPackageStateType              | 61 |
|   |      | 9.1.9         | SwPackageInfoType               | 61 |
|   |      | 9.1.10        | SwPackageInfoVectorType         | 62 |
|   |      | 9.1.11        | SwClusterStateType              | 62 |
|   |      | 9.1.12        | SwClusterInfoType               | 63 |
|   |      | 9.1.13        | SwClusterInfoVectorType         | 63 |
|   |      | 9.1.14        | PackageManagementStatusType     | 63 |
|   |      | 9.1.15        | ActionType                      | 64 |
|   |      | 9.1.16        | ResultType                      | 64 |
|   |      | 9.1.17        | HistoryType                     | 65 |
|   |      | 9.1.18        | HistoryVectorType               | 65 |
|   |      | 9.1.19        | SwClusterManifestInfoType       | 66 |
|   |      | 9.1.20        | DependencyType                  | 66 |
|   |      | 9.1.21        | DependencyVectorType            | 66 |
|   |      | 9.1.22        | DependencyRoleType              | 67 |
|   |      | 9.1.23        | LogicalOperationType            | 67 |
|   |      | 9.1.24        | DependencyCompareConditionType  | 68 |
|   |      | 9.1.25        | DependencyOperatorType          | 68 |
|   | 9.2  |               | Service Interfaces              | 68 |
|   |      | 9.2.1         | Package Management              | 68 |
|   | 9.3  |               | Interface                       | 75 |
|   |      | 9.3.1         | State Management Update Request | 75 |
|   | 9.4  |               | n Errors                        | 76 |
|   |      | 9.4.1         | Application Error Domain        | 76 |

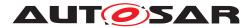

|    |                                                      | 9.4.1.1                                                                                         | UCMErrorDomain                                                                                                    | . 76                                               |
|----|------------------------------------------------------|-------------------------------------------------------------------------------------------------|----------------------------------------------------------------------------------------------------|----------------------------------------------------|
| 10 | Sequ                                                 | ence diagrams                                                                                   |                                                                                                    | 78                                                 |
|    | 10.1<br>10.2<br>10.3<br>10.4<br>10.5<br>10.6<br>10.7 | Data transmissio<br>Package process<br>Activation<br>Failing activation<br>Failing rollback     | on                                                                                                    | . 79<br>. 80<br>. 82<br>. 83<br>. 86               |
| Α  | Menti                                                | ioned Manifest Ele                                                                              | ements                                                                                                    | 91                                                 |
| В  | Produ                                                | uction Errors                                                                                   |                                                                                                    | 101                                                |
|    | B.1<br>B.2<br>B.3<br>B.4<br>B.5<br>B.6<br>B.7<br>B.8 | HISTORY RECC<br>CANCEL FAILED<br>MISSING DEPEN<br>OLD VERSION F<br>PREPAREUPDA<br>UPDATE SESSIO | LED<br>ORD FAILED<br>D<br>NDENCIES<br>PACKAGE<br>TE FAILED<br>ON REJECTED<br>FAILED                                                                                                    | . 101<br>. 101<br>. 102<br>. 102<br>. 102<br>. 103 |
| С  | Interf                                               | aces to other Fund                                                                              | ctional Clusters (informative)                                                                                                    | 104                                                |
|    | C.1<br>C.2                                           | Interfaces Tables                                                                               | s                                                                                                    | . 104                                              |
| D  | Secu                                                 | rity Analysis of Ins                                                                            | stallation and Update                                                                                                    | 105                                                |
|    | D.1<br>D.2<br>D.3<br>D.4<br>D.5                      | Securing Calls to<br>Suppressing Cal<br>Resource Starva                                         | re Package                                                                                                    | . 105<br>. 106<br>. 106                            |
| Е  | Histo                                                | ry of Constraints a                                                                             | and Specification Items                                                                                                    | 107                                                |
|    |                                                      | to AUTOSAR Re<br>E.1.1 Added<br>E.1.2 Change<br>E.1.3 Deleted<br>E.1.4 Added<br>E.1.5 Change    | Specification Item History of this document accordin<br>elease R19-11.<br>Specification Items in R19-11<br>ed Specification Items in R19-11<br>d Specification Items in R19-11<br>Constraints in R19-11<br>ed Constraints in R19-11 | . 107<br>. 107<br>. 110<br>. 110<br>. 111<br>. 111 |
|    | E.2                                                  |                                                                                                 | Specification Item History of this document accordin<br>lease R20-11.                                                                                                    |                                                    |
|    |                                                      |                                                                                                 | Specification Items in R20-11                                                                                                    |                                                    |

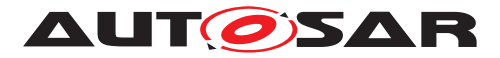

|     | E.2.2     | Changed Specification Items in R20-11                        | 114 |
|-----|-----------|--------------------------------------------------------------|-----|
|     | E.2.3     | Deleted Specification Items in R20-11                        | 117 |
|     | E.2.4     | Added Constraints in R20-11                                  | 118 |
|     | E.2.5     | Changed Constraints in R20-11                                | 118 |
|     | E.2.6     | Deleted Constraints in R20-11                                | 119 |
| E.3 | Constrair | nt and Specification Item History of this document according |     |
|     | to AUTO   | SAR Release R21-11.                                          | 119 |
|     | E.3.1     | Added Specification Items in R21-11                          | 119 |
|     | E.3.2     | Changed Specification Items in R21-11                        | 120 |
|     | E.3.3     | Deleted Specification Items in R21-11                        | 124 |
|     | E.3.4     | Added Constraints in R21-11                                  | 125 |
|     | E.3.5     | Changed Constraints in R21-11                                | 125 |
|     | E.3.6     | Deleted Constraints in R21-11                                | 125 |
| E.4 | Constrair | nt and Specification Item History of this document according |     |
|     | to AUTO   | SAR Release R22-11.                                          | 125 |
|     | E.4.1     | Added Specification Items in R22-11                          | 125 |
|     | E.4.2     | Changed Specification Items in R22-11                        | 126 |
|     | E.4.3     | Deleted Specification Items in R22-11                        | 130 |
|     | E.4.4     | Added Constraints in R22-11                                  | 130 |
|     | E.4.5     | Changed Constraints in R22-11                                | 131 |
|     | E.4.6     | Deleted Constraints in R22-11                                | 131 |
| E.5 |           | nt and Specification Item History of this document according |     |
|     | to AUTO   | SAR Release R23-11.                                          | 131 |
|     | E.5.1     | Added Specification Items in R23-11                          | 131 |
|     | E.5.2     | Changed Specification Items in R23-11                        | 132 |
|     | E.5.3     | Deleted Specification Items in R23-11                        | 133 |
|     | E.5.4     | Added Constraints in R23-11                                  | 136 |
|     | E.5.5     | Changed Constraints in R23-11                                | 136 |
|     | E.5.6     | Deleted Constraints in R23-11                                | 136 |

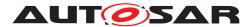

# **1** Introduction and functional overview

This software specification contains the functional description and interfaces of the functional cluster Update and Configuration Management which belongs to the AUTOSAR Adaptive Platform Services. Update and Configuration Management has the responsibility of installing, updating and removing software on an AUTOSAR Adaptive Platform in a safe and secure way while not sacrificing the dynamic nature of the AUTOSAR Adaptive Platform.

The Update and Configuration Management functional cluster is responsible for:

- Version reporting of the software present in the AUTOSAR Adaptive Platform
- Receiving and buffering software updates
- Checking that enough resources are available to ensure a software update
- Performing software updates and providing log messages and progress information
- Validating the outcome of a software update
- Providing rollback functionality to restore a known functional state in case of failure

In addition to updating and changing software on the AUTOSAR Adaptive Platform, the Update and Configuration Management is also responsible for updates and changes to the AUTOSAR Adaptive Platform itself, including all functional clusters, the underlying POSIX OS and its kernel with the responsibilities defined above.

In order to allow flexibility in how Update and Configuration Management is used, it will expose its functionality via ara::com service interfaces, not direct APIs. This ensures that the user of the functional cluster Update and Configuration Management does not have to be located on the same ECU.

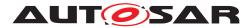

# 2 Acronyms and abbreviations

The glossary below includes acronyms and abbreviations relevant to the UCM module that are not included in the [1, AUTOSAR glossary].

| Abbreviation / Acronym:    | Description:                                                      |
|----------------------------|-------------------------------------------------------------------|
| DM                         | AUTOSAR Adaptive Diagnostic Management                            |
| UCM                        | Update and Configuration Management                               |
| V-UCM                      | V-UCM is distributing packages and coordinating an update cam-    |
|                            | paign in a vehicle                                                |
| Backend                    | Backend is a server hosting Software Packages                     |
| OTA Client                 | OTA Client is an Adaptive Application in communication with       |
|                            | Backend Over The Air                                              |
| Vehicle Driver Application | Vehicle Driver Application is an Adaptive Application in commu-   |
|                            | nication with Vehicle Driver Human to Machine Interface           |
| Application Error          | Errors returned by UCM                                            |
| Boot options               | Boot Manager Configuration                                        |
| VCI                        | Vehicle Communication Interface                                   |
| MVCI                       | Modular Vehicle Communication Interface                           |
| D-PDU API                  | Diagnostic Protocol Data Unit Application Programming Interface   |
| RDF                        | Root Description File                                             |
| MDF                        | Module Description File                                           |
| integrity check            | verification method proving there has not been any alteration of  |
|                            | the artefact content                                              |
| dependency check           | verification method proving that all configured dependencies will |
|                            | be fulfilled after finishing the activation.                      |

Some technical terms used in this document are already defined in the corresponding document mentioned in the table below. This is to avoid duplicate definition of the technical term. And to refer to the correct document.

| Term                         | Description                              |
|------------------------------|------------------------------------------|
| Adaptive Application         | see [1] AUTOSAR Glossary                 |
| Application                  | see [1] AUTOSAR Glossary                 |
| AUTOSAR Adaptive Platform    | see [1] AUTOSAR Glossary                 |
| AUTOSAR Classic Platform     | see [1] AUTOSAR Glossary                 |
| Electronic Control Unit      | see [1] AUTOSAR Glossary                 |
| Adaptive Platform Foundation | see [1] AUTOSAR Glossary                 |
| Adaptive Platform Services   | see [1] AUTOSAR Glossary                 |
| Manifest                     | see [1] AUTOSAR Glossary                 |
| Executable                   | see [1] AUTOSAR Glossary                 |
| Functional Cluster           | see [1] AUTOSAR Glossary                 |
| Machine                      | see [1] AUTOSAR Glossary                 |
| Service                      | see [1] AUTOSAR Glossary                 |
| Service Interface            | see [1] AUTOSAR Glossary                 |
| Service Discovery            | see [1] AUTOSAR Glossary                 |
| Execution Management         | see [2] AUTOSAR Execution Management     |
| MachineFG                    | see [2] AUTOSAR Execution Management     |
| State Management             | see [3] AUTOSAR State Management         |
| Function Group               | see [3] AUTOSAR State Management         |
| Communication Management     | see [4] AUTOSAR Communication Management |

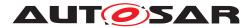

| Platform Health Management | see [5] AUTOSAR Platform Health Management |
|----------------------------|--------------------------------------------|
| Software Cluster           | see [1] AUTOSAR Glossary                   |
| Software Package           | see [1] AUTOSAR Glossary                   |
| Vehicle Package            | see [1] AUTOSAR Glossary                   |
| Vehicle State Manager      | see [1] AUTOSAR Glossary                   |

#### Table 2.1: Reference to Technical Terms

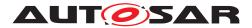

# 3 Related documentation

### 3.1 Input documents & related standards and norms

- [1] Glossary AUTOSAR\_FO\_TR\_Glossary
- [2] Specification of Execution Management AUTOSAR\_AP\_SWS\_ExecutionManagement
- [3] Specification of State Management AUTOSAR\_AP\_SWS\_StateManagement
- [4] Specification of Communication Management AUTOSAR\_AP\_SWS\_CommunicationManagement
- [5] Specification of Platform Health Management AUTOSAR\_AP\_SWS\_PlatformHealthManagement
- [6] General Requirements specific to Adaptive Platform AUTOSAR\_AP\_RS\_General
- [7] Explanation of Adaptive Platform Software Architecture AUTOSAR\_AP\_EXP\_SWArchitecture
- [8] Requirements on Update and Configuration Management AUTOSAR\_AP\_RS\_UpdateAndConfigurationManagement
- [9] Explanation of Adaptive Platform Design AUTOSAR\_AP\_EXP\_PlatformDesign
- [10] Specification of Vehicle Update and Configuration Management AUTOSAR\_AP\_SWS\_VehicleUpdateAndConfigurationManagement
- [11] Specification of Manifest AUTOSAR\_AP\_TPS\_ManifestSpecification
- [12] Specification of Persistency AUTOSAR\_AP\_SWS\_Persistency

### 3.2 Related specification

See chapter 3.1.

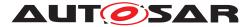

### 3.3 Further applicable specification

AUTOSAR provides a general specification [6] which is also applicable for UCM. The specification RS General shall be considered as additional and required specification for implementation of UCM.

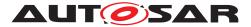

# 4 Constraints and assumptions

### 4.1 Known Limitations

UCM is not responsible to initiate the update process. UCM realizes a service interface to achieve this operation. The user of this service interface is responsible to verify that the vehicle is in a updatable state before executing a software update procedure on demand. It is also in the responsibility of the user to communicate with other AUTOSAR Adaptive Platforms or AUTOSAR Classic Platforms within the vehicle.

The UCM receives a locally available software package for processing. The software package is usually downloaded from the OEM backend. The download of the software packages has to be done by another application, i.e. UCM does not manage the connection to the OEM backend. Prior to triggering their processing, the software packages have to be transferred to UCM by using the provided ara::com interface.

The UCM update process is designed to cover updates on use case with single AUTOSAR Adaptive Platform. UCM can update Adaptive Applications, the AUTOSAR Adaptive Platform itself, including all functional clusters and the underlying OS.

The UCM is not responsible for enforcing authentication and access control to the provided interfaces. The document currently does not provide any mechanism for the confidentiality protection as well as measures against denial of service attacks. The assumption is that the platform preserves the integrity of parameters exchanged between UCM and its user.

The possibility to restart a specific application instead of a Machine reboot depends of the kind of update and application, is therefore implementation specific and is defined in the Software Package manifest.

UCM does only support updates of ARA::COM and UDS (ISO-14229) compliant ECUs. UCM is not controlling any action done by diagnostic tool directly updating a Classic platform. For instance UCM cannot protect against downgrading of a Software Cluster in a Classic platform by a diagnostic tool.

### 4.2 Applicability to car domains

No restrictions to applicability.

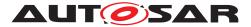

# 5 Dependencies to other functional clusters

This chapter provides an overview of the dependencies to other Functional Clusters in the AUTOSAR Adaptive Platform. Section 5.1 "Provided Interfaces" lists the interfaces provided by Update and Configuration Management to other Functional Clusters. Section 5.2 "Required Interfaces" lists the interfaces required by Update and Configuration Management.

A detailed technical architecture documentation of the AUTOSAR Adaptive Platform is provided in [7].

### 5.1 Provided Interfaces

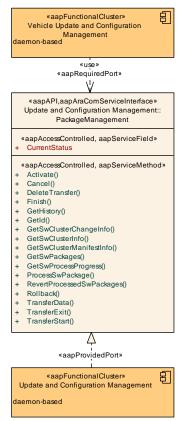

#### Figure 5.1: Interfaces provided by Update and Configuration Management to other Functional Clusters

Figure 5.1 shows interfaces provided by UpdateAndConfigurationManagement to other Functional Clusters within the AUTOSAR Adaptive Platform. Table 5.1 provides a complete list of interfaces provided to other Functional Clusters within the AUTOSAR Adaptive Platform.

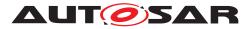

| Interface         | Functional Cluster                             | Purpose                                                                                                    |
|-------------------|------------------------------------------------|----------------------------------------------------------------------------------------------------|
| PackageManagement | Vehicle Update and Configuration<br>Management | This interface is used to control different Update and<br>Configuration Management instances and e.g.,<br>applications implementing the same interface located<br>within the vehicle that act as an adapter to install software<br>packages on third-party systems. Vehicle Update and<br>Configuration Management is able to differentiate<br>between the service instances by matching the result of<br>GetId with an ID provided in a Software Package. |

Table 5.1: Interfaces provided to other Functional Clusters

### 5.2 Required Interfaces

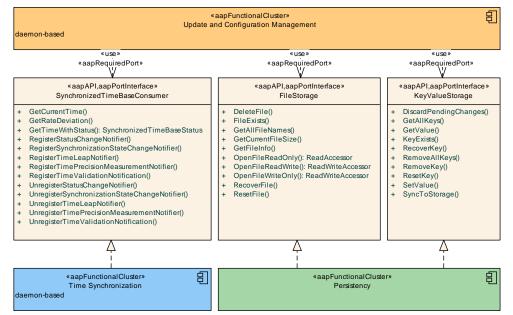

Figure 5.2: Interfaces required by Update and Configuration Management from other Functional Clusters

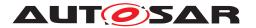

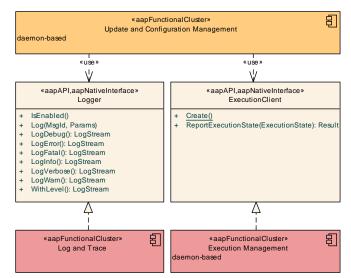

# Figure 5.3: Interfaces required by Update and Configuration Management from other Functional Clusters

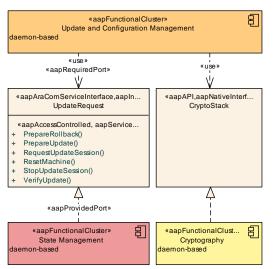

# Figure 5.4: Interfaces required by Update and Configuration Management from other Functional Clusters

Figures 5.2, 5.3, and 5.4 show interfaces required by <code>UpdateAndConfiguration-Management</code> from other Functional Clusters within the AUTOSAR Adaptive Platform. Table 5.2 provides a complete list of required interfaces from other Functional Clusters within the AUTOSAR Adaptive Platform.

|            | This interface may be used e.g., to verify the integrity and                                                                                                    |  |
|------------|----------------------------------------------------------------------------------------------------|--|
|            | authenticity of Software Packages.                                                                                                    |  |
| Management | This interface shall be used by the daemon process(es)<br>inside Update and Configuration Management to<br>report their execution state to Execution Management. |  |

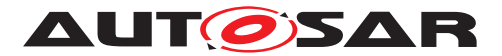

| Functional Cluster            | Interface                    | Purpose                                                                                                    |
|-------------------------------|------------------------------|----------------------------------------------------------------------------------------------------|
| Log and Trace                 | Logger                       | Update and Configuration Management shall use this interface to log standardized messages.                                  |
| Persistency                   | KeyValueStorageOperations    | Update and Configuration Management <b>should</b> use this interface to store its internal state.                           |
| Persistency                   | FileStorageOperations        | Update and Configuration Management should<br>use this interface to store files, for example received<br>software packages. |
| Persistency                   | FileStorage                  | Update and Configuration Management should<br>use this interface to store files, for example received<br>software packages. |
| Persistency                   | KeyValueStorage              | Update and Configuration Management <b>should</b><br>use this interface to store its internal state.                        |
| Persistency                   | ReadAccessor                 | Update and Configuration Management should<br>use this interface to store files, for example received<br>software packages. |
| Persistency                   | ReadWriteAccessor            | This interface should be used to store files, for example downloaded packages.                                              |
| Platform Health<br>Management | SupervisedEntity             | This interface should be used to supervise the daemon process(es) of Update and Configuration Management.                   |
| State Management              | UpdateRequest                | This interface is used to interact with State Management<br>of the Adaptive Platform during an update.                      |
| Time Synchronization          | SynchronizedTimeBaseConsumer | Update and Configuration Management shall use this interface to get latest timestamp.                                       |

 Table 5.2: Interfaces required from other Functional Clusters

### 5.3 Interfaces to Adaptive State Management

UCM relies on State Management and its provided UpdateRequest Service Interface to perform the necessary Function Group state changes needed to activate the newly installed, updated or removed software.

Certain applications can conflict with the update process or the newly updated package, and they need to be stopped during the update process. This could be achieved by putting the machine to a safe Machine state, by activating a combination of suitable Function Groups and its states. It is the responsibility of the platform integrator to define this state or Function Groups. The Adaptive Application accessing the UCM, should make sure that the platform is switched to this state (using interfaces from State Management), before starting the update.

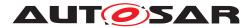

# 6 Requirements Tracing

The following tables reference the requirements specified in [8] and links to the fulfillment of these. Please note that if column "Satisfied by" is empty for a specific requirement this means that this requirement is not fulfilled by this document.

| Requirement    | Description                                                                                              | Satisfied by                                                                                                    |
|----------------|----------------------------------------------------------------------------------------------------|----------------------------------------------------------------------------------------------------|
| [RS_EM_00014]  | Execution Management shall support a Trusted Platform.                                                   | [SWS_UCM_00202]                                                                                                    |
| [RS_SM_00001]  | State Management shall<br>coordinate and control multiple sets<br>of Applications.                       | [SWS_UCM_00242]                                                                                                    |
| [RS_UCM_00001] | UCM shall support installing new<br>software on AUTOSAR Adaptive<br>Platform                             | [SWS_UCM_00001] [SWS_UCM_00017]<br>[SWS_UCM_00073] [SWS_UCM_00099]<br>[SWS_UCM_00131] [SWS_UCM_00137]<br>[SWS_UCM_00165] [SWS_UCM_00240]<br>[SWS_UCM_00266] [SWS_UCM_00305]                                                                                                    |
| [RS_UCM_00002] | UCM shall support reporting version<br>information for an AUTOSAR<br>Adaptive Platform                   | [SWS_UCM_00004] [SWS_UCM_00039]<br>[SWS_UCM_00040] [SWS_UCM_00069]<br>[SWS_UCM_00071] [SWS_UCM_00077]<br>[SWS_UCM_00078] [SWS_UCM_00079]<br>[SWS_UCM_00112] [SWS_UCM_00130]<br>[SWS_UCM_00131] [SWS_UCM_00175]<br>[SWS_UCM_00176] [SWS_UCM_00185]<br>[SWS_UCM_00311] [SWS_UCM_00312]<br>[SWS_UCM_00319] [SWS_UCM_CONSTR_00001]<br>[SWS_UCM_CONSTR_00002]<br>[SWS_UCM_CONSTR_00014] |
| [RS_UCM_00003] | UCM shall support updating installed software on Adaptive Platform                                       | [SWS_UCM_00017] [SWS_UCM_00073]<br>[SWS_UCM_00165] [SWS_UCM_00190]<br>[SWS_UCM_00257] [SWS_UCM_00306]                                                                                                    |
| [RS_UCM_00004] | UCM shall support uninstalling<br>software on AUTOSAR Adaptive<br>Platform                               | [SWS_UCM_00001] [SWS_UCM_00073]<br>[SWS_UCM_00137] [SWS_UCM_00165]<br>[SWS_UCM_00184] [SWS_UCM_00266]<br>[SWS_UCM_00273]                                                                                                    |
| [RS_UCM_00005] | UCM shall make sure that persistent<br>data owned by uninstalled software is<br>deleted                  | [SWS_UCM_00184] [SWS_UCM_00273]                                                                                                    |
| [RS_UCM_00006] | UCM shall verify Software Package<br>authenticity and integrity using strong<br>cryptographic techniques | [SWS_UCM_00038] [SWS_UCM_00039]<br>[SWS_UCM_00040] [SWS_UCM_00077]<br>[SWS_UCM_00079] [SWS_UCM_00092]<br>[SWS_UCM_00098] [SWS_UCM_00136]<br>[SWS_UCM_00200]                                                                                                    |
| [RS_UCM_00007] | UCM shall check that software dependencies are fulfilled                                                 | [SWS_UCM_00026] [SWS_UCM_00027]<br>[SWS_UCM_00136] [SWS_UCM_00161]<br>[SWS_UCM_00231] [SWS_UCM_00260]<br>[SWS_UCM_00313] [SWS_UCM_00314]<br>[SWS_UCM_00315] [SWS_UCM_00316]<br>[SWS_UCM_00317] [SWS_UCM_00318]                                                                                                    |
| [RS_UCM_00008] | UCM shall support a recovery<br>mechanism in case of failed<br>activation                                | [SWS_UCM_00005] [SWS_UCM_00024]<br>[SWS_UCM_00107] [SWS_UCM_00110]<br>[SWS_UCM_00111] [SWS_UCM_00126]<br>[SWS_UCM_00127] [SWS_UCM_00131]<br>[SWS_UCM_00146] [SWS_UCM_00155]<br>[SWS_UCM_00162] [SWS_UCM_00163]<br>[SWS_UCM_00164] [SWS_UCM_00264]<br>[SWS_UCM_00282] [SWS_UCM_00299]<br>[SWS_UCM_00302]                                                                            |

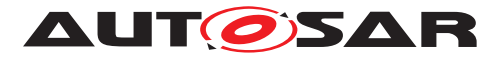

 $\triangle$ 

| Requirement    | Description                                                                                                    | Satisfied by                                                                                                    |
|----------------|----------------------------------------------------------------------------------------------------|----------------------------------------------------------------------------------------------------|
| [RS_UCM_00010] | UCM shall support reporting of<br>Software Packages downloaded<br>for AUTOSAR Adaptive Platform                                        | [SWS_UCM_00038] [SWS_UCM_00039]<br>[SWS_UCM_00040] [SWS_UCM_00069]<br>[SWS_UCM_00077] [SWS_UCM_00079]<br>[SWS_UCM_00131] [SWS_UCM_CONSTR_00001]<br>[SWS_UCM_CONSTR_00002]                                                                                                    |
| [RS_UCM_00011] | UCM shall support reporting software<br>versions which have been installed<br>and will be activated when new<br>versions are activated | [SWS_UCM_00030] [SWS_UCM_00038]<br>[SWS_UCM_00039] [SWS_UCM_00040]<br>[SWS_UCM_00077] [SWS_UCM_00078]<br>[SWS_UCM_00079] [SWS_UCM_00131]<br>[SWS_UCM_00185] [SWS_UCM_00191]<br>[SWS_UCM_00192] [SWS_UCM_00193]<br>[SWS_UCM_00194] [SWS_UCM_00195]<br>[SWS_UCM_00196] [SWS_UCM_00197]<br>[SWS_UCM_00198] [SWS_UCM_00197]<br>[SWS_UCM_00286] [SWS_UCM_00287]<br>[SWS_UCM_00311] [SWS_UCM_00312]<br>[SWS_UCM_CONSTR_00001]<br>[SWS_UCM_CONSTR_00002]<br>[SWS_UCM_CONSTR_00014] |
| [RS_UCM_00012] | UCM shall check the consistency of transferred Software Package                                                                        | [SWS_UCM_00029] [SWS_UCM_00038]<br>[SWS_UCM_00039] [SWS_UCM_00040]<br>[SWS_UCM_00077] [SWS_UCM_00079]<br>[SWS_UCM_00092] [SWS_UCM_00104]<br>[SWS_UCM_00136] [SWS_UCM_00207]<br>[SWS_UCM_00213] [SWS_UCM_00267]<br>[SWS_UCM_CONSTR_00012]                                                                                                    |
| [RS_UCM_00013] | UCM shall check that it has enough<br>resources to receive, process and<br>store the Software Package and<br>associated data           | [SWS_UCM_00007] [SWS_UCM_00008]<br>[SWS_UCM_00010] [SWS_UCM_00087]<br>[SWS_UCM_00088] [SWS_UCM_00136]<br>[SWS_UCM_00140] [SWS_UCM_00145]<br>[SWS_UCM_00206] [SWS_UCM_00217]<br>[SWS_UCM_00243] [SWS_UCM_00275]<br>[SWS_UCM_00276] [SWS_UCM_00283]<br>[SWS_UCM_00289] [SWS_UCM_00305]<br>[SWS_UCM_00329]                                                                                                    |
| [RS_UCM_00014] | UCM shall check that correct amount<br>of data has been transferred for the<br>Software Package                                        | [SWS_UCM_00136] [SWS_UCM_00204]<br>[SWS_UCM_00205] [SWS_UCM_00243]                                                                                                    |
| [RS_UCM_00015] | UCM shall remove all unneeded data<br>after Software Package<br>processing has finished                                                | [SWS_UCM_00020] [SWS_UCM_00131]<br>[SWS_UCM_00265] [SWS_UCM_00285]                                                                                                    |
| [RS_UCM_00018] | UCM shall announce when an application has been installed, updated or uninstalled                                                      | [SWS_UCM_00021] [SWS_UCM_00131]<br>[SWS_UCM_00259]                                                                                                    |
| [RS_UCM_00019] | UCM shall support simultaneous<br>transfers multiple Software<br>Packages                                                              | [SWS_UCM_00007] [SWS_UCM_00008]<br>[SWS_UCM_00010] [SWS_UCM_00031]<br>[SWS_UCM_00075] [SWS_UCM_00087]<br>[SWS_UCM_00088] [SWS_UCM_00098]<br>[SWS_UCM_00140] [SWS_UCM_00145]<br>[SWS_UCM_00148] [SWS_UCM_00203]<br>[SWS_UCM_00204] [SWS_UCM_00205]<br>[SWS_UCM_00206] [SWS_UCM_00216]<br>[SWS_UCM_00215] [SWS_UCM_00276]<br>[SWS_UCM_00283]                                                                                                    |

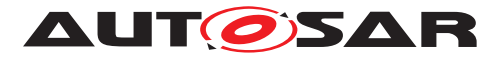

 $\triangle$ 

| Requirement    | Description                                                                                                    | Satisfied by                                                                                                    |
|----------------|----------------------------------------------------------------------------------------------------|----------------------------------------------------------------------------------------------------|
| [RS_UCM_00020] | UCM shall support cancellation of an update or install operation                                                                 | [SWS_UCM_00003] [SWS_UCM_00167]<br>[SWS_UCM_00234] [SWS_UCM_00235]<br>[SWS_UCM_00236] [SWS_UCM_00237]<br>[SWS_UCM_00239] [SWS_UCM_00278]<br>[SWS_UCM_00279]                                                                                                    |
| [RS_UCM_00021] | UCM shall support atomic activation of<br>installed or updated Software<br>Clusters                                              | [SWS_UCM_00022] [SWS_UCM_00025]<br>[SWS_UCM_00094] [SWS_UCM_00131]<br>[SWS_UCM_00241] [SWS_UCM_00259]<br>[SWS_UCM_00260] [SWS_UCM_00280]                                                                                                    |
| [RS_UCM_00023] | UCM shall provide an interface to read progress of the update                                                                    | [SWS_UCM_00018] [SWS_UCM_00131]<br>[SWS_UCM_00220]                                                                                                    |
| [RS_UCM_00024] | UCM shall provide an interface to read<br>the state of UCM                                                                       | [SWS_UCM_00019] [SWS_UCM_00044]<br>[SWS_UCM_00080] [SWS_UCM_00081]<br>[SWS_UCM_00083] [SWS_UCM_00084]<br>[SWS_UCM_00085] [SWS_UCM_00131]<br>[SWS_UCM_00147] [SWS_UCM_00149]<br>[SWS_UCM_00150] [SWS_UCM_00151]<br>[SWS_UCM_00152] [SWS_UCM_00153]<br>[SWS_UCM_00154] [SWS_UCM_00166]<br>[SWS_UCM_00168] [SWS_UCM_00169]<br>[SWS_UCM_00258] [SWS_UCM_00293]<br>[SWS_UCM_00300] [SWS_UCM_00301]                                                       |
| [RS_UCM_00025] | UCM shall support receiving of<br>Software Package data                                                                          | [SWS_UCM_00007] [SWS_UCM_00008]<br>[SWS_UCM_00010] [SWS_UCM_00031]<br>[SWS_UCM_00032] [SWS_UCM_00087]<br>[SWS_UCM_00088] [SWS_UCM_00098]<br>[SWS_UCM_00131] [SWS_UCM_00140]<br>[SWS_UCM_00145] [SWS_UCM_00165]<br>[SWS_UCM_00166] [SWS_UCM_00167]<br>[SWS_UCM_00168] [SWS_UCM_00169]<br>[SWS_UCM_00216] [SWS_UCM_00217]<br>[SWS_UCM_00219] [SWS_UCM_00243]<br>[SWS_UCM_00272] [SWS_UCM_00275]<br>[SWS_UCM_00276] [SWS_UCM_00283]<br>[SWS_UCM_00294] |
| [RS_UCM_00026] | UCM shall process installation of new<br>Software Packages, updates and<br>removal of existing Software<br>Packages sequentially | [SWS_UCM_00017] [SWS_UCM_00044]<br>[SWS_UCM_00122] [SWS_UCM_00184]<br>[SWS_UCM_00218] [SWS_UCM_00219]<br>[SWS_UCM_00240] [SWS_UCM_00257]<br>[SWS_UCM_00258] [SWS_UCM_00261]<br>[SWS_UCM_00262] [SWS_UCM_00263]<br>[SWS_UCM_00265] [SWS_UCM_00273]<br>[SWS_UCM_00277] [SWS_UCM_00281]                                                                                                    |
| [RS_UCM_00027] | UCM shall be able to safely recover from unexpected interruption.                                                                | [SWS_UCM_00157] [SWS_UCM_00158]<br>[SWS_UCM_00270] [SWS_UCM_00302]                                                                                                    |
| [RS_UCM_00028] | UCM shall support updating<br>Functional Clusters                                                                                | [SWS_UCM_00100] [SWS_UCM_00245]<br>[SWS_UCM_00306]                                                                                                    |
| [RS_UCM_00029] | UCM shall support updating the<br>underlying Operating System                                                                    | [SWS_UCM_00101] [SWS_UCM_00245]                                                                                                    |
| [RS_UCM_00030] | UCM shall be able to verify the updated software during activation                                                               | [SWS_UCM_00107] [SWS_UCM_00111]<br>[SWS_UCM_00126] [SWS_UCM_00127]<br>[SWS_UCM_00146] [SWS_UCM_00155]<br>[SWS_UCM_00162] [SWS_UCM_00163]<br>[SWS_UCM_00164] [SWS_UCM_00260]<br>[SWS_UCM_00264]                                                                                                    |
| [RS_UCM_00031] | UCM shall prevent installation of<br>arbitrary previous version of an<br>Adaptive Application or the Adaptive<br>Platform        | [SWS_UCM_00103] [SWS_UCM_00190]                                                                                                    |

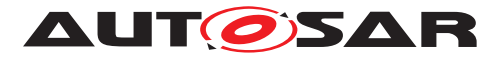

| $\wedge$ |
|----------|
|          |

| Requirement     | Description                                                                                        | Satisfied by                                                                                                    |
|-----------------|----------------------------------------------------------------------------------------------------|----------------------------------------------------------------------------------------------------|
| [RS_UCM_00032]  | UCM shall provide an interface to return UCM's action history                                      | [SWS_UCM_00115] [SWS_UCM_00131]<br>[SWS_UCM_00132] [SWS_UCM_00133]<br>[SWS_UCM_00134] [SWS_UCM_00135]<br>[SWS_UCM_00160] [SWS_UCM_00271]<br>[SWS_UCM_00292]                 |
| [RS_UCM_00044]  | UCM Initialization                                                                                 | [SWS_UCM_00274]                                                                                                    |
| [RS_UCM_00045]  | UCM shall report production errors                                                                 | [SWS_UCM_00302] [SWS_UCM_00303]<br>[SWS_UCM_00320] [SWS_UCM_00321]<br>[SWS_UCM_00322] [SWS_UCM_00323]<br>[SWS_UCM_00324] [SWS_UCM_00325]<br>[SWS_UCM_00326] [SWS_UCM_00327] |
| [RS_VUCM_00035] | V-UCM shall coordinate software<br>update in a vehicle across multiple<br>Electronic Control UnitS | [SWS_UCM_00309]                                                                                                    |
| [RS_VUCM_00036] | V-UCM shall use platform<br>communication services for<br>interacting with UCMs                    | [SWS_UCM_00173]                                                                                                    |
| [RS_VUCM_00037] | V-UCM shall ensure it is safe to<br>perform any modification to the<br>vehicle                     | [SWS_UCM_00313] [SWS_UCM_00314]<br>[SWS_UCM_00315] [SWS_UCM_00316]<br>[SWS_UCM_00317] [SWS_UCM_00318]                                                                       |
| [RS_VUCM_00039] | V-UCM shall prevent processing of compromised Vehicle Packages                                     | [SWS_UCM_00200]                                                                                                    |

Table 6.1: RequirementsTracing

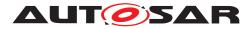

# 7 Functional specification

## 7.1 Software Cluster lifecycle

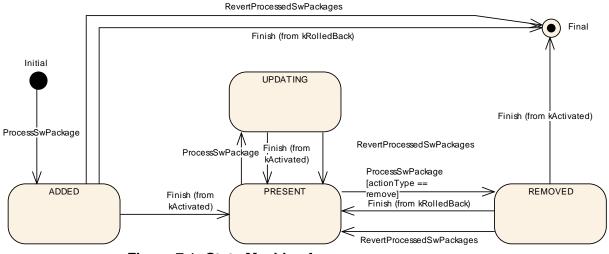

Figure 7.1: State Machine for a Software Cluster

The state machine in Fig. 7.1 describes the life-cycle states of a Software Cluster. These states are reported with GetSwClusterChangeInfo method.

**[SWS\_UCM\_00191]** Software Cluster life-cycle state kAdded [A Software Cluster state shall be kAdded after the Software Cluster is successfully processed with ProcessSwPackage method call on the AUTOSAR Adaptive Platform and if it was not previously present in the AUTOSAR Adaptive Platform and before activation is finished.] (*RS\_UCM\_00011*)

[SWS\_UCM\_00192] Software Cluster life-cycle state transition from kAdded to kPresent [A Software Cluster state shall change from kAdded to kPresent after a successful activation of a newly added Software Cluster with Finish method call.](RS\_UCM\_00011)

**[SWS\_UCM\_00195] Software Cluster life-cycle state kUpdating** [A Software Cluster state shall be kUpdating after a successful processing of the updated Software Cluster with ProcessSwPackage method call and before activation is finished.](*RS\_UCM\_00011*)

[SWS\_UCM\_00193] Software Cluster life-cycle state transition from kUpdating to kPresent [A Software Cluster state shall change from kUpdating to kPresent after a successful activation of the updated Software Cluster with Finish method call, or after reverting the Software Cluster update with a RevertProcessedSwPackages method call.](RS\_UCM\_00011)

[SWS\_UCM\_00196] Software Cluster life-cycle state kRemoved [A Software Cluster state shall be kRemoved after successful completion of method ProcessS-wPackage which involves the removal of the existed Software Cluster and before activation is finished.](RS\_UCM\_00011)

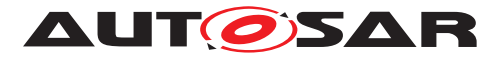

[SWS\_UCM\_00194] Software Cluster life-cycle state transition from kRemoved to kPresent in Case of RevertProcessedSwPackages Call [A Software Cluster state shall change from kRemoved to kPresent after a successful call to RevertProcessedSwPackages method in case the Software Cluster was previously requested to be removed by ProcessSwPackage method call.](RS\_UCM\_-00011)

[SWS\_UCM\_00286] Software Cluster life-cycle state transition from kRemoved to kPresent in case of Finish call [A Software Cluster state shall change from kRemoved to kPresent after a successful call to Finish method in case a Software Cluster being removed has to be rolled back after a failing activation.](RS\_UCM\_00011)

[SWS\_UCM\_00197] End of Software Cluster life-cycle state from state kAdded in case of RevertProcessedSwPackages call [A Software Cluster shall reach the end of its life-cycle from kAdded after a successful removal of a newly added Software Cluster with RevertProcessedSwPackages method call in case the Software Cluster was previously requested to be added by ProcessSwPackage method call.] (RS\_UCM\_00011)

[SWS\_UCM\_00287] End of Software Cluster life-cycle state from state kAdded in case of Finish call [A Software Cluster shall reach the end of its life-cycle from kAdded after a successful removal of a newly added Software Cluster with Finish method call in case the newly added Software Cluster has to be rolled back after a failing activation.](*RS\_UCM\_00011*)

[SWS\_UCM\_00198] End of Software Cluster life-cycle state from state kRemoved [A Software Cluster shall reach the end of its life-cycle if it is successfully removed with a Finish method call and the Software Cluster is in state kRemoved.](RS\_UCM\_00011)

[SWS\_UCM\_00199] Reporting of Software Cluster reaching end of life-cycle [Any Software Cluster reaching the end of its life-cycle shall not be reported by UCM any more.](RS\_UCM\_00011)

### 7.2 Technical Overview

One of the declared goals of AUTOSAR Adaptive Platform is the ability to flexibly update the software and its configuration through over-the-air updates. During the life-cycle of an AUTOSAR Adaptive Platform, UCM is responsible to perform software modifications on the machine and to retain consistency of the whole system.

The UCM Functional Cluster provides a service interface that exposes its functionality to retrieve AUTOSAR Adaptive Platform software information and consistently execute software updates. Since ara::com is used, the client using the UCM service interface can be located on the same AUTOSAR Adaptive Platform, but also remote clients are possible.

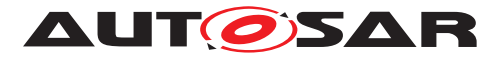

The service interface has been primarily designed with the goal to make it possible to use standard diagnostic services for downloading and installing software updates for the AUTOSAR Adaptive Platform. However, the methods and fields in the service interface are designed in such a way that they can be used in principle by any Adaptive Application. UCM does not impose any specific protocol on how data is transferred to the AUTOSAR Adaptive Platform and how package processing is controlled. In particular UCM does not expose diagnostic services.

As shown in Figure 7.2, whether the use case is an over-the-air update or garage update done through diagnostics, it is not visible to the UCM. The UCM Client abstracts the use case from the UCM and forwards the data stream and sequence control commands to the UCM. Later in this document, the term UCM Client is used to describe an Adaptive Application that consumes UCM PackageManagement services through UCM ara::com API. Diagnostic Application and V-UCM are two examples of such UCM Clients.

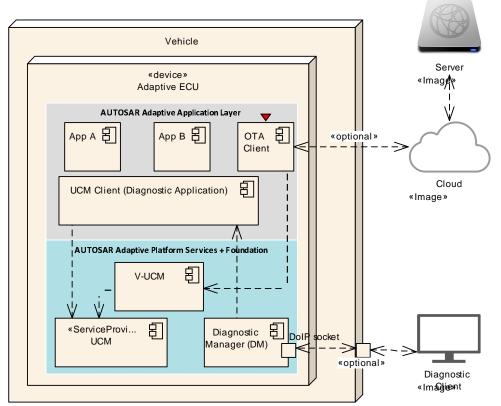

Figure 7.2: Architecture overview for diagnostic use case

### 7.2.1 UCM Diagnostic Application

|         | Diagnostic Application as UCM<br>Client                         | Diagnostic Application as V-UCM<br>Client                       |
|---------|-----------------------------------------------------------------|-----------------------------------------------------------------|
| Purpose | Update standalone ECU/Machine with-<br>out involvement of V-UCM | Update ECU/Machine as part of vehi-<br>cle update through V-UCM |

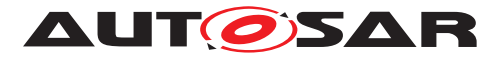

|                   | Diagnostic Application as UCM<br>Client                                                                                                    | Diagnostic Application as V-UCM<br>Client                          |
|-------------------|----------------------------------------------------------------------------------------------------|--------------------------------------------------------------------|
| Flow              | Diagnostic Tool -> Diagnostic Manager<br>-> Diagnostic App -> UCM                                                                                                    | Diagnostic Tool -> Diagnostic Manager<br>->Diagnostic App -> V-UCM |
| Instance          | One instance per standalone Adaptive ECU/Machine                                                                                                    | One instance per vehicle                                           |
| Artifacts handled | Receives Software Packages                                                                                                    | Receives Vehicle Packages and Soft-<br>ware Packages               |
| UCM API (Service) | Package Management                                                                                                    | Vehicle Package Management                                         |
| ECUs/Machines     | Adaptive only (incl. Classic Machines                                                                                                    | Any ECU (Adaptive, Classic, Propri-                                |
| being updated     | on Adaptive ECU, if needed)                                                                                                    | etary)                                                             |
| Implemented by    | ECU Vendor and/or OEM                                                                                                    | OEM                                                                |
| References        | <ul> <li>Figure 7.2, Figure 10.1, Figure 10.2, Figure 10.3 in this document</li> <li>Figure "Vehicle Update Architecture" in AUTOSAR_EXP_PlatformDesign [9]</li> <li>Figure "Interfaces of UCM" in AUTOSAR_EXP_SWArchitecture [7]</li> </ul> |                                                                    |

Table 7.1: The usage of UCM Diagnostic Application

#### 7.2.2 Software Package Management

The UCM update sequence consists three different phases:

- Software Package transfer: A phase in which, one or several Software Packages are transferred from the UCM's Client Application to the internal buffer of the UCM. For further information see chapter 7.3.
- Software Package processing: A phase in which the UCM performs the operation (kInstall, kUpdate, kRemove) on the relevant SoftwareCluster. For further information see chapter 7.5.
- Activation: A phase in which the UCM checks the dependencies of the SoftwareClusters that have been involved in the operation, then activates them and finally check that all the SoftwareClusters can be executed properly (via State Management) prior to finishing the update. For further information see chapter 7.6

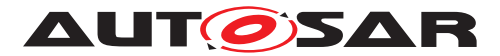

### 7.2.2.1 Software Package

**[SWS\_UCM\_00122]** Software Package utilization [The unit for deployment that the UCM shall take as input is called Software Package, see [1]. Each Software Package shall address a single SoftwareCluster.] (*RS\_UCM\_00026*)

A SoftwareCluster can act in two roles:

- 'Sub'-SoftwareCluster : It is a SoftwareCluster without diagnostic target address, containing processes, executables and further elements
- 'Root'-SoftwareCluster : It is a SoftwareCluster with a diagnostic target address that may reference several other 'Sub'-SoftwareClusters, which thus form a logical group.

A SoftwareCluster can be of the following categories expressed by the attribute SoftwareCluster.category:

- APPLICATION\_LAYER: the SoftwareCluster can be removed by UCM
- PLATFORM\_CORE: the SoftwareCluster cannot be removed as it would break the system.
- PLATFORM: the SoftwareCluster is part of the platform software and can be removed

[SWS\_UCM\_00245] Software Cluster category [UCM shall not remove a SoftwareCluster that has installationBehavior set to value cannotBeRemoved. In case of such an attempt, UCM shall raise ApplicationError kSwclRemovalDenied.](RS\_UCM\_00028, RS\_UCM\_00029)

A Software Package has to be modelled as a so-called SoftwareCluster which describes the content of a Software Package that is downloaded or uploaded to the AUTOSAR Adaptive Platform, see [11].

The term Software Package is used for the "physical", uploadable Software Package that is processed by UCM whereas the term SoftwareCluster is used for the modeling element. In the model, the content of a SoftwareCluster is define by references to all required model elements. The SoftwareCluster and the related model elements define the content of the manifest that is part of the Software Package. The Software Package format and the update scope are described in chapter "Content of a Software Package" as well as in [9].

**[SWS\_UCM\_CONSTR\_00012]**{DRAFT} [The SoftwareCluster aggregation of ArtifactChecksum shall not include the uri of this same SoftwareCluster manifest.](*RS\_UCM\_00012*)

The uri attribute in ArtifactChecksum is referring to the artifact contained in the SoftwareCluster.

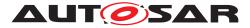

### 7.2.2.2 Content of a Software Package

Each Software Package addresses a single SoftwareCluster and contains manifests, executables and further data (depending on the role of the SoftwareCluster) as the example sketched in Figure 7.3.

| Software Package A           |
|------------------------------|
| Signed container             |
| SoftwareCluster A            |
| Signed container             |
| Executables                  |
| Data                         |
| Manifests                    |
| Software Cluster<br>Manifest |
| Authentication tag           |
| Software Package<br>Manifest |
| Authentication tag           |

Figure 7.3: Software Package content description

A single Software Package is designed in a way that it could contain one or several executables of Adaptive Applications, kernel or firmware updates, or updated configuration and calibration data to be deployed on the AUTOSAR Adaptive Platform.

The Software Package manifest is recommended to be sent at the beginning in order for UCM to have early information of for instance memory usage or streaming.

An exemplary implementation of the adaptive workflow with Software Packages can be seen in chapter Methodology and Manifest in [9]. For more details on the Software Package class, you can refer to SoftwarePackage

[SWS\_UCM\_00112] Software Cluster and version [SoftwareCluster's manifest shall include a name and a version following description of StrongRevisionLabelString.](RS\_UCM\_00002)

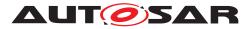

**[SWS\_UCM\_00319] Semantic versionning** [UCM shall compute SoftwareCluster dependency check comparing only MajorVersion and MinorVersion.](*RS\_UCM\_-00002*)

**[SWS\_UCM\_CONSTR\_00001]** [If any content (for instance an executable or persistent data) of an already installed SoftwareCluster is modified by an incoming Software Package, then the version number of the incoming SoftwareCluster indicated in the Software Package shall be higher than the version number of the already installed SoftwareCluster.](*RS\_UCM\_00002, RS\_UCM\_00010, RS\_UCM\_00011*)

If the constraint is violated, an error will be raised according to [SWS\_UCM\_00103].

A higher version number is achieved by an increment of any of the MajorVersion, the MinorVersion, or the PatchVersion.

For SoftwareCluster dependency check [SWS\_UCM\_00319] or Software Package compatibility against UCM [SWS\_UCM\_00161], PatchVersion and additional labels of StrongRevisionLabelString are not considered.

If there is a need to downgrade a failing <u>SoftwareCluster</u> (for instance, malfunction in the field that was not detected at activation), it will therefore be needed to repackage the same old <u>SoftwareCluster</u> that was properly working with an higher version number.

[SWS\_UCM\_00130] Software Cluster and version error [If SoftwareCluster's manifest does not contain any SoftwareCluster.version following description of StrongRevisionLabelString, UCM shall raise the ApplicationError kInvalidPackageManifest.](*RS\_UCM\_00002*)

[SWS\_UCM\_CONSTR\_00014]{DRAFT} Software Package and Software Cluster shortNames [SoftwarePackage and the referenced SoftwareCluster shall share the same shortName in order to be able to compare their versions.](*RS\_UCM\_-00002, RS\_UCM\_00011*)

The shortName of SoftwareCluster is by definition unique in its context as described into TPS Manifest document [11]. The applicable context for a SoftwareCluster is the complete vehicle, otherwise there would be conflicts of SoftwareCluster shortNames within a dependency model for instance. It is responsibility of integrator and tooling to make sure about shortName uniqueness within vehicle and it is typically applied by adding information to SoftwareCluster shortName like uri or architectural tree position (example: VirtualMachinename-SWCLshortName or filesystemUri-SWCLshortName)

#### 7.2.2.3 Applications Persisted Data

Updating and rolling back of persisted data is handled completely by the application using persistency without involvement of UCM. A detailed explanation can be found in

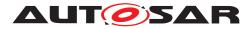

the Persistency Specification [12]. An exception here is the removal of persistent data after a SoftwareCluster is removed.

[SWS\_UCM\_00184] Persistent data clean-up after Software Cluster removal [UCM shall remove persistent data of a removed SoftwareCluster by using the information given in the application manifest, namely deploymentUri.uri and persisten-cyCentralStorageURI, in order to leave the AUTOSAR Adaptive Platform and the file system clean. |(RS\_UCM\_00026, RS\_UCM\_00005, RS\_UCM\_00004)

[SWS\_UCM\_00273]{DRAFT} Persistent data clean-up after Software Cluster update that removes a process [UCM shall remove persistent data of a removed process by using the information given in the execution manifest, namely deploymentUri. uri and persistencyCentralStorageURI in order to leave the AUTOSAR Adaptive Platform and the file system clean.](*RS\_UCM\_00026, RS\_UCM\_00005, RS\_UCM\_00004*)

Persistent data can include administrative and backup data.

[SWS\_UCM\_00305]{DRAFT} Persistent data uri at Software Cluster installation [In the case of installation of a Software Cluster, UCM shall create the new uris following content of execution manifest, namely deploymentUri.uri and persistencyCentralStorageURI.](*RS\_UCM\_00001, RS\_UCM\_00013*)

**[SWS\_UCM\_00306]**{DRAFT} **Persistent data uri change at update** [In the case of uri change of persistent storages, UCM shall move the existing folders containing the persistent storages from the old uri to the new uri following content of execution manifest, namely deploymentUri.uri and persistencyCentralStorageURI.] (*RS\_UCM\_00003, RS\_UCM\_00028*)

[SWS\_UCM\_00329]{DRAFT} Activate kPersistencyAllocationFailed [After Activate method is called and if the sum of all Software Clusters maximumAllowedSize exceeds available size defined by maxAvailablePersistencyStorageSpace which is reserved for persistency, then UCM shall raise Application-Error kPersistencyAllocationFailed.](*RS\_UCM\_00013*)

#### 7.2.3 Runtime dependencies

Processes within a SoftwareCluster can have functional dependencies toward other SoftwareClusters.

Dependencies are described in the SoftwareCluster metamodel, see [11]. This dependency model allows to confirm for instance if there are missing or conflicting services within Machine or within the whole vehicle, or if required libraries located in another Software Cluster would be missing or conflicting with the being updated Software Cluster.

The rationale is, if UCM has to process several Software Packages, then execution dependencies may not be fulfilled at all times during the Software Packages process but must be fulfilled before changes can be activated.

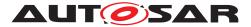

At activation, UCM is starting a session with State Management (SM) which is requesting Execution Management (EM) to change states of FunctionGroups (Sequence diagram 10.4). Execution Management uses Execution Manifest which contains modelled execution dependencies. If those dependencies are not met at Verify state, Execution Management will report an error to State Management forwarding this error to UCM which will rollback.

#### 7.2.4 Update scope and State Management

Software Package processed by UCM can contain Adaptive Applications, updates to AUTOSAR Adaptive Platform itself or to the underlying OS. Update type depends on the content of the Software Package.

[SWS\_UCM\_00099] Update of Adaptive Application [UCM shall be able to update Adaptive Applications](RS\_UCM\_00001)

[SWS\_UCM\_00100]{DRAFT} Update of Functional Clusters [UCM shall be able to update all Functional Clusters, including UCM itself.](*RS\_UCM\_00028*)

**[SWS\_UCM\_00101]**{DRAFT} **Update of Host** [UCM shall be able to update the underlying OS hosting the AUTOSAR Adaptive Platform.](*RS\_UCM\_00029*)

Definition of an updatable state with respect to the system setup is the OEM responsibility. Based on the system setup and the application, the system might need to be switched into a predefined state, to free resource to speed up the update, to block normal usage of software which might cause interruptions to update process and to block using functionality which might be interrupted by the update sequence.

[SWS\_UCM\_00257] Update session [To confirm the system is in an updatable state, UCM shall start an update session by calling State Management UpdateRequest Service Interface RequestUpdateSession method after its dependency check triggered by Activate method call successfully completes.](RS\_UCM\_00026, RS\_UCM\_00003)

[SWS\_UCM\_00258] Update session rejected [If State Management UpdateRequest Service Interface RequestUpdateSession method call raises error kRejected, UCM shall transition from kActivating to kReady states and Activate method call shall return ApplicationError kUpdateSessionRejected.] (RS\_UCM\_00026, RS\_UCM\_00024)

If update session could be recurrently rejected, it is up to implementer to cache the dependency check result in order to avoid unnecessary computation and compute it only once.

During the update session, the minimum applications required for the Update process should be executed. This way system is more robust, more resources are free and user is blocked from using applications, of which failure could cause safety risk to the user.

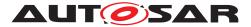

Update of some components require a Machine reset to be performed. These components should be configured to be part of Function Group MachineFG, as the update sequence of Function Group MachineFG includes a Machine reset. Execution Management, State Management, Communication Management and UCM itself are good examples which probably require a Machine reset to activate the update. Other such components could be applications involved in the update sequence or applications involved in safety monitoring. Further details on Function Group MachineFG can be found in State Management.

### 7.3 Transferring Software Packages

To speed up the overall data transmission time, the package transfer is decoupled from the processing and activation process. This section describes requirements for initiation of a data transfer, the data transmission and ending of the data transmission.

Each Software Package gets its own state as soon as it is being transferred to UCM. The state machines in Fig. 7.4 specify the lifecycle of a Software Package that is transferred to and processed by UCM. During this lifecycle, a Software Package is uniquely identified with an id that UCM provides to the client.

The UCM has the possibility to keep the Software Package in kTransferred states in case it failed and retry later: transferring Software Package can be costly, if it is authenticated, there could be no reason to delete it if the update has not been successfully finished.

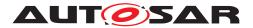

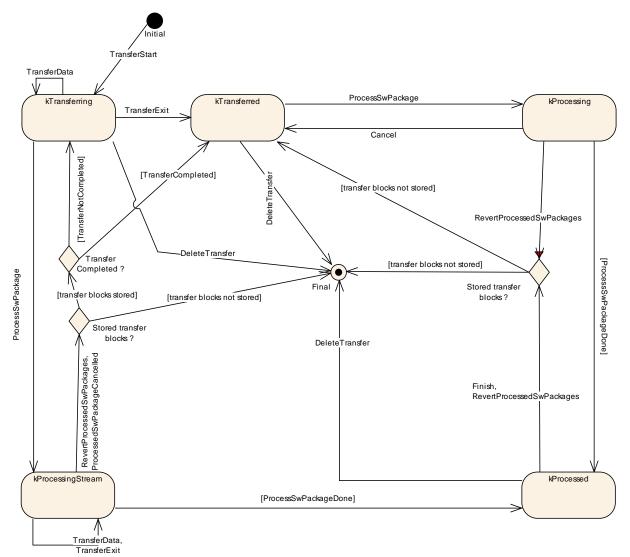

Figure 7.4: State Machine representing Software Packages lifecycle

**[SWS\_UCM\_00007] Data transfer at any time** [UCM shall provide support to transfer Software Packages at any time when UCM is running. Transferring is decoupled from the UCM Package Management states.] (*RS\_UCM\_00013, RS\_UCM\_00019, RS\_UCM\_00025*)

**[SWS\_UCM\_00272]**{DRAFT} **Transfer block size** [TransferStart shall return blockSize parameter to indicate the maximum block size (unit: bytes, as defined by maxBlockSize) to be allowed to transfer in one TransferData method call.] (*RS\_UCM\_00025*)

The block size should be aligned to flashing capability in case of Classic Platform capability for instance.

**[SWS\_UCM\_00088] Preparation of data transfer** [Data transfer shall be prepared with the method TransferStart. In the preparation step the number of bytes to be transferred is provided by the client and UCM assigns an id for the Software Package to be transferred.] (*RS\_UCM\_00013, RS\_UCM\_00019, RS\_UCM\_00025*)

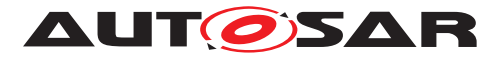

While a Software Package is being transferred, if UCM receives a subsequent TransferStart call targeting another Software Package, UCM should make sure that the sum of the size of both Software Packages (the one being transferred and the one requested to be transferred) does not exceed the size of the UCM buffer. Otherwise, the TransferStart should raise the ApplicationError kInsufficient-Memory and the newly requested transmission should be rejected as described above.

**[SWS\_UCM\_00008] Executing the data transfer** [After successful call of TransferStart method, the transmission of the Software Package block-wise shall be supported by the method TransferData.](*RS\_UCM\_00013, RS\_UCM\_00019, RS\_UCM\_00025*)

**[SWS\_UCM\_00145] Sequential order of data transfer** [The method Transfer-Data shall support the parameter blockCounter that shall start with 0x01 and be incremented by one for each subsequent block.](*RS\_UCM\_00013, RS\_UCM\_00019, RS\_UCM\_00025*)

**[SWS\_UCM\_00010] End of data transfer** [After transmission of a Software Package is completed, the transmission can be finished with method TransferExit.] (*RS\_UCM\_00013, RS\_UCM\_00019, RS\_UCM\_00025*)

Software Package contains authentication and integrity tags, which are used during the transfer sequence to authenticate the content of the Software Package.

**[SWS\_UCM\_00075] Multiple data transfers in parallel** [Handling of multiple data transfers in parallel shall be supported by UCM.] (*RS\_UCM\_00019*)

If UCM provide enough buffering resources for Software Packages, several packages could be transferred (in parallel) before they are processed one after the other. The processing (i.e. unpacking and actually applying changes to the AUTOSAR Adaptive Platform) of Software Packages described by the state kProcessing is further detailed in Sect. 7.5.

[SWS\_UCM\_00021] Deleting transferred Software Packages [UCM shall provide a method DeleteTransfer that shall delete the targeted Software Package and free the resources reserved to store that Software Package.](RS\_UCM\_00018)

**[SWS\_UCM\_00069]**{OBSOLETE} **Report information on Software Packages** [ UCM shall provide a method GetSwPackages of the interface service PackageManagement to provide the Software Packages' identifiers, names, versions, states, consecutive bytes received and consecutive blocks received.](*RS\_UCM\_00010, RS\_-UCM\_00002*)

At the invocation of method GetSwPackages of the service interface PackageManagement, UCM returns the Software Packages' identifiers, names, versions, states, consecutive bytes received and consecutive blocks received.

If Software Package is in kTransferring state, it is not possible to get versions or names as manifest could not be complete or accessible, therefore method GetSw-Packages should return empty values except for TransferID, ConsecutiveBytesReceived and ConsecutiveBlocksReceived at this particular state.

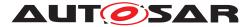

**[SWS\_UCM\_00216] Validity of Transferld** [The Transferld of a Software Package shall be invalidated for further use when it reaches final lifecycle state.](*RS\_UCM\_-00019*)

#### 7.3.1 Error handling in TransferStart

TransferStart allocates resources for the client transfer.

[SWS\_UCM\_00140] UCM insufficient memory [TransferStart method shall raise the ApplicationError kInsufficientMemory if the UCM buffer has not enough resources to store the corresponding Software Package.](RS\_UCM\_00013, RS\_UCM\_00013, RS\_UCM\_00015)

#### 7.3.2 Error handling in TransferData

TransferData executes the following checks. It is recommended to follow the specified order.

**[SWS\_UCM\_00275]**{DRAFT} **TransferData error handling order** [Transfer-Data method shall check the following error conditions and return the respective error code.

- 1. [SWS\_UCM\_00208]
- 2. [SWS\_UCM\_00203]
- 3. [SWS\_UCM\_00204]
- 4. [SWS\_UCM\_00243]
- 5. [SWS\_UCM\_00205]
- 6. [SWS\_UCM\_00206]
- 7. [SWS\_UCM\_00289]
- 8. [SWS\_UCM\_00207]
- 9. [SWS\_UCM\_00294]
- 10. [SWS\_UCM\_00098]
- 11. [SWS\_UCM\_00092]
- 12. [SWS\_UCM\_00245]
- 13. [SWS\_UCM\_00103]

(*RS\_UCM\_00013*, *RS\_UCM\_00019*, *RS\_UCM\_00025*)

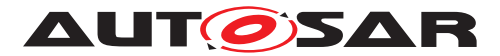

[SWS\_UCM\_00208] TransferData OperationNotPermitted [Calling Transfer-Data after calling TransferExit for a specific TransferId shall raise the error ApplicationError kOperationNotPermitted (*RS\_UCM\_00019*)

[SWS\_UCM\_00203] TransferData InvalidTransferId [TransferData shall raise the error ApplicationError kInvalidTransferId in case an invalid TransferId (An ID that was not initiated by TransferStart or marked invalid by DeleteTransfer) is sent by the client.](*RS\_UCM\_00019*)

**[SWS\_UCM\_00204] TransferData IncorrectBlock** [TransferData shall raise ApplicationError kIncorrectBlock upon receipt of a block counter value that is successfully transmitted to UCM before or upon receipt of an unexpected block counter value.] (*RS\_UCM\_00014*, *RS\_UCM\_00019*)

**[SWS\_UCM\_00243] Too big block size received by UCM** [In the case the received block size with TransferData exceeds the block size returned by TransferStart for the same TransferId, UCM shall raise the ApplicationError kIncorrectBlockSize.](*RS\_UCM\_00013, RS\_UCM\_00014, RS\_UCM\_00025*)

[SWS\_UCM\_00205] TransferData IncorrectSize [In case the transferred Software package size exceeds the provided size in TransferStart, TransferData shall raise ApplicationError kIncorrectSize](RS\_UCM\_00014, RS\_UCM\_00019)

[SWS\_UCM\_00206] TransferData InsufficientMemory [TransferData shall raise the error ApplicationError kInsufficientMemory if resources to store the Software Package ceased to exist during the transfer operation.](RS\_UCM\_-00013, RS\_UCM\_00019, RS\_UCM\_00025)

[SWS\_UCM\_00289]{DRAFT} TransferData TransferFailed [TransferData shall raise the error ApplicationError kTransferFailed if UCM cannot persist transferred block.](RS\_UCM\_00013)

[SWS\_UCM\_00207]{DRAFT} TransferData BlockInconsistent [If UCM checks consistency of Block for each TransferData, UCM shall raise the error Application-Error kBlockInconsistent in case Consistency check for transferred block fails.] (RS\_UCM\_00012)

The kBlockInconsistent error is intended to be used by the Flashing Adapter. The Flashing Adapter can calculate additional consistency information for each block internally, e.g. a CRC32 checksum. It can then use UDS protocol to send block data and checksum to the target ECU. In case checksum verification fails, the Flashing Adapter can report the kBlockInconsistent error to the V-UCM or diagnostic client application.

As described in section 7.2.2.2 and [11], each Software Package has an authentication tag CryptoServiceCertificate which protects integrity and authenticity. Therefore additional consistency check information is not needed. If authentication check fails, kAuthenticationFailed error is intended to be used instead.

[SWS\_UCM\_00294]{DRAFT} Unsupported package format for UCM [In the case the Software Package archiving format is not supported, UCM TransferData

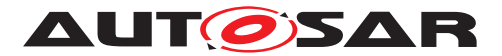

method shall return ApplicationError kUnsupportedPackageFormat.](RS\_-UCM\_00025)

**[SWS\_UCM\_00098]**{DRAFT} **Software Package Authentication failure** [UCM shall raise the ApplicationError kAuthenticationFailed, if the Software Package authentication check fails.](*RS\_UCM\_00006, RS\_UCM\_00019, RS\_UCM\_00025*)

This error can happen when TransferData, TransferExit and ProcessSwPackage methods are called. When kAuthenticationFailed error is raised, it is up to client to decide if a DeleteTransfer will be called or not. The behaviour may vary depending on the life cycle, meaning R&D phase or on the field phase.

TransferData checks the package version format in accordance to [SWS\_UCM\_00161] (kIncompatiblePackageVersion).

TransferData checks if the Software Cluster to be removed has attribute installationBehavior set to cannotBeRemoved. If this is the case, UCM shall not remove it in accordance to [SWS\_UCM\_00245].

TransferData checks if the Software Cluster version being updated is older than currently present in Machine in accordance to [SWS\_UCM\_00103] (kOldVersion).

#### 7.3.3 Error handling in TransferExit

**[SWS\_UCM\_00276]**{DRAFT} **TransferExit error handling order** [Transfer-Exit method shall check the following error conditions and return the respective error code.

- 1. [SWS\_UCM\_00148]
- 2. [SWS\_UCM\_00212]
- 3. [SWS\_UCM\_00087]
- 4. [SWS\_UCM\_00294]
- 5. [SWS\_UCM\_00098]
- 6. [SWS\_UCM\_00092]
- 7. [SWS\_UCM\_00161]
- 8. [SWS\_UCM\_00213]
- 9. [SWS\_UCM\_00245]
- 10. [SWS\_UCM\_00103]

](*RS\_UCM\_00013*, *RS\_UCM\_00019*, *RS\_UCM\_00025*)

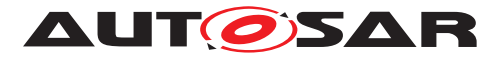

[SWS\_UCM\_00148] Transfer sequence order [Calling TransferExit without calling TransferData at least once or after TransferExit is called for a specific TransferID, shall raise the ApplicationError kOperationNotPermitted.](RS\_-UCM\_00019)

**[SWS\_UCM\_00212] TransferExit InvalidTransferId** [TransferExit shall raise the error ApplicationError kInvalidTransferId in case an invalid TransferId is sent by the client.](*RS\_UCM\_00019*)

[SWS\_UCM\_00087] Insufficient amount of data transferred [When Transfer-Exit method is called, UCM shall check if all blocks of the Software Package have been transferred according to the size parameter of TransferStart. If not UCM shall return ApplicationError kInsufficientData.](*RS\_UCM\_00013, RS\_UCM\_-00019, RS\_UCM\_00025*)

TransferExit checks if the Software Package archiving format is supported in accordance to [SWS\_UCM\_00294] (kUnsupportedPackageFormat).

TransferExit checks authentication in accordance to [SWS\_UCM\_00098] (kAu-thenticationFailed).

[SWS\_UCM\_00092] Software Package integrity [When TransferData or TransferExit method is called, UCM shall raise the ApplicationError kPackageInconsistent if the Software Package integrity check fails. This Software Package integrity check may be realized by the UCM via a Software Package Checksum check or via other mechanisms.](*RS\_UCM\_00012, RS\_UCM\_00006*)

TransferExit checks the package version format in accordance to [SWS\_UCM\_00161] (kIncompatiblePackageVersion).

**[SWS\_UCM\_00213]** TransferExit kInvalidPackageManifest [Transfer-Exit shall raise the error ApplicationError kInvalidPackageManifest upon receival of an invalid manifest.](*RS\_UCM\_00012*)

TransferExit checks if the Software Cluster to be removed has attribute installationBehavior set to cannotBeRemoved. If this is the case, UCM shall not remove it in accordance to [SWS\_UCM\_00245].

TransferExit checks if the Software Cluster version being updated is older than currently present in Machine in accordance to [SWS\_UCM\_00103] (kOldVersion).

#### 7.3.4 Error handling in DeleteTransfer

**[SWS\_UCM\_00283]**{DRAFT} **DeleteTransfer error handling order** [Delete-Transfer method shall check the following error conditions and return the respective error code.

1. [SWS\_UCM\_00214]

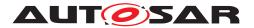

#### 2. [SWS\_UCM\_00215]

(RS\_UCM\_00013, RS\_UCM\_00019, RS\_UCM\_00025)

DeleteTransfer checks if the supplied parameter Transferld is valid.

[SWS\_UCM\_00214] DeleteTransfer InvalidTransferId [DeleteTransfer shall raise the error ApplicationError kInvalidTransferId in case an invalid TransferId is sent by the client.] (*RS\_UCM\_00019*)

**[SWS\_UCM\_00215]** DeleteTransfer OperationNotPermitted [Calling Delete-Transfer during processing or during the processing stream shall raise the error ApplicationError kOperationNotPermitted.](*RS\_UCM\_00019*)

### 7.4 Processing of Software Packages from a stream

It is also possible to process a Software Package while the transfer is still ongoing. The following requirements apply for this use case.

**[SWS\_UCM\_00165] Processing from stream** [The UCM may support calling ProcessSwPackage directly from stream without waiting to receive the Software Package completely.](*RS\_UCM\_00001, RS\_UCM\_00003, RS\_UCM\_00004, RS\_UCM\_00025*)

**[SWS\_UCM\_00166]** Processing from stream state [If UCM supports processing from stream and is in state kIdle or kReady, the method ProcessSwPackage for a Software Package in state kTransferring shall set this Software Package to state kProcessingStream.] (RS\_UCM\_00024, RS\_UCM\_00025)

**[SWS\_UCM\_00167]**{DRAFT} **Cancelling streamed packages** [When Cancel is called, UCM shall remove all temporary and processed data of a Software Package in state kProcessingStream.](*RS\_UCM\_00020, RS\_UCM\_00025*)

**[SWS\_UCM\_00168] Transferring while processing from stream** [Software Package state shall remain in kProcessingStream when TransferData is called.](*RS\_UCM\_00024, RS\_UCM\_00025*)

[SWS\_UCM\_00169] Finishing transfer while processing from stream [Software Package state shall be set to kProcessed when TransferExit is called and the Software Package is completely processed.](RS\_UCM\_00024, RS\_UCM\_00025)

[SWS\_UCM\_00200] Failing authentication [UCM shall delete the Software Package and its related data processed by ProcessSwPackage call if authentication is failing at TransferExit or ProcessSwPackage call.] (*RS\_VUCM\_00039, RS\_UCM\_-*00006)

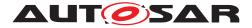

### 7.5 Processing Software Packages

In contrast to package transmission, only one Software Package can be processed at the same time to ensure consistency of the system. In the following, a software or package processing can involve any combination of an installation, update or removal of applications, configuration data, calibration data or manifests. It is up to the vendor-specific metadata inside a Software Package to describe the tasks UCM has to perform for its processing. For a removal, this might involve metadata describing which data needs to be deleted. Nevertheless, the communication sequence between the triggering application of the software modification and UCM is the same in any case. For an update of an existing application, the Software Package can contain only partial data, e.g. just an updated version of the execution manifest. Any UCM Client need to confirm that UCM is in kIdle CurrentStatus state before starting any update (process/activate).

[SWS\_UCM\_00001]{OBSOLETE} Starting the package processing [UCM shall provide a method ProcessSwPackage to process transferred Software Package.id corresponding to Software Package shall be provided for this method.](*RS\_UCM\_-00001, RS\_UCM\_00004*)

At the invocation of method ProcessSwPackage, UCM processes transferred Software Package with id argument corresponding to this Software Package.

**[SWS\_UCM\_00137] Processing several update Software Packages** [UCM shall support processing of several Software Packages, not in parallel, by calling method ProcessSwPackage several times in sequence.](*RS\_UCM\_00001, RS\_UCM\_00004*)

During package processing, the progress is provided.

**[SWS\_UCM\_00018]**{OBSOLETE} **Providing Progress Information** [UCM shall provide a method GetSwProcessProgress to query the progress of executing the ProcessSwPackage method call for provided Transferld. Parameter progress shall be set to a value representing the progress between 0% and 100% (0x00 ... 0x64).](*RS\_UCM\_00023*)

At the invocation of method GetSwProcessProgress, UCM returns the progress of executing the ProcessSwPackage method call for provided TransferId. Parameter progress will be set to a value representing the progress between 0% and 100% (0x00 ... 0x64).

**[SWS\_UCM\_00003]** Cancelling the package processing [On call of Cancel method, UCM shall abort the running package processing task, undo the changes to the Software Cluster for which processing started and free the reserved resources used for it.](*RS\_UCM\_00020*)

[SWS\_UCM\_00024] Revert all processed Software Packages [UCM shall provide a method RevertProcessedSwPackages to revert all changes done with ProcessSwPackage.](RS\_UCM\_00008)

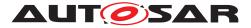

The main difference between a RevertProcessedSwPackages and a Rollback is that the former can only be performed before the successful activation of the targeted Software Package(s) while the latter can only be performed after such activation.

Depending on the capabilities of UCM and of the updated target, RevertProcessedSwPackages is used to revert all the changes that have been applied by ProcessSwPackage. Cancel is also used to revert the changes of the Software Package for which processing started by ProcessSwPackage method call and identified by Transferld. For example, if an application with large resource files is updated "in place" (i.e. in the same partition) then it might not be feasible to revert the update. In this case, to perform a rollback the triggering application could download a Software Package to restore a stable version of the application.

#### 7.5.1 Error handling during Processing Software Packages

**[SWS\_UCM\_00277]**{DRAFT} **ProcessSwPackage error handling order** [ProcessSwPackage method shall check the following error conditions and return the respective error code.

- 1. [SWS\_UCM\_00219]
- 2. [SWS\_UCM\_00017]
- 3. [SWS\_UCM\_00218]
- 4. [SWS\_UCM\_00098]
- 5. [SWS\_UCM\_00161]
- 6. [SWS\_UCM\_00029]
- 7. [SWS\_UCM\_00285]
- 8. [SWS\_UCM\_00231]
- 9. [SWS\_UCM\_00217]
- 10. [SWS\_UCM\_00267]
- 11. [SWS\_UCM\_00104]
- 12. [SWS\_UCM\_00245]
- 13. [SWS\_UCM\_00103]
- 14. [SWS\_UCM\_00150]

#### ](RS\_UCM\_00026)

[SWS\_UCM\_00219] ProcessSwPackage OperationNotPermitted [ProcessSw-Package shall raise the error ApplicationError kOperationNotPermitted in case the processing of the specified Software Package is already done.](RS\_-UCM\_00025, RS\_UCM\_00026)

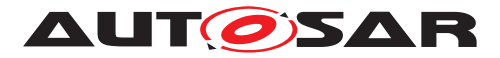

[SWS\_UCM\_00017] Sequential Software Package Processing [Once method ProcessSwPackage has been called by a client, further calls to the same method shall be rejected with ApplicationError kServiceBusy as long as CurrentStatus is different than kProcessing.](RS\_UCM\_00001, RS\_UCM\_00003, RS\_UCM\_00026)

**[SWS\_UCM\_00218] ProcessSwPackage InvalidTransferId** [ProcessSwPackage shall raise the error ApplicationError kInvalidTransferId in case an invalid TransferId is sent by the client.](*RS\_UCM\_00026*)

 $\tt ProcessSwPackage$  checks authentication in accordance to [SWS\_UCM\_00098] ( <code>kAuthenticationFailed</code>)

[SWS\_UCM\_00161] Check Software Package version compatibility against UCM version [At ProcessSwPackage, TransferData or TransferExit calls, UCM shall raise ApplicationErrorkIncompatiblePackageVersion if the MajorVersion and MinorVersion of minimumSupportedUcmVersion attribute of the Software Package is less than the current MajorVersion and MinorVersion of UCM as available in version attribute.] (*RS\_UCM\_00007*)

The Software Package is generated by a tooling including a packager which version could not match with the UCM version, leading to manifest interpretation issues for instance.

**[SWS\_UCM\_00029] Consistency Check of Manifest** [UCM shall validate the content of the manifest against the schema defined for the meta-data(eg: for missing parameter or for value out of range of the parameter) and shall raise the ApplicationError kInvalidPackageManifest if it finds discrepancies there.](*RS\_UCM\_00012*)

[SWS\_UCM\_00285]{DRAFT} Removing or updating a Software Cluster not existing in the Machine [If a Software Package's action is to remove or update a Software Cluster that is not at one of the states kPresent, kRemoved, kUpdating and kAdded, UCM shall raise ApplicationError kSoftwareClusterMissing when ProcessSwPackage is called.](*RS\_UCM\_00015*)

[SWS\_UCM\_00231]{DRAFT} ProcessSwPackage IncompatibleDelta [ProcessSwPackage shall raise the error ApplicationError kIncompatibleDelta if deltaPackageApplicableVersion is different from the currently installed version of the referenced SoftwareCluster.](RS\_UCM\_00007)

[SWS\_UCM\_00217]{DRAFT} ProcessSwPackage InsufficientMemory [ProcessSwPackage method shall raise the ApplicationErrorkInsufficientMemory if the UCM buffer has not enough resources to process the corresponding Software Package.](RS\_UCM\_00013, RS\_UCM\_00025)

[SWS\_UCM\_00267]{DRAFT} Error when checksum is not recognised at processing time [If checksum attribute of ArtifactChecksum or CryptoProvider are not recognised, UCM shall raise the ApplicationError kInvalidChecksumDescription.](*RS\_UCM\_00012*)

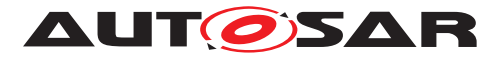

[SWS\_UCM\_00104] Integrity Check of processed Package [UCM shall raise the ApplicationError kProcessedSoftwarePackageInconsistent if integrity check of the processed Software Packages fails.](RS\_UCM\_00012)

This operation is realized by the UCM to verify that it did not corrupt any files during the processing. This integrity check is vendor specific and may be realized by the UCM by checking the payload Checksum or by any other mechanisms.

ProcessSwPackage checks if the Software Cluster to be removed has attribute installationBehavior set to cannotBeRemoved. If this is the case, UCM shall not remove it in accordance to [SWS\_UCM\_00245].

ProcessSwPackage checks if the Software Cluster version being updated is older than currently present in Machine in accordance to [SWS\_UCM\_00103] (kold-Version).

[SWS\_UCM\_00150] Cancellation of a Software Package processing [ProcessSwPackage method shall raise the ApplicationError kProcessSwPackageCancelled if the Cancel method has been called during the processing of a Software Package.] (RS\_UCM\_00024)

#### 7.5.2 Error handling for Cancel

**[SWS\_UCM\_00278]** Cancel error handling order [Cancel method shall check the following error conditions and return the respective error code.

- 1. [SWS\_UCM\_00234]
- 2. [SWS\_UCM\_00235]

#### ](RS\_UCM\_00020)

**[SWS\_UCM\_00234]** Cancel OperationNotPermitted [Cancel shall raise the error ApplicationError kOperationNotPermitted in case the targeted Software Package processing has not yet started or has been already finished.](*RS\_UCM\_-00020*)

**[SWS\_UCM\_00235]** Cancel InvalidTransferId [Cancel shall raise the error ApplicationError kInvalidTransferId in case an invalid TransferId is sent by the client.](*RS\_UCM\_00020*)

#### 7.5.3 Error handling for RevertProcessedSwPackages

**[SWS\_UCM\_00279]** RevertProcessedSwPackages error handling order [Re-vertProcessedSwPackages method shall check the following error conditions and return the respective error code.

1. [SWS\_UCM\_00237]

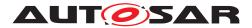

#### 2. [SWS\_UCM\_00236]

](RS\_UCM\_00020)

[SWS\_UCM\_00237] RevertProcessedSwPackages OperationNotPermitted [RevertProcessedSwPackages method call shall raise the error ApplicationError kOperationNotPermitted in case the processed Software Packages are successfully activated or it is called at other states than kReady (Software Package(s) are finished being processed) or kProcessing states.](RS\_UCM\_00020)

[SWS\_UCM\_00236] RevertProcessedSwPackages NotAbleToRevertPackages [RevertProcessedSwPackages shall raise the error ApplicationError kNotAbleToRevertPackages in case reverting of processed Software Packages have failed.](*RS\_UCM\_00020*)

#### 7.5.4 Error handling for GetSwProcessProgress

**[SWS\_UCM\_00220]** GetSwProcessProgress InvalidTransferId [GetSwProcessProgress shall raise the error ApplicationError kInvalidTransferId in case an invalid TransferId is sent by the client.](*RS\_UCM\_00023*)

### 7.6 Activation and Rollback

UCM should notify the activation or rollback of Software Packages to other Functional Clusters of the AUTOSAR Adaptive Platform. Vendor specific solution dictates to which modules this information is available, in which form and if this is done directly when change is done or when change is executed.

#### 7.6.1 Activation

The SoftwareCluster state kPresent does not express whether a SoftwareCluster is currently executed or not. You can refer to chapter 7.1 Software Cluster Lifecycle for more details about kPresent state and sequence diagram 10.4 for more details about activation.

An activation of SoftwareClusters is triggered by an Activate method call. At beginning of activation, UCM is asking State Management for an update session. Once granted, UCM is requesting State Management to stop running processes from the outdated SoftwareClusters. When processes stopped, UCM makes available to the AUTOSAR Adaptive Platform the updated or installed SoftwareClusters, the core action step of the activation. A verification of the activated SoftwareClusters is then performed by requesting State Management changing the SoftwareClusters Function Groups modes to kVerify. For an example of activation sequence, you can refer to chapter 10.4

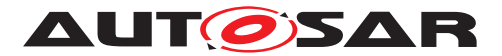

**[SWS\_UCM\_00293]**{DRAFT} **verifyUpdate method** [At kVerifying state and before triggering to kActivated state, UCM shall call the State Management UpdateRequest Service Interface VerifyUpdate method passing the list of Function Groups defined in SoftwareCluster claimedFunctionGroup attribute of the class.](*RS\_UCM\_00024*)

**[SWS\_UCM\_00107] Activated state** [UCM state kActivated shall be set after the new versions of updated SoftwareClusters have been verified.](*RS\_UCM\_00008*, *RS\_UCM\_00030*)

The state management [3] on the level of execution is handled by the UCM's client controlling the update process.

UCM has to be able to update several <u>SoftwareClusters</u> for an update campaign. However, these <u>SoftwareClusters</u> could have dependencies not satisfied if updates are processed and activated one by one. Therefore, <u>UCM</u> splits the activation action from the general package processing.

**[SWS\_UCM\_00027]**{OBSOLETE} **Delta Package version applicability** [Applicable version of SoftwareCluster on which to apply delta shall be included into related SoftwarePackage's deltaPackageApplicableVersion attribute.](*RS\_UCM\_-00007*)

Applicable version of a SoftwareCluster on which to apply delta is included into related SoftwarePackage's deltaPackageApplicableVersion attribute

**[SWS\_UCM\_00025]**{OBSOLETE} **Activation of SoftwareClusters** [At the invocation of method Activate, UCM shall enable execution of any pending changes from the previously processed Software Packages.](*RS\_UCM\_00021*)

Every call to ProcessSwPackage makes necessary preparations of possible actions on the Software Cluster (ActionType [SWS\_UCM\_00132]) : kInstall, kRemove, kUpdate. The Activate call finalises the started actions during processing and then UCM applies changes at activation that were still pending from processing, like for instance updating the list of processes managed by Execution Management.

After Activate, the new set of SoftwareClusters can be started. Activation covers all the processed Software Packages for all the clients.

**[SWS\_UCM\_00022] Activation of Software Clusters** [UCM shall activate all the Software Clusters extracted from the Software Packages when Activate is called.](*RS\_UCM\_00021*)

The activation method could lead to a full system reset. When Software Package updates underlying OS, AUTOSAR Adaptive Platform or any Adaptive Application which is configured to be part of Function Group MachineFG, the execution of updated software occurs through system reset by calling State Management UpdateRequest Service Interface ResetMachine method. Meta-data of Software Package defines the activation method.

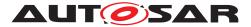

In principle, it is possible to activate multiple versions of the same SoftwareCluster in one activation step. This could be useful for example with delta package updates but does not apply to firmware updates. The specification does not prohibit to create this kind of chained updates. The decision to use chained updates should be based on safety aspects and the applicability of the underlying update technology, if the update is for a classic or an adaptive platform, if a file system is involved or if the used platform even support it.

#### 7.6.1.1 Error handling for Activate

**[SWS\_UCM\_00281]** Activate error handling order [Activate method shall check the following error conditions and return the respective error code.

- 1. [SWS\_UCM\_00241]
- 2. [SWS\_UCM\_00329]
- 3. [SWS\_UCM\_00026]
- 4. [SWS\_UCM\_00258]
- 5. [SWS\_UCM\_00242]
- 6. [SWS\_UCM\_00280]

](RS\_UCM\_00026)

[SWS\_UCM\_00241] Activate OperationNotPermitted [Activate shall raise the error ApplicationError kOperationNotPermitted in case the UCM state is not kReady.](RS\_UCM\_00021)

[SWS\_UCM\_00026] Dependency Check [During the UCM state kActivating, UCM shall perform a dependency check to ensure that all the Software Clusters having dependencies are not missing any necessary Software Cluster as defined by dependson and do not conflict towards each other as defined by conflictsTo, otherwise return ApplicationError kMissingDependencies.](RS\_UCM\_00007)

If Activate method cannot establish an Update Session with State Management, it returns kUpdateSessionRejected, see [SWS\_UCM\_00258].

[SWS\_UCM\_00242] Activate PrepareUpdateFailed [Activate shall raise the error ApplicationError kPrepareUpdateFailed in case of activation state transition failure from State Management side.](RS\_SM\_00001)

[SWS\_UCM\_00280] Activate VerificationFailed [Activate shall raise the error ApplicationError kVerificationFailed in case of verification failure returned by State Management.](RS\_UCM\_00021)

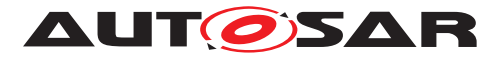

#### 7.6.2 Rollback

**[SWS\_UCM\_00005]**{OBSOLETE} **Rollback to the software prior to Finish the update process** [UCM shall provide a method Rollback to recover from an activation that went wrong.](*RS\_UCM\_00008*)

Rollback can be called in the case of A/B partitions or UCM uses some other solution to maintain backups of updated or removed Software Packages.

[SWS\_UCM\_00110] Rolling-back the software update [At kRollingBack state, UCM shall disable the changes done by the software update by calling State Management UpdateRequest Service Interface PrepareRollback method for each Function Group of the processed Software Cluster in the update session. Then UCM shall call State Management UpdateRequest Service Interface ResetMachine method if any Software Cluster requires a machine reboot to be rolled back. (*RS\_UCM\_00008*)

If a reset of the Machine is not necessary, an implementation specific way to inform Execution Management that a Software Cluster was updated can be performed.

[SWS\_UCM\_00299]{DRAFT} Verify rolled back Software Clusters [After a UCM successful Rollback using call State Management UpdateRequest Service Interface PrepareRollback method and optional Machine reset or manifest reparse, UCM shall call State Management UpdateRequest Service Interface VerifyUp-date method to confirm that all Software Clusters impacted by update are still safe to be launched.](*RS UCM 00008*)

[SWS\_UCM\_00302]{DRAFT} Rollback failing is triggering production error [When a Rollback is failing, UCM shall report UCM\_FAILED\_ROLLBACK production error.] (RS\_UCM\_00045, RS\_UCM\_00008, RS\_UCM\_00027)

#### 7.6.2.1 Error handling for Rollback

**[SWS\_UCM\_00282]** Rollback error handling order [Rollback method shall check the following error conditions and return the respective error code.

1. [SWS\_UCM\_00239]

(*RS\_UCM\_00008*)

[SWS\_UCM\_00239] Rollback OperationNotPermitted [Rollback shall raise the error ApplicationError kOperationNotPermitted in case UCM current state is not kActivated nor kVerifying.](RS\_UCM\_00020)

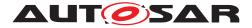

#### 7.6.3 Boot options

During update process the executed software is switched from original software to updated software and in case of rollback, from updated software to original version. Which version of software is executed is dependent on the UCM state and this is managed by the UCM. In case of platform and OS update the switch between software versions occurs through system reset and depending on the system design the Execution Management [2] might be started before UCM. In this case there can't be direct interface between UCM and Execution Management [2] to define which versions of software would be executed. Instead this would be controlled through persistent controls which are referred as Boot options in this document.

**[SWS\_UCM\_00094] Management of executable software** [UCM shall manage which version of software is available for the Execution Management [2] to launch.](*RS\_UCM\_00021*)

During the kActivating state, UCM modifies the Boot options so that in the next restart for the updated software the new versions will be executed. In the kRolling-Back state, UCM modifies the Boot options so that in the next restart of the updated software the original versions will be executed.

#### 7.6.4 Finishing activation

**[SWS\_UCM\_00020]** Finishing the packages activation [UCM shall provide a method Finish to commit all the changes and clean up all temporary data of the processed Software Packages.](*RS\_UCM\_00015*)

UCM should also remove Software Packages, logs or any older versions of changed software to save storage space. It is up to implementer to remove or not the Software Packages.

[SWS\_UCM\_00259] Ending the update session [UCM shall call State Management UpdateRequest Service Interface StopUpdateSession method when UCM is exiting the kCleaningUp state.](*RS\_UCM\_00021, RS\_UCM\_00018*)

**[SWS\_UCM\_00240]** Finish OperationNotPermitted [Finish shall raise the error ApplicationError kOperationNotPermitted in case there are no activated nor rolled-back Software Packages pending finalization (i.e UCM state is not kActivated nor kRolledBack.] (*RS\_UCM\_00001, RS\_UCM\_00026*)

For UCM to be able to free all unneeded resources while processing the Finish request, it is up to the vendor and platform specific implementation to make sure that obsolete versions of changed SoftwareClusters aren't executed anymore.

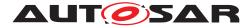

### 7.7 Status Reporting

Once Software Packages are transferred to UCM, they are ready to be processed to finally apply changes to the AUTOSAR Adaptive Platform. In contrast to the transmission, the processing and activation tasks have to happen in a strict sequential order.

To give an overview of the update sequence, the global state of UCM is described in this section. The details of the processing and activation phases and the methods are specified in the 7.5 and 7.6.

The global state of UCM can be queried using the field CurrentStatus. The state machine for CurrentStatus is shown in Fig. 7.5. This diagram does not include behaviour after a reset. Examples can be found of how UCM and its CurrentStatus field behave including reset management in chapter 10 Sequence Diagram.

[SWS\_UCM\_00019] Status Field of Package Management [The global state of UCM shall be provided using the field CurrentStatus](RS\_UCM\_00024)

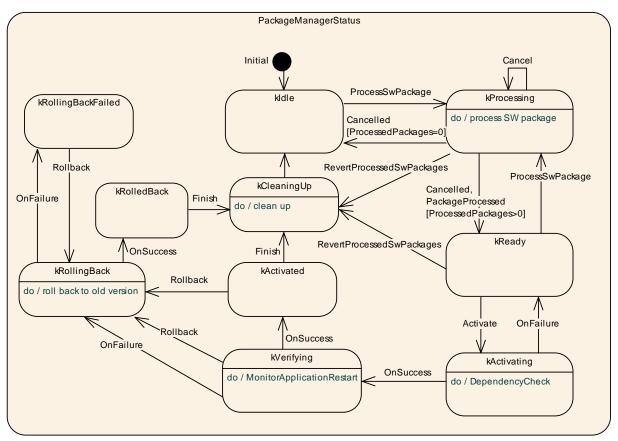

Figure 7.5: State Machine for the package processing using service interface: Package-Management

UCM supported method calls for each value of field CurrentStatus are shown in Fig. 7.5.

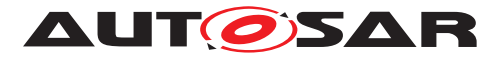

[SWS\_UCM\_00080] Idle state of Package Management [kIdle shall be the default state.] (*RS\_UCM\_00024*)

[SWS\_UCM\_00149] Return to the Idle state from Processing state [kIdle state shall be set when ProcessSwPackage returns with error code kProcessSwPack-ageCancelled and if no other Software Packages were previously processed during this processing operation.](*RS\_UCM\_00024*)

[SWS\_UCM\_00151] Entering the Ready state of Package Management after a Cancel call [If ProcessSwPackage has been cancelled, UCM shall return error code kProcessSwPackageCancelled and set state to kReady only if at least one other Software Package was previously processed during this processing operation.] (RS\_UCM\_00024)

[SWS\_UCM\_00081] Processing state of Package Management [kProcessing state shall be set only if ProcessSwPackage has been called. This shall only be possible, if CurrentStatus is reported as kIdle or kReady.](RS\_UCM\_00024)

[SWS\_UCM\_00266] OperationNotPermitted error and UCM state [UCM shall return ApplicationError kOperationNotPermitted if ProcessSwPackage is called by a client with UCM at CurrentStatus state different than kIdle, kProcessing or kReady.](RS\_UCM\_00001, RS\_UCM\_00004)

[SWS\_UCM\_00083] Entering the Ready state of Package Management after a successful processing operation [kReady state shall be set after a Software Package processing has been completed successfully.] ( $RS_UCM_00024$ )

[SWS\_UCM\_00265] state transition due to ProcessSwPackage error [If ProcessSwPackage raises an ApplicationError other than kProcessSwPackage-Cancelled, it shall transition from kProcessing to kIdle if no other Software Packages were previously processed during this processing operation, or kReady if at least one other Software Package was previously processed before the failed processing operation, and shall perform clean-up actions.](*RS\_UCM\_00015, RS\_UCM\_00026*)

Clean-up actions could be similar to the cancel call by for instance deleting files, folders or artefacts of the processed Software Cluster.

[SWS\_UCM\_00152] Entering the Ready state of Package Management after a missing dependency [kReady state shall be set when Activate fails due to an ApplicationError kMissingDependencies.](RS\_UCM\_00024)

[SWS\_UCM\_00084] Entering the kActivating state of Package Management [kActivating shall be set when Activate is called. This triggers the dependency check and returns ApplicationError kMissingDependencies if this check fails.](RS\_-UCM\_00024)

[SWS\_UCM\_00153] Action in kActivating state of Package Management [When kActivating is set and after the State Management UpdateRequest Service Interface RequestUpdateSession method call by UCM, the UCM shall call the State Management UpdateRequest Service Interface PrepareUpdate method for the

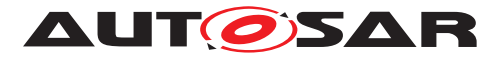

concerned Software Cluster including a list of all Function Groups belonging to that Software Cluster.](RS\_UCM\_00024)

[SWS\_UCM\_00260]{DRAFT} PrepareUpdate, VerifyUpdate and PrepareRollback orders [UCM shall compute the order of the State Management UpdateRequest Service Interface PrepareUpdate, VerifyUpdate and PrepareRollback method calls from the dependency model included in the Software Cluster manifests.] (RS\_UCM\_00007, RS\_UCM\_00021, RS\_UCM\_00030)

[SWS\_UCM\_00261] PrepareUpdate, VerifyUpdate and PrepareRollback synchronous calls [Calls to State Management UpdateRequest Service Interface PrepareUpdate, VerifyUpdate and PrepareRollback methods shall not be concurrent.](*RS\_UCM\_00026*)

[SWS\_UCM\_00262]{DRAFT} Update preparation rejected [If any call of the State Management UpdateRequest Service Interface PrepareUpdate method returns error kRejected too many times (maximumNumberOfRetries) or for too long ( retryIntervalTime with role prepareUpdate), UCM shall transition from kActivating to kReady states.](*RS\_UCM\_00026*)

[SWS\_UCM\_00263] Update preparation failure [If any one of the State Management UpdateRequest Service Interface PrepareUpdate method returns error kFailed, UCM shall transition from kActivating to kReady states.](RS\_UCM\_-00026)

[SWS\_UCM\_00154] Entering the Verifying state of Package Management [kVerifying shall be set when the dependency check have been performed successfully (all dependencies are satisfied) and that the preparation of the Software Clusters by the State Management has been successfully performed.](*RS\_UCM\_00024*)

The machine could most likely be restarted in case a A/B partition is used. In case the A/B partition is not used, all affected Function Groups or the platform could be restarted. Immediately after the processed Software Package has been restarted, a system check has to be performed in order to make sure the machine is able to start up as expected. With this check it is verified that other safety relevant software like Functional Cluster Platform Health Management [5] is running and user can be protected from any issues caused by the update after the update has finished.

An update could most likely require to reparse the manifests after performing the atomic activation of the <u>Software Clusters</u> (switching A/B partition, changing symlinks, etc.) if a machine reset is not needed.

[SWS\_UCM\_00085] Entering the kActivated state of Package Management [kActivated state shall be set when the VerifyUpdate method of State Management service interface UpdateRequest is returned successfully.](RS\_UCM\_00024)

By a successful return of VerifyUpdate, UCM assumes all impacted Function Groups (the ones related to the processed Software Package) have been successfully restarted and verified.

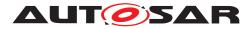

kVerifying state gives the client controlling the update process a chance to perform verification test by calling State Management UpdateRequest Service Interface [SWS\_SM\_91017] VerifyUpdate method, though functionality in verify state can be limited. Client can also coordinate the results over several AUTOSAR Adaptive Platforms and still perform a Rollback if verification indicates the need for it.

If the system check is successful, the client can decide either to Rollback the current active processing so that the previous processed working software gets started, or to perform Finish so that the changes of processed software become permanent. By calling Finish a clean-up is initiated and in case of A/B partition, a swap between the partitions happens and the newly inactive partition becomes a copy of the newly active partition. In case Finish succeeds (including the clean-up), the current CurrentStatus changes to kIdle.

For Rollback the update software needs to be deactivated and possibly reactivated from original version, e.g. self-update of UCM. For this reason Rollback is also performed through two states, similarly as activation. Calling Rollback sets UCM into kRollingBack state where original software version is made executable and where original software is activated by the State Management. This is started by calling State Management UpdateRequest Service Interface [SWS\_SM\_91017] PrepareRollback method for each Software Cluster. On success, UCM goes to kRollingBack state. In this state all the changes introduced during update process have been deactivated and can be cleaned by calling Finish.

[SWS\_UCM\_00126] Entering the kRollingBack state after a Rollback call [The state kRollingBack shall be set when Rollback is called.](*RS\_UCM\_00008, RS\_UCM\_00030*)

[SWS\_UCM\_00155] Entering the kRolling-Back state after a failure in the kVerifying state [The state kRollingBack shall be set if any of the State Management UpdateRequest Service Interface VerifyUpdate method calls returns the result kFailed.](RS\_UCM\_00008, RS\_UCM\_00030)

[SWS\_UCM\_00264]{DRAFT} Update verification rejected [If any call of the State Management UpdateRequest Service Interface VerifyUpdate returns error kRejected too many times (maximumNumberOfRetries) or for too long (retryIntervalTime with role prepareUpdate), UCM shall transition to kRollingBack state.] (RS\_UCM\_00030, RS\_UCM\_00008)

[SWS\_UCM\_00111] Entering the kRollingBack state [The state kRollingBack shall be set when UCM calls State Management UpdateRequest Service Interface PrepareRollback method.](RS\_UCM\_00008, RS\_UCM\_00030)

[SWS\_UCM\_00300]{DRAFT} Software Cluster failing to rollback [If Rollback is failing, UCM CurrentStatus shall transition from kRollingBack to kRolling-BackFailed.](RS\_UCM\_00024)

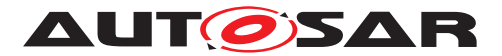

[SWS\_UCM\_00301]{DRAFT} Retry ro Rollback again when UCM is in kRolling-BackFailed state [If Rollback method is called while being at kRollingBack-Failed, UCM CurrentStatus shall transition from kRollingBackFailed to kRollingBack.](RS\_UCM\_00024)

**[SWS\_UCM\_00146] Entering the Cleaning-up state after a Finish call** [The state kCleaningUp shall be set when Finish is called and the UCM starts to perform cleanup actions.] (*RS\_UCM\_00008, RS\_UCM\_00030*)

[SWS\_UCM\_00162] Entering the Cleaning-up state after a RevertProcessedSw-Packages call [The state kCleaningUp shall be set when RevertProcessedSw-Packages is called in kProcessing or kReady states and the UCM starts to perform cleanup actions.](RS\_UCM\_00008, RS\_UCM\_00030)

**[SWS\_UCM\_00163] Action in Cleaning-up state** [When kCleaningUp state is set, the UCM shall clean up all data of the processed packages that are not needed any-more.] (*RS\_UCM\_00008, RS\_UCM\_00030*)

**[SWS\_UCM\_00164]** Cleaning up of Software Packages [In kCleaningUp state, the UCM may remove (from the UCM buffer for instance) the "physical" Software Package (e.g. zip file) that was used to transport the the SoftwareCluster to the UCM.] (*RS\_UCM\_00008, RS\_UCM\_00030*)

**[SWS\_UCM\_00127]** Finishing update sequence [kIdle shall be set when Finish is called and the clean-up has been successfully performed. This finishes the update sequence and next sequence can be started.] (*RS\_UCM\_00008, RS\_UCM\_00030*)

**[SWS\_UCM\_00147] Return to the Idle state from Cleaning-up state** [kIdle state shall be set when the Clean-up operation has been completed successfully.](*RS\_UCM\_00024*)

### 7.8 Robustness against reset

Failure during over-the-air updates could lead into corrupted or inconsistent software configuration and further updates might be blocked. For this reason UCM needs to be robust against interruptions like power downs.

**[SWS\_UCM\_00157] Detection of reset** [At start up UCM shall identify if uncontrolled reset occurred.] (*RS\_UCM\_00027*)

The way for UCM to detect uncontrolled reset is project specific. UCM could use hardware platform specific registers to detect Soft/Hard reset. Or it could access PHM Functional Cluster to detect uncontrolled reset. UCM could also check that the CurrentStatus persistent field is not kIdle or kVerifying.

**[SWS\_UCM\_00158] Cleanup of interrupted actions** [After an uncontrolled reset, UCM shall check non volatile memory integrity, recover processed artifacts in case it is corrupted and resume interrupted actions in order to return the system into a state from where UCM can continue serving its Clients.] (*RS\_UCM\_00027*)

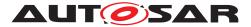

After an uncontrolled reset, it can be possible as an example for UCM to confirm consistency of any processed artifacts based on ArtifactChecksum class associated to SoftwareCluster. If checksum value of an artifact does not match, it can be deleted and processed again.

**[SWS\_UCM\_00270] UCM internal state persistency** [UCM shall persist CurrentStatus state field to be able to resume on-going update after an intended or unintended reboot.](*RS\_UCM\_00027*)

#### 7.8.1 Boot monitoring

Activation failure during OS and Platform-self updates can lead to a state in which the system is not able to reach a point where UCM and the client are able to function as expected and thus not able to execute the rollback. For these cases the system should include component which is responsible to monitor that the OS and platform will start up correctly. In case of failure, the Boot monitoring component should trigger a reset or modify the boot options to trigger a rollback.

### 7.9 History

**[SWS\_UCM\_00115] History** [GetHistory method shall retrieve all actions that have been performed by UCM within a specific time window input parameter.](*RS\_UCM\_-00032*)

In the case the UCM Client requests a rollback after a successful activation, CurrentStatus field transitioning to kActivated, GetHistory method will later return HistoryType, with subelement resolution of type ResultType equal to kActivatedAndRolledBack.

**[SWS\_UCM\_00292] History elements ordering** [UCM shall return from GetHistory method a vector of HistoryType sorted in an increasing chronological order.](*RS\_UCM\_00032*)

**[SWS\_UCM\_00160]** Processing results records [When UCM is entering kVerifying, UCM shall save activation time based on timeBaseResource and activation result of processed Software Packages in the history.](*RS\_UCM\_00032*)

**[SWS\_UCM\_00271]**{DRAFT} **Keeping history of failure error code** [UCM shall keep in HistoryType subelement failureError the last failure error code as described in [SWS\_UCM\_00136]. If no error occurred, the stored value shall be 0.](*RS\_UCM\_-00032*)

**[SWS\_UCM\_00303]**{DRAFT} **failing to record history** [If UCM is failing to record a new entry in history, UCM shall report a production error: UCM\_HISTORY\_RECORD\_-FAILED. Any successful history update shall report a pass to this production error.] (*RS\_UCM\_00045*)

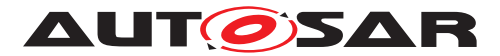

### 7.10 Version Reporting

**[SWS\_UCM\_00004]**{OBSOLETE} **Report software information** [UCM shall provide a method GetSwClusterInfo of the interface service PackageManagement to provide the identifiers and versions of the SoftwareClusters that are in state kPresent.](*RS\_UCM\_00002*)

[SWS\_UCM\_00030] Report changes [UCM shall provide a method GetSwCluster-ChangeInfo of the interface service PackageManagement to provide the identifiers and versions of the SoftwareCluster that are in state kAdded, kUpdating or kRemoved.](*RS\_UCM\_00011*)

[SWS\_UCM\_00185]{OBSOLETE} Provide SoftwareCluster general information [At the invocation of method GetSwClusterDescription, UCM shall return the version, type approval, license and release notes of the SoftwareCluster that are in state kPresent.](*RS\_UCM\_00002, RS\_UCM\_00011*)

[SWS\_UCM\_00311]{DRAFT} Provide SoftwareCluster general information [In case the SoftwareCluster referred by its name as input parameter to GetSwClusterManifestInfo is not in state kPresent, UCM shall raise ApplicationError kSoftwareClusterMissing.](RS\_UCM\_00002, RS\_UCM\_00011)

### 7.11 Securing Software Updates

UCM provides service interface using ara::com. There is no authentication of the client in UCM's update sequence.

For authentication of the Software Package, you can refer to 7.3

[SWS\_UCM\_00103]{DRAFT} Update to Software Cluster version which is not newer than currently present and than previously removed [If the version of a SoftwarePackage (returned by GetSwPackages) is less than or equal to the version of currently present SoftwareCluster (returned by GetSwClusterInfo), the UCM method TransferExit or TransferData Shall raise the ApplicationError kOldVersion, report a production error UCM\_OLD\_VERSION\_PACKAGE and delete the rejected Software Package.](*RS\_UCM\_00031*)

[SWS\_UCM\_00190] Reinstallation of older Software Cluster version than previously removed [New Software Clusters getting installed shall be compared with the history of all installed Software Clusters to prevent installation of a Software Cluster with a lower or equal version than previously installed.](*RS\_UCM\_-*00003, *RS\_UCM\_00031*)

**[SWS\_UCM\_CONSTR\_00002]**{DRAFT} **UCM confidential information handling** [The PackageManagement interface shall only be mapped via ara::com to a secure endpoint using secure communication channel providing confidentiality protection.](*RS\_UCM\_00002, RS\_UCM\_00010, RS\_UCM\_00011*)

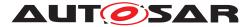

The GetSwClusterInfo, GetSwClusterChangeInfo, GetHistory and GetSwPackages methods are using data that could identify vehicle user and therefore should be protected for confidentiality.

**[SWS\_UCM\_00202]**{DRAFT} **Trusted Platform compliance** [UCM] shall ensure that after processing updates, all the necessary changes to comply with the Trusted Platform are applied.  $|(RS\_EM\_00014)|$ 

The authentication tag of the Trusted Platform corresponding to the updated/removed/added executable files should also be updated/removed/added. See also Chapter 7.10 of the Execution Management [2] for details on the Trusted Platform.

### 7.12 Functional cluster lifecycle

**[SWS\_UCM\_00274]**{DRAFT} **UCM initialization** [UCM shall offer its services only after its internal initialization has been completed, and then report kRunning state to Execution Management.](*RS\_UCM\_00044*)

This requirement prevents calling UCM subordinate API while internal initialization is on-going. The concrete initialization tasks are implementation specific.

#### 7.12.1 Shutdown behaviour

There are no requirements of shutdown behaviour from UCM functional cluster.

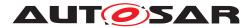

Specification of Update and Configuration Management AUTOSAR AP R23-11

## 8 API specification

There are no APIs defined in this release.

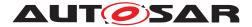

## 9 Service Interfaces

### 9.1 Type definitions

This chapter lists all types provided by the UCM.

The following figure is informative and only meant to support reader having global view of UCM types and service interface.

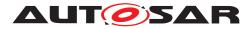

Specification of Update and Configuration Management AUTOSAR AP R23-11

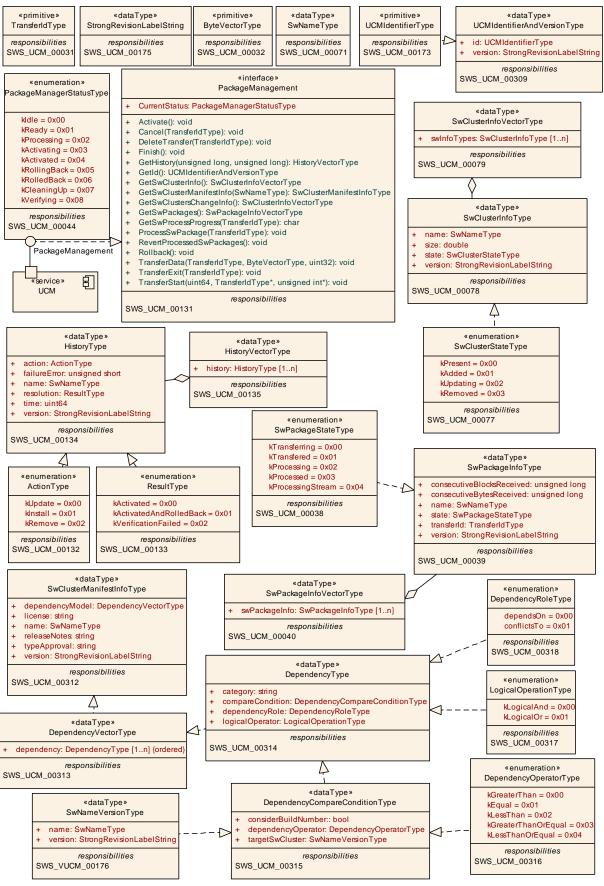

Figure 9.1: UCM composite structure

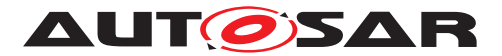

#### 9.1.1 UCMIdentifierType

# [SWS\_UCM\_00173]{DRAFT} Definition of ImplementationDataType UCMIdentifier Type [

| Name         | UCMIdentifierType                    |  |
|--------------|--------------------------------------|--|
| Namespace    | ra::ucm                              |  |
| Kind         | <b>FRING</b>                         |  |
| Derived from | -                                    |  |
| Description  | UCM Module Instantiation Identifier. |  |

#### ](*RS\_VUCM\_00036*)

#### 9.1.2 UCMIdentifierAndVersionType

# [SWS\_UCM\_00309]{DRAFT} Definition of ImplementationDataType UCMIdentifier AndVersionType $\lceil$

| Name         | UCMIdentifierAndVersionType                                 |  |
|--------------|-------------------------------------------------------------|--|
| Namespace    | ara::ucm                                                    |  |
| Kind         | STRUCTURE                                                   |  |
| Sub-elements | id UCMIdentifierType                                        |  |
|              | version StrongRevisionLabelString                           |  |
| Derived from | -                                                           |  |
| Description  | Represents UCM Module Instantion number and version of UCM. |  |

](RS\_VUCM\_00035)

#### 9.1.3 TransferIdType

# [SWS\_UCM\_00031]{DRAFT} Definition of ImplementationDataType TransferId Type [

| Name         | TransferIdType                                                                  |  |
|--------------|---------------------------------------------------------------------------------|--|
| Namespace    | ira::ucm                                                                        |  |
| Kind         | ARRAY <uint8_t></uint8_t>                                                       |  |
| Array size   | 6                                                                               |  |
| Derived from | -                                                                               |  |
| Description  | Represents a handle identifier used to reference a particular transfer request. |  |

](RS\_UCM\_00019, RS\_UCM\_00025)

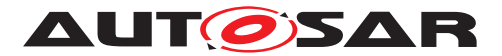

#### 9.1.4 SwNameType

### [SWS\_UCM\_00071]{DRAFT} Definition of ImplementationDataType SwNameType

| Name         | SwNameType                                                                                   |  |
|--------------|----------------------------------------------------------------------------------------------|--|
| Namespace    | ara::ucm                                                                                     |  |
| Kind         | STRING                                                                                       |  |
| Derived from | -                                                                                            |  |
| Description  | SoftwareCluster or SoftwarePackage shortName attribute inherited from referrable meta Class. |  |

](*RS\_UCM\_00002*)

#### 9.1.5 StrongRevisionLabelString

# [SWS\_UCM\_00175] Definition of ImplementationDataType StrongRevisionLabel String $\lceil$

| Name         | StrongRevisionLabelString                                              |  |
|--------------|------------------------------------------------------------------------|--|
| Namespace    | ra::ucm                                                                |  |
| Kind         | TRING                                                                  |  |
| Derived from | -                                                                      |  |
| Description  | Primitive type representing SoftwareCluster (SoftwarePackage) version. |  |

(*RS\_UCM\_00002*)

#### 9.1.6 SwNameVersionType

# [SWS\_UCM\_00176]{DRAFT} Definition of ImplementationDataType SwNameVersionType $\cap{I}$

| Name         | SwNameVersionType                                                                     |  |
|--------------|---------------------------------------------------------------------------------------|--|
| Namespace    | ara::ucm                                                                              |  |
| Kind         | STRUCTURE                                                                             |  |
| Sub-elements | name SwNameType                                                                       |  |
|              | version StrongRevisionLabelString                                                     |  |
| Derived from | -                                                                                     |  |
| Description  | Represents the information of a Software Package (Software Cluster) name and version. |  |

(*RS\_UCM\_00002*)

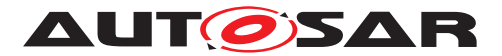

#### 9.1.7 ByteVectorType

# [SWS\_UCM\_00032]{DRAFT} Definition of ImplementationDataType ByteVector Type [

| Name         | ByteVectorType                     |  |
|--------------|------------------------------------|--|
| Namespace    | ra::ucm                            |  |
| Kind         | ECTOR <uint8_t></uint8_t>          |  |
| Derived from | -                                  |  |
| Description  | Byte vector representing raw data. |  |

](*RS\_UCM\_00025*)

#### 9.1.8 SwPackageStateType

### [SWS\_UCM\_00038] Definition of ImplementationDataType SwPackageStateType

| Name              | SwPackageS    | SwPackageStateType                                                    |  |
|-------------------|---------------|-----------------------------------------------------------------------|--|
| Namespace         | ara::ucm      |                                                                       |  |
| Kind              | TYPE_REFE     | RENCE                                                                 |  |
| Derived from      | uint8_t       | uint8_t                                                               |  |
| Description       | Represents th | Represents the state of a Software Package on the Platform.           |  |
| Range / Symbol    | Limit         | Description                                                           |  |
| kTransferring     | 0x00          | Software package is being transferred, i.e. not completely received.  |  |
| kTransferred      | 0x01          | Software package is completely transferred and ready to be processed. |  |
| kProcessing       | 0x02          | Software package is currently being processed.                        |  |
| kProcessed        | 0x03          | Software package processing finished.                                 |  |
| kProcessingStream | 0x04          | Software package is being processed from a stream.                    |  |

](*RS\_UCM\_00006*, *RS\_UCM\_00010*, *RS\_UCM\_00011*, *RS\_UCM\_00012*)

#### 9.1.9 SwPackageInfoType

#### [SWS\_UCM\_00039] Definition of ImplementationDataType SwPackageInfoType

| Name      | SwPackageInfoType |  |
|-----------|-------------------|--|
| Namespace | ara::ucm          |  |
| Kind      | STRUCTURE         |  |

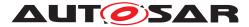

| $\Delta$     |                                                   |  |  |
|--------------|---------------------------------------------------|--|--|
| Sub-elements | name SwNameType                                   |  |  |
|              | version StrongRevisionLabelString                 |  |  |
|              | transferld TransferIdType                         |  |  |
|              | consecutiveBytesReceived uint64_t                 |  |  |
|              | consecutiveBlocksReceived uint64_t                |  |  |
|              | <b>state</b> SwPackageStateType                   |  |  |
| Derived from | -                                                 |  |  |
| Description  | Represents the information of a Software Package. |  |  |

](RS\_UCM\_00002, RS\_UCM\_00006, RS\_UCM\_00010, RS\_UCM\_00011, RS\_-UCM\_00012)

#### 9.1.10 SwPackageInfoVectorType

[SWS\_UCM\_00040]{DRAFT} Definition of ImplementationDataType SwPackage InfoVectorType  $\cap{I}$ 

| Name         | SwPackageInfoVectorType                              |  |
|--------------|------------------------------------------------------|--|
| Namespace    | ira::ucm                                             |  |
| Kind         | VECTOR <swpackageinfotype></swpackageinfotype>       |  |
| Derived from | -                                                    |  |
| Description  | Represents a dynamic size array of Software Packages |  |

](RS\_UCM\_00002, RS\_UCM\_00006, RS\_UCM\_00010, RS\_UCM\_00011, RS\_ UCM\_00012)

#### 9.1.11 SwClusterStateType

#### [SWS\_UCM\_00077] Definition of ImplementationDataType SwClusterStateType

| Name           | SwClusterStateType                                                  |                                                                                                    |
|----------------|---------------------------------------------------------------------|----------------------------------------------------------------------------------------------------|
| Namespace      | ara::ucm                                                            |                                                                                                    |
| Kind           | TYPE_REFEREN                                                        | ICE                                                                                                  |
| Derived from   | uint8_t                                                             |                                                                                                    |
| Description    | Represents the state of a SoftwareCluster on the adaptive platform. |                                                                                                    |
| Range / Symbol | Limit                                                               | Description                                                                                          |
| kPresent       | 0x00                                                                | State of a SoftwareCluster that is installed on the adaptive platform and installation has finished. |
| kAdded         | 0x01                                                                | State of a SoftwareCluster that has been newly installed.                                            |
| kUpdating      | 0x02                                                                | State of a SoftwareCluster that has been updated.                                                    |
| kRemoved       | 0x03                                                                | State of a SoftwareCluster that is being updated.                                                    |

](RS\_UCM\_00002, RS\_UCM\_00006, RS\_UCM\_00010, RS\_UCM\_00011, RS\_ UCM\_00012)

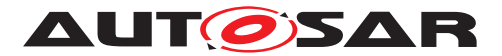

#### 9.1.12 SwClusterInfoType

[SWS\_UCM\_00078]{DRAFT} Definition of ImplementationDataType SwCluster InfoType [

| Name         | SwClusterInfoType                                |  |
|--------------|--------------------------------------------------|--|
| Namespace    | ara::ucm                                         |  |
| Kind         | STRUCTURE                                        |  |
| Sub-elements | name SwNameType                                  |  |
|              | version StrongRevisionLabelString                |  |
|              | <pre>state SwClusterStateType</pre>              |  |
|              | size uint64_t                                    |  |
| Derived from | -                                                |  |
| Description  | Represents the information of a SoftwareCluster. |  |

](RS\_UCM\_00002, RS\_UCM\_00011)

#### 9.1.13 SwClusterInfoVectorType

| Name         | SwClusterInfoVectorType                             |  |
|--------------|-----------------------------------------------------|--|
| Namespace    | ara::ucm                                            |  |
| Kind         | VECTOR <swclusterinfotype></swclusterinfotype>      |  |
| Derived from | -                                                   |  |
| Description  | Represents a dynamic size array of SoftwareClusters |  |

](RS\_UCM\_00002, RS\_UCM\_00006, RS\_UCM\_00010, RS\_UCM\_00011, RS\_UCM\_00012)

#### 9.1.14 PackageManagementStatusType

[SWS\_UCM\_00044]{DRAFT} Definition of ImplementationDataType PackageManagementStatusType

| Name           | PackageMan   | agementStatusType                                                  |  |
|----------------|--------------|--------------------------------------------------------------------|--|
| Namespace      | ara::ucm     |                                                                    |  |
| Kind           | TYPE_REFE    | RENCE                                                              |  |
| Derived from   | uint8_t      | uint8_t                                                            |  |
| Description    | Represents t | Represents the state of UCM.                                       |  |
| Range / Symbol | Limit        | Description                                                        |  |
| kldle          | 0x00         | UCM is ready to start processing if software packages are present. |  |
| $\nabla$       |              |                                                                    |  |

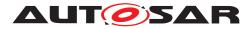

|                    |      | $\bigtriangleup$                                                                                                    |
|--------------------|------|----------------------------------------------------------------------------------------------------|
| kReady             | 0x01 | UCM has processed one or several packages and waits for additional packages, activation or reversion of processed packages. |
| kProcessing        | 0x02 | UCM is currently in the middle of processing a Software Package, i.e. a client has called ProcessSwPackage.                 |
| kActivating        | 0x03 | UCM is performing the dependency check and preparing the activation of the processed Software packages.                     |
| kActivated         | 0x04 | Software changes introduced with processed Software Packages has been activated and executed.                               |
| kRollingBack       | 0x05 | UCM is reverting changes introduced with processed packages.                                                                |
| kRolledBack        | 0x06 | Software changes introduced with processed Software Packages has been deactivated and original software is executed.        |
| kCleaningUp        | 0x07 | Making sure that the system is in a clean state.                                                                            |
| kVerifying         | 0x08 | UCM (via State Management) is checking that the processed packages have been properly restarted.                            |
| kRollingBackFailed | 0x09 | UCM failed to revert changes introduced with processed packages.                                                            |

](RS\_UCM\_00024, RS\_UCM\_00026)

#### 9.1.15 ActionType

#### [SWS\_UCM\_00132] Definition of ImplementationDataType ActionType

| Name           | ActionType       |                                        |  |
|----------------|------------------|----------------------------------------|--|
| Namespace      | ara::ucm         |                                        |  |
| Kind           | TYPE_REFEREN     | ICE                                    |  |
| Derived from   | uint8_t          |                                        |  |
| Description    | Represents the U | Represents the UCM action.             |  |
| Range / Symbol | Limit            | Description                            |  |
| kUpdate        | 0x00             | Update of a SoftwareCluster.           |  |
| kinstall       | 0x01             | Installation of a new SoftwareCluster. |  |
| kRemove        | 0x02             | Removal of a SoftwareCluster.          |  |

#### ](*RS\_UCM\_00032*)

#### 9.1.16 ResultType

#### [SWS\_UCM\_00133] Definition of ImplementationDataType ResultType [

| Name           | ResultType                           |                            |
|----------------|--------------------------------------|----------------------------|
| Namespace      | ara::ucm                             |                            |
| Kind           | TYPE_REFEREN                         | ICE                        |
| Derived from   | uint8_t                              |                            |
| Description    | Represents the result of UCM action. |                            |
| Range / Symbol | Limit                                | Description                |
| kActivated     | 0x00                                 | Activation was successful. |

 $\bigtriangledown$ 

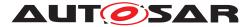

|                         |      | $\triangle$                                      |
|-------------------------|------|--------------------------------------------------|
| kActivatedAndRolledBack | 0x01 | UCM was activated but rolled back by its Client. |
| kVerificationFailed     | 0x02 | UCM's action failed.                             |

](RS\_UCM\_00032)

### 9.1.17 HistoryType

#### [SWS\_UCM\_00134]{DRAFT} Definition of ImplementationDataType HistoryType

| Name         | HistoryType                                                                                                    |  |
|--------------|----------------------------------------------------------------------------------------------------|--|
| Namespace    | ara::ucm                                                                                                    |  |
| Kind         | STRUCTURE                                                                                                    |  |
| Sub-elements | time uint64_t                                                                                                    |  |
|              | name SwNameType                                                                                                    |  |
|              | version StrongRevisionLabelString                                                                                                    |  |
|              | action ActionType                                                                                                    |  |
|              | resolution ResultType                                                                                                    |  |
|              | failureError uint64_t                                                                                                    |  |
| Derived from | -                                                                                                    |  |
| Description  | Time refers to the verification time of the software cluster (when UCM Subordinate enters kVerifying). UCM shall get time from Time Sync Functional Cluster via UcmToTimeBase Resource Mapping.timeBaseResource |  |

](*RS\_UCM\_00032*)

#### 9.1.18 HistoryVectorType

# [SWS\_UCM\_00135]{DRAFT} Definition of ImplementationDataType HistoryVector Type [

| Name         | HistoryVectorType                  |  |
|--------------|------------------------------------|--|
| Namespace    | ara::ucm                           |  |
| Kind         | VECTOR <historytype></historytype> |  |
| Derived from | -                                  |  |
| Description  | Represents a list of UCM actions   |  |

#### ](*RS\_UCM\_00032*)

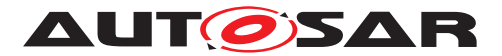

#### 9.1.19 SwClusterManifestInfoType

[SWS\_UCM\_00312]{DRAFT} Definition of ImplementationDataType SwCluster ManifestInfoType  $\lceil$ 

| Name         | SwClusterManifestInfoType                                  |
|--------------|------------------------------------------------------------|
| Namespace    | ara::ucm                                                   |
| Kind         | STRUCTURE                                                  |
| Sub-elements | name SwNameType                                            |
|              | version StrongRevisionLabelString                          |
|              | typeApproval StringType                                    |
|              | license StringType                                         |
|              | releaseNotes StringType                                    |
|              | dependencyModel DependencyVectorType                       |
| Derived from | -                                                          |
| Description  | Represents the manifest information of a Software Cluster. |

](*RS\_UCM\_00002*, *RS\_UCM\_00011*)

#### 9.1.20 DependencyType

# [SWS\_UCM\_00314]{DRAFT} Definition of ImplementationDataType Dependency Type [

| Name         | DependencyType                                    |
|--------------|---------------------------------------------------|
| Namespace    | ara::ucm                                          |
| Kind         | STRUCTURE                                         |
| Sub-elements | dependencyRole DependencyRoleType                 |
|              | category StringType                               |
|              | logicalOperator LogicalOperationType              |
|              | compareCondition DependencyCompareConditionType   |
| Derived from | -                                                 |
| Description  | Represents dependencies between Software Clusters |

](*RS\_UCM\_00007*, *RS\_VUCM\_00037*)

#### 9.1.21 DependencyVectorType

# [SWS\_UCM\_00313]{DRAFT} Definition of ImplementationDataType Dependency VectorType [

| Name      | DependencyVectorType                     |  |
|-----------|------------------------------------------|--|
| Namespace | ara::ucm                                 |  |
| Kind      | VECTOR <dependencytype></dependencytype> |  |
|           |                                          |  |

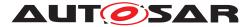

 $\triangle$ 

| Derived from | -                                                             |
|--------------|---------------------------------------------------------------|
| Description  | Represents a vector of dependencies between Software Clusters |

](*RS\_UCM\_00007*, *RS\_VUCM\_00037*)

#### 9.1.22 DependencyRoleType

# [SWS\_UCM\_00318]{DRAFT} Definition of ImplementationDataType Dependency RoleType [

| Name           | DependencyRo               | DependencyRoleType                                                                          |  |  |
|----------------|----------------------------|---------------------------------------------------------------------------------------------|--|--|
| Namespace      | ara::ucm                   |                                                                                             |  |  |
| Kind           | TYPE_REFER                 | ENCE                                                                                        |  |  |
| Derived from   | uint8_t                    | uint8_t                                                                                     |  |  |
| Description    | Represents the<br>Clusters | Represents the logical operation to be applied between dependencies of Software<br>Clusters |  |  |
| Range / Symbol | Limit Description          |                                                                                             |  |  |
| kDependOn      | 0x00                       | depends of                                                                                  |  |  |
| kConflictsTo   | 0x01 conflicts to          |                                                                                             |  |  |

](*RS\_UCM\_00007*, *RS\_VUCM\_00037*)

#### 9.1.23 LogicalOperationType

# [SWS\_UCM\_00317]{DRAFT} Definition of ImplementationDataType LogicalOperationType $\lceil$

| Name           | LogicalOperation                                                                            | LogicalOperationType |  |  |
|----------------|---------------------------------------------------------------------------------------------|----------------------|--|--|
| Namespace      | ara::ucm                                                                                    |                      |  |  |
| Kind           | TYPE_REFERE                                                                                 | NCE                  |  |  |
| Derived from   | uint8_t                                                                                     | uint8_t              |  |  |
| Description    | Represents the logical operation to be applied between dependencies of Software<br>Clusters |                      |  |  |
| Range / Symbol | Limit Description                                                                           |                      |  |  |
| kLogicalAnd    | 0x00 Logical AND                                                                            |                      |  |  |
| kLogicalOr     | 0x01                                                                                        | Logical OR           |  |  |

](RS\_UCM\_00007, RS\_VUCM\_00037)

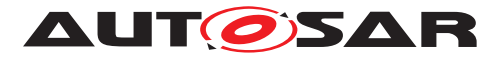

#### 9.1.24 DependencyCompareConditionType

[SWS\_UCM\_00315]{DRAFT} Definition of ImplementationDataType Dependency CompareConditionType [

| Name         | DependencyCompareConditionType                              |
|--------------|-------------------------------------------------------------|
| Namespace    | ara::ucm                                                    |
| Kind         | STRUCTURE                                                   |
| Sub-elements | targetSwCluster SwNameVersionType                           |
|              | dependencyOperator DependencyOperatorType                   |
|              | considerBuildNumber bool                                    |
| Derived from | -                                                           |
| Description  | operator to be applied to target Software Cluster's version |

](*RS\_UCM\_00007*, *RS\_VUCM\_00037*)

#### 9.1.25 DependencyOperatorType

# [SWS\_UCM\_00316]{DRAFT} Definition of ImplementationDataType Dependency OperatorType $\cap{Plance}$

| Name                | DependencyOp               | DependencyOperatorType                                                                |  |  |
|---------------------|----------------------------|---------------------------------------------------------------------------------------|--|--|
| Namespace           | ara::ucm                   |                                                                                       |  |  |
| Kind                | TYPE_REFERE                | ENCE                                                                                  |  |  |
| Derived from        | uint8_t                    |                                                                                       |  |  |
| Description         | Represents the             | Represents the dependency operator to be applied between versions of Software Cluster |  |  |
| Range / Symbol      | Limit                      | Limit Description                                                                     |  |  |
| kGreaterThan        | 0x00                       | Greater than                                                                          |  |  |
| kEqual              | 0x01                       | 0x01 Equal                                                                            |  |  |
| kLessThan           | 0x02                       | 0x02 Less than                                                                        |  |  |
| kGreaterThanOrEqual | 0x03 Greater than or equal |                                                                                       |  |  |
| kLessThanOrEqual    | 0x04                       | Less than or equal                                                                    |  |  |

](*RS\_UCM\_00007*, *RS\_VUCM\_00037*)

### 9.2 Provided Service Interfaces

#### 9.2.1 Package Management

This chapter lists all provided service interfaces of the UCM.

Port

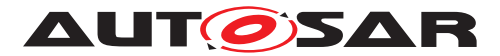

# [SWS\_UCM\_00073]{DRAFT} Definition of Port PackageManagement provided by functional cluster UCM $\lceil$

| Name        | PackageManagement                                                                    |           |                   |
|-------------|--------------------------------------------------------------------------------------|-----------|-------------------|
| Kind        | ProvidedPort                                                                         | Interface | PackageManagement |
| Description | Provide services like receiving, processing status and Software Package and Software |           |                   |
| Variation   |                                                                                      |           |                   |

#### ](*RS\_UCM\_00001*, *RS\_UCM\_00003*, *RS\_UCM\_00004*)

Service Interface

### [SWS\_UCM\_00131]{DRAFT} Definition of ServiceInterface PackageManagement

| Name        | PackageManagement          |  |
|-------------|----------------------------|--|
| Namespace   | ara::ucm                   |  |
|             |                            |  |
| Field       | CurrentStatus              |  |
| Description | The current status of LICM |  |

| Description | The current status of UCM.  |
|-------------|-----------------------------|
| Туре        | PackageManagementStatusType |
| HasGetter   | true                        |
| HasNotifier | true                        |
| HasSetter   | false                       |

| Method                | Activate                                                                                    |                                                             |  |
|-----------------------|---------------------------------------------------------------------------------------------|-------------------------------------------------------------|--|
| Description           | This method activates the Software Clusters extracted from the processed Software Packages. |                                                             |  |
| FireAndForget         | false                                                                                       |                                                             |  |
| Application<br>Errors | kOpera-<br>tionNotPer-<br>mitted                                                            | The operation is not supported in the current context.      |  |
| Application<br>Errors | kMissingDe-<br>pendencies                                                                   | Activation is not allowed because dependencies are missing. |  |
| Application<br>Errors | kPersisten-<br>cyAlloca-<br>tionFailed                                                      | UCM failed to allocate persistent data.                     |  |
| Application<br>Errors | kUpdateSes-<br>sionRejected                                                                 | Start of an update session was rejected by State Management |  |
| Application<br>Errors | kPrepareUp-<br>dateFailed                                                                   | Error during update preparation step.                       |  |
| Application<br>Errors | kVerifica-<br>tionFailed                                                                    | State Management returned verification failure              |  |

| Method        | Cancel                       |                                                  |  |  |
|---------------|------------------------------|--------------------------------------------------|--|--|
| Description   | This method abo              | rts an ongoing processing of a Software Package. |  |  |
| FireAndForget | false                        |                                                  |  |  |
| Parameter     | id                           |                                                  |  |  |
|               | Description The Transfer ID. |                                                  |  |  |
|               | Туре                         | Type         TransferIdType                      |  |  |
|               | Variation                    |                                                  |  |  |
|               | Direction                    | Direction IN                                     |  |  |

 $\bigtriangledown$ 

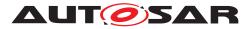

 $\triangle$ 

| Application<br>Errors | kOpera-<br>tionNotPer-<br>mitted | The operation is not supported in the current context. |
|-----------------------|----------------------------------|--------------------------------------------------------|
| Application<br>Errors | kInvalid-<br>TransferId          | The Transfer ID is invalid.                            |

| Method                | DeleteTransfer                   |                                                        |  |
|-----------------------|----------------------------------|--------------------------------------------------------|--|
| Description           | Delete a transferre              | d Software Package.                                    |  |
| FireAndForget         | false                            |                                                        |  |
| Parameter             | id                               |                                                        |  |
|                       | Description                      | Transfer ID of the currently running request.          |  |
|                       | Type TransferIdType              |                                                        |  |
|                       | Variation                        |                                                        |  |
|                       | Direction IN                     |                                                        |  |
| Application<br>Errors | kInvalid-<br>TransferId          | The Transfer ID is invalid.                            |  |
| Application<br>Errors | kOpera-<br>tionNotPer-<br>mitted | The operation is not supported in the current context. |  |

| Method                | Finish                                                                                                    |                                                        |
|-----------------------|----------------------------------------------------------------------------------------------------|--------------------------------------------------------|
| Description           | This method finishes the processing for the current set of processed Software Packages. It does a cleanup of all data of the processing including the sources of the Software Packages. |                                                        |
| FireAndForget         | false                                                                                                    |                                                        |
| Application<br>Errors | kOpera-<br>tionNotPer-<br>mitted                                                                                                    | The operation is not supported in the current context. |

| Method        | GetHistory                                                             |                                                             |
|---------------|------------------------------------------------------------------------|-------------------------------------------------------------|
| Description   | Getter method to retrieve all actions that have been performed by UCM. |                                                             |
| FireAndForget | false                                                                  |                                                             |
| Parameter     | timestampGE                                                            |                                                             |
|               | Description                                                            | Earliest timestamp (inclusive)                              |
|               | Туре                                                                   | uint64_t                                                    |
|               | Variation                                                              |                                                             |
|               | Direction                                                              | IN                                                          |
| Parameter     | timestampLT                                                            |                                                             |
|               | Description                                                            | Latest timestamp (exclusive)                                |
|               | Туре                                                                   | uint64_t                                                    |
|               | Variation                                                              |                                                             |
|               | Direction                                                              | IN                                                          |
| Parameter     | history                                                                |                                                             |
|               | Description                                                            | The history of all actions that have been performed by UCM. |
|               | Туре                                                                   | HistoryVectorType                                           |
|               | Variation                                                              |                                                             |
|               | Direction                                                              | OUT                                                         |

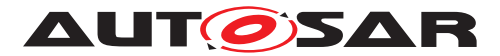

| Method        | GetId                            |                                      |
|---------------|----------------------------------|--------------------------------------|
| Description   | Get the UCM Instance Identifier. |                                      |
| FireAndForget | false                            |                                      |
| Parameter     | id                               |                                      |
|               | Description                      | UCM Module Instantiation Identifier. |
|               | Туре                             | UCMIdentifierType                    |
|               | Variation                        |                                      |
|               | Direction                        | OUT                                  |

| Method           | GetSwClusterChangeInfo                                                                                                    |                                                                          |
|------------------|----------------------------------------------------------------------------------------------------|--------------------------------------------------------------------------|
| Description      | This method returns a list pending changes to the set of SoftwareClusters on the adaptive platform. The returned list includes all SoftwareClusters that are to be added, updated or removed. The list of changes is extended in the course of processing Software Packages. |                                                                          |
| FireAndForget    | false                                                                                                    |                                                                          |
| Parameter swInfo |                                                                                                    |                                                                          |
|                  | Description                                                                                                    | List of SoftwareClusters that are in state kAdded,kUpdating or kRemoved. |
|                  | Туре                                                                                                    | SwClusterInfoVectorType                                                  |
|                  | Variation                                                                                                    |                                                                          |
|                  | Direction                                                                                                    | OUT                                                                      |

| Method        | GetSwClusterInfo                                                                                |                                                                |
|---------------|-------------------------------------------------------------------------------------------------|----------------------------------------------------------------|
| Description   | This method returns a list with information of all SoftwareClusters that are in state kPresent. |                                                                |
| FireAndForget | false                                                                                           |                                                                |
| Parameter     | swInfo                                                                                          |                                                                |
|               | Description                                                                                     | List of installed SoftwareClusters that are in state kPresent. |
|               | Туре                                                                                            | SwClusterInfoVectorType                                        |
|               | Variation                                                                                       |                                                                |
|               | Direction                                                                                       | OUT                                                            |

| Method           | GetSwClusterManifestInfo                                                                      |                                                             |
|------------------|-----------------------------------------------------------------------------------------------|-------------------------------------------------------------|
| Description      | This method returns the general information of a Software Cluster that are in state kPresent. |                                                             |
| FireAndForget    | false                                                                                         |                                                             |
| Parameter        | swName                                                                                        |                                                             |
|                  | Description                                                                                   | Name of the Software Cluster that is in state kPresent.     |
|                  | Туре                                                                                          | SwNameType                                                  |
|                  | Variation                                                                                     |                                                             |
|                  | Direction                                                                                     | IN                                                          |
| Parameter swinfo |                                                                                               |                                                             |
|                  | Description                                                                                   | Manifest information of Software Cluster at state kPresent. |
|                  | Туре                                                                                          | SwClusterManifestInfoType                                   |
|                  | Variation                                                                                     |                                                             |
|                  | Direction                                                                                     | OUT                                                         |

| Method        | GetSwPackages                                                    |  |
|---------------|------------------------------------------------------------------|--|
| Description   | This method returns the Software Packages that available in UCM. |  |
| FireAndForget | false                                                            |  |
| Parameter     | packages                                                         |  |

 $\bigtriangledown$ 

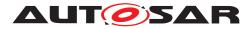

 $\triangle$ 

|  | Description | List of Software Packages. |
|--|-------------|----------------------------|
|  | Туре        | SwPackageInfoVectorType    |
|  | Variation   |                            |
|  | Direction   | OUT                        |

| Method                | GetSwProcessProgress                                                     |                                                                                                    |
|-----------------------|--------------------------------------------------------------------------|----------------------------------------------------------------------------------------------------|
| Description           | Get the progress (0 - 100%) of the currently processed Software Package. |                                                                                                    |
| FireAndForget         | false                                                                    |                                                                                                    |
| Parameter             | id                                                                       |                                                                                                    |
|                       | Description                                                              | The Transfer ID of the Software Package.                                                                   |
|                       | Туре                                                                     | TransferIdType                                                                                             |
|                       | Variation                                                                |                                                                                                    |
|                       | Direction                                                                | IN                                                                                                    |
| Parameter             | progress                                                                 |                                                                                                    |
|                       | Description                                                              | The progress of the current package processing (0% - 100%). 0x00 0x64, 0xFF for "No information available" |
|                       | Туре                                                                     | uint8_t                                                                                                    |
|                       | Variation                                                                |                                                                                                    |
|                       | Direction                                                                | OUT                                                                                                    |
| Application<br>Errors | kInvalid-<br>TransferId                                                  | The Transfer ID is invalid.                                                                                |

| Method                | ProcessSwPackage                                                                                          |                                                                                                    |
|-----------------------|----------------------------------------------------------------------------------------------------|----------------------------------------------------------------------------------------------------|
| Description           | Process a previously transferred Software Package or a partly transferred Software Package from a stream. |                                                                                                    |
| FireAndForget         | false                                                                                                    |                                                                                                    |
| Parameter             | id                                                                                                    |                                                                                                    |
|                       | Description                                                                                               | The Transfer ID of the Software Package which should be processed.                                                              |
|                       | Туре                                                                                                    | TransferIdType                                                                                                    |
|                       | Variation                                                                                                 |                                                                                                    |
|                       | Direction                                                                                                 | IN                                                                                                    |
| Application<br>Errors | kOpera-<br>tionNotPer-<br>mitted                                                                          | The operation is not supported in the current context.                                                                          |
| Application<br>Errors | kServiceBusy                                                                                              | Another processing is already ongoing and therefore the current processing request has to be rejected.                          |
| Application<br>Errors | kInvalid-<br>TransferId                                                                                   | The Transfer ID is invalid.                                                                                                    |
| Application<br>Errors | kAuthentica-<br>tionFailed                                                                                | Package authentication failed.                                                                                                  |
| Application<br>Errors | kIncompati-<br>blePackageV-<br>ersion                                                                     | The version of the Software or Vehicle Package to be processed is not compatible with the current version of UCM or UCM Master. |
| Application<br>Errors | kInvalid-<br>PackageMani-<br>fest                                                                         | Package manifest could not be read.                                                                                             |
| Application<br>Errors | kSoft-<br>wareCluster-<br>Missing                                                                         | The Software Cluster is not present in the Machine.                                                                             |
| Application<br>Errors | kIncompati-<br>bleDelta                                                                                   | Delta package dependency check failed.                                                                                          |

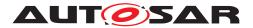

| Application<br>Errors | kInsuffi-<br>cientMemory                                  | Insufficient memory to perform operation.                         |
|-----------------------|-----------------------------------------------------------|-------------------------------------------------------------------|
| Application<br>Errors | kInvalid-<br>ChecksumDe-<br>scription                     | Checksum attribute not recognised.                                |
| Application<br>Errors | kProcessed-<br>Soft-<br>warePack-<br>ageInconsis-<br>tent | The processed Software Package integrity check has failed.        |
| Application<br>Errors | kSwclRe-<br>movalDenied                                   | Attempt to remove PLATFORM_CORE Software Cluster.                 |
| Application<br>Errors | kOldVersion                                               | Software Package version is too old.                              |
| Application<br>Errors | kProcessSw-<br>PackageCan-<br>celled                      | The processing operation has been interrupted by a Cancel() call. |

| Method                | RevertProcessedSwPackages                                                                     |                                   |  |  |
|-----------------------|-----------------------------------------------------------------------------------------------|-----------------------------------|--|--|
| Description           | Revert the changes done by processing (ProcessSwPackage) of one or several software packages. |                                   |  |  |
| FireAndForget         | false                                                                                         |                                   |  |  |
| Application<br>Errors | kOpera-<br>tionNotPer-<br>mitted                                                              |                                   |  |  |
| Application<br>Errors | kNotAble-<br>ToRevert-<br>Packages                                                            | RevertProcessedSwPackages failed. |  |  |

| Method                | Rollback                                                             |  |  |  |
|-----------------------|----------------------------------------------------------------------|--|--|--|
| Description           | Rollback the system to the state before the packages were processed. |  |  |  |
| FireAndForget         | false                                                                |  |  |  |
| Application<br>Errors | kOpera-<br>tionNotPer-<br>mitted                                     |  |  |  |

| Method        | TransferData                                                  |                                     |  |  |  |  |  |  |
|---------------|---------------------------------------------------------------|-------------------------------------|--|--|--|--|--|--|
| Description   | Block-wise transfer of a Software Package to UCM.             |                                     |  |  |  |  |  |  |
| FireAndForget | false                                                         |                                     |  |  |  |  |  |  |
| Parameter     | id                                                            |                                     |  |  |  |  |  |  |
|               | Description                                                   | Transfer ID.                        |  |  |  |  |  |  |
|               | Туре                                                          | TransferIdType                      |  |  |  |  |  |  |
|               | Variation                                                     | Variation                           |  |  |  |  |  |  |
|               | Direction                                                     | Direction IN                        |  |  |  |  |  |  |
| Parameter     | data                                                          |                                     |  |  |  |  |  |  |
|               | Description                                                   | Data block of the Software Package. |  |  |  |  |  |  |
|               | Type         ByteVectorType                                   |                                     |  |  |  |  |  |  |
|               | Variation                                                     | riation                             |  |  |  |  |  |  |
|               | Direction IN                                                  |                                     |  |  |  |  |  |  |
| Parameter     | blockCounter                                                  |                                     |  |  |  |  |  |  |
|               | Description         Block counter value of the current block. |                                     |  |  |  |  |  |  |
|               | Type uint64_t                                                 |                                     |  |  |  |  |  |  |
|               | Variation                                                     |                                     |  |  |  |  |  |  |

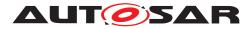

|                       | Direction                             | IN                                                                                                    |  |  |  |
|-----------------------|---------------------------------------|----------------------------------------------------------------------------------------------------|--|--|--|
| Application<br>Errors | kOpera-<br>tionNotPer-<br>mitted      | The operation is not supported in the current context.                                                                          |  |  |  |
| Application<br>Errors | kInvalid-<br>TransferId               | The Transfer ID is invalid.                                                                                                    |  |  |  |
| Application<br>Errors | kIncorrect-<br>Block                  | The same block number is received twice.                                                                                        |  |  |  |
| Application<br>Errors | kIncorrect-<br>BlockSize              | The size of the block exceeds the provided block size from TransferStart or Transfer VehiclePackage.                            |  |  |  |
| Application<br>Errors | kIncorrect-<br>Size                   | The size of the Software or Vehicle Package exceeds the provided size in Transfer Start.                                        |  |  |  |
| Application<br>Errors | kInsuffi-<br>cientMemory              | Insufficient memory to perform operation.                                                                                       |  |  |  |
| Application<br>Errors | kTransfer-<br>Failed                  | UCM cannot persist transferred block.                                                                                           |  |  |  |
| Application<br>Errors | kBlockIncon-<br>sistent               | Consistency check for transferred block failed.                                                                                 |  |  |  |
| Application<br>Errors | kUnsupport-<br>edPackage-<br>Format   | The Vehicle Package or Software Package archiving format is not supported.                                                      |  |  |  |
| Application<br>Errors | kAuthentica-<br>tionFailed            | Package authentication failed.                                                                                                  |  |  |  |
| Application<br>Errors | kInvalid-<br>PackageMani-<br>fest     | Package manifest could not be read.                                                                                             |  |  |  |
| Application<br>Errors | kIncompati-<br>blePackageV-<br>ersion | The version of the Software or Vehicle Package to be processed is not compatible with the current version of UCM or UCM Master. |  |  |  |
| Application<br>Errors | kPackageIn-<br>consistent             | Package integrity check failed.                                                                                                 |  |  |  |
| Application<br>Errors | kSwclRe-<br>movalDenied               | Attempt to remove PLATFORM_CORE Software Cluster.                                                                               |  |  |  |
| Application<br>Errors | kOldVersion                           | Software Package version is too old.                                                                                            |  |  |  |

| Method                | TransferExit                                                                                                    |                                                        |  |  |  |  |  |
|-----------------------|----------------------------------------------------------------------------------------------------|--------------------------------------------------------|--|--|--|--|--|
| Description           | Finish the transfer of a Software Package to UCM.                                                                                                    |                                                        |  |  |  |  |  |
| FireAndForget         | false                                                                                                    |                                                        |  |  |  |  |  |
| Parameter             | id                                                                                                    |                                                        |  |  |  |  |  |
|                       | Description                                                                                                    | Transfer ID of the currently running request.          |  |  |  |  |  |
|                       | Туре                                                                                                    | TransferIdType                                         |  |  |  |  |  |
|                       | Variation                                                                                                    | Variation                                              |  |  |  |  |  |
|                       | Direction                                                                                                    | Direction IN                                           |  |  |  |  |  |
| Application<br>Errors | kOpera-<br>tionNotPer-<br>mitted                                                                                                    | The operation is not supported in the current context. |  |  |  |  |  |
| Application<br>Errors | kInvalid-<br>TransferId                                                                                                    |                                                        |  |  |  |  |  |
| Application<br>Errors | kInsuffi-<br>cientDataTransferExit has been called but total transferred data size does not match expected<br>data size provided with TransferStart call. |                                                        |  |  |  |  |  |
| Application<br>Errors | kAuthentica-<br>tionFailed                                                                                                    | Package authentication failed.                         |  |  |  |  |  |

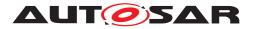

| Application<br>Errors | kUnsupport-<br>edPackage-<br>Format   | The Vehicle Package or Software Package archiving format is not supported.                                                      |
|-----------------------|---------------------------------------|----------------------------------------------------------------------------------------------------|
| Application<br>Errors | kPackageIn-<br>consistent             | Package integrity check failed.                                                                                                 |
| Application<br>Errors | kIncompati-<br>blePackageV-<br>ersion | The version of the Software or Vehicle Package to be processed is not compatible with the current version of UCM or UCM Master. |
| Application<br>Errors | kInvalid-<br>PackageMani-<br>fest     | Package manifest could not be read.                                                                                             |
| Application<br>Errors | kSwclRe-<br>movalDenied               | Attempt to remove PLATFORM_CORE Software Cluster.                                                                               |
| Application<br>Errors | kOldVersion                           | Software Package version is too old.                                                                                            |

| Method                | TransferStart                                                                                                    |                                                             |  |  |  |
|-----------------------|----------------------------------------------------------------------------------------------------|-------------------------------------------------------------|--|--|--|
| Description           | Start the transfer of a Software Package after having received a Vehicle Package. The size of the Software Package to be transferred to UCM must be provided. UCM will generate a Transfer ID for subsequent calls to TransferData, TransferExit, ProcessSwPackage, DeleteTransfer. |                                                             |  |  |  |
| FireAndForget         | false                                                                                                    |                                                             |  |  |  |
| Parameter             | size                                                                                                    |                                                             |  |  |  |
|                       | Description                                                                                                    | Size (in bytes) of the Software Package to be transferred.  |  |  |  |
|                       | Туре                                                                                                    | uint64_t                                                    |  |  |  |
|                       | Variation                                                                                                    |                                                             |  |  |  |
|                       | Direction                                                                                                    | IN                                                          |  |  |  |
| Parameter             | id                                                                                                    |                                                             |  |  |  |
|                       | Description                                                                                                    | Return Transferld.                                          |  |  |  |
|                       | Туре                                                                                                    | TransferIdType                                              |  |  |  |
|                       | Variation                                                                                                    |                                                             |  |  |  |
|                       | Direction                                                                                                    | OUT                                                         |  |  |  |
| Parameter             | Parameter blockSize                                                                                                    |                                                             |  |  |  |
|                       | Description                                                                                                    | Size of the blocks to be received with TransferData method. |  |  |  |
|                       | Туре                                                                                                    | uint32_t                                                    |  |  |  |
|                       | Variation                                                                                                    |                                                             |  |  |  |
|                       | Direction                                                                                                    | OUT                                                         |  |  |  |
| Application<br>Errors | kInsuffi-<br>cientMemory                                                                                                    | Insufficient memory to perform operation.                   |  |  |  |

](RS\_UCM\_00001, RS\_UCM\_00002, RS\_UCM\_00008, RS\_UCM\_00010, RS\_-UCM\_00011, RS\_UCM\_00015, RS\_UCM\_00018, RS\_UCM\_00021, RS\_UCM\_-00023, RS\_UCM\_00024, RS\_UCM\_00025, RS\_UCM\_00032)

## 9.3 Required Interface

#### 9.3.1 State Management Update Request

UCM requires the UpdateRequest Service Interface [SWS\_SM\_91017] provided by State Management

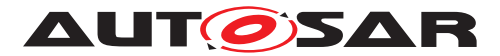

#### Port

# [SWS\_UCM\_00288]{DRAFT} Definition of Port UpdateRequest required by functional cluster UCM $\cap{DRAFT}$

| Name        | UpdateRequest                                                                                                    |           |               |
|-------------|----------------------------------------------------------------------------------------------------|-----------|---------------|
| Kind        | RequiredPort                                                                                                    | Interface | UpdateRequest |
| Description | The UpdateRequest interface is intended to be used by UCM to interact with StateManagement to perform updates, installation and removal of SoftwareClusters. |           |               |
| Variation   |                                                                                                    |           |               |

]()

## 9.4 Application Errors

#### 9.4.1 Application Error Domain

#### 9.4.1.1 UCMErrorDomain

This section lists all application errors of the UCM.

# [SWS\_UCM\_00136]{DRAFT} Definition of Application Error Domain of functional cluster UCM $\cap{I}$

| Name Coo                     |    | Description                                                                                                    |  |
|------------------------------|----|----------------------------------------------------------------------------------------------------|--|
| kAuthenticationFailed        | 8  | Package authentication failed.                                                                                                   |  |
| kBlockInconsistent 25        |    | Consistency check for transferred block failed.                                                                                  |  |
| kIncompatibleDelta           | 29 | Delta package dependency check failed.                                                                                           |  |
| kIncompatiblePackageVersion  | 24 | The version of the Software or Vehicle Package to be processed is not compatible with the current version of UCM or UCM Master.  |  |
| kIncorrectBlock              | 2  | The same block number is received twice.                                                                                         |  |
| kIncorrectBlockSize          | 30 | The size of the block exceeds the provided block size from Transfer Start or TransferVehiclePackage.                             |  |
| kIncorrectSize               | 3  | The size of the Software or Vehicle Package exceeds the provided size in TransferStart.                                          |  |
| kInsufficientData            | 6  | TransferExit has been called but total transferred data size does not match expected data size provided with TransferStart call. |  |
| kInsufficientMemory          | 1  | Insufficient memory to perform operation.                                                                                        |  |
| kInvalidChecksumDescription  | 35 | Checksum attribute not recognised.                                                                                               |  |
| kInvalidPackageManifest      | 13 | Package manifest could not be read.                                                                                              |  |
| kInvalidTransferId           | 4  | The Transfer ID is invalid.                                                                                                    |  |
| kMissingDependencies         | 21 | Activation is not allowed because dependencies are missing.                                                                      |  |
| kNotAbleToRevertPackages     | 15 | RevertProcessedSwPackages failed.                                                                                                |  |
| kOldVersion                  | 9  | Software Package version is too old.                                                                                             |  |
| kOperationNotPermitted       | 5  | The operation is not supported in the current context.                                                                           |  |
| kPackageInconsistent         | 7  | Package integrity check failed.                                                                                                  |  |
| kPersistencyAllocationFailed | 41 | UCM failed to allocate persistent data.                                                                                          |  |

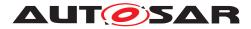

|                                       |    | $\bigtriangleup$                                                                                       |
|---------------------------------------|----|----------------------------------------------------------------------------------------------------|
| kPrepareUpdateFailed                  | 19 | Error during update preparation step.                                                                  |
| kProcessSwPackageCancelled            | 22 | The processing operation has been interrupted by a Cancel() call.                                      |
| kProcessedSoftwarePackageInconsistent | 23 | The processed Software Package integrity check has failed.                                             |
| kServiceBusy                          | 12 | Another processing is already ongoing and therefore the current processing request has to be rejected. |
| kSoftwareClusterMissing               | 37 | The Software Cluster is not present in the Machine.                                                    |
| kSwcIRemovalDenied                    | 39 | Attempt to remove PLATFORM_CORE Software Cluster.                                                      |
| kTransferFailed                       | 38 | UCM cannot persist transferred block.                                                                  |
| kUnexpectedPackage                    | 32 | The Software Package name does not correspond to the RequestedPackage field value.                     |
| kUnsupportedPackageFormat             | 40 | The Vehicle Package or Software Package archiving format is not supported.                             |
| kUpdateSessionRejected                | 33 | Start of an update session was rejected by State Management                                            |
| kVerificationFailed                   | 36 | State Management returned verification failure                                                         |

](RS\_UCM\_00006, RS\_UCM\_00007, RS\_UCM\_00012, RS\_UCM\_00013, RS\_-UCM\_00014)

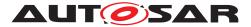

# **10** Sequence diagrams

The following sequence charts are simplified examples and have no normative meaning. The relevant definitions are in chapter 7 only.

# 10.1 Update process

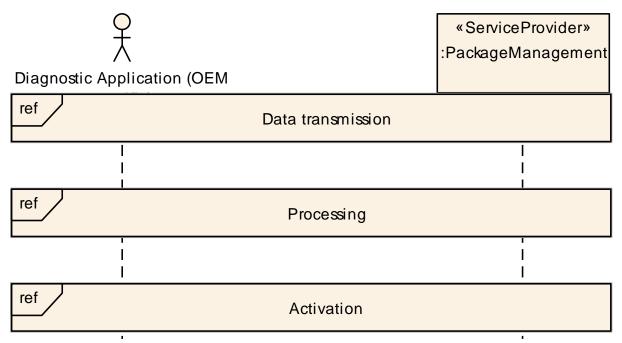

Figure 10.1: Sequence diagram showing the update process

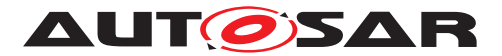

# 10.2 Data transmission

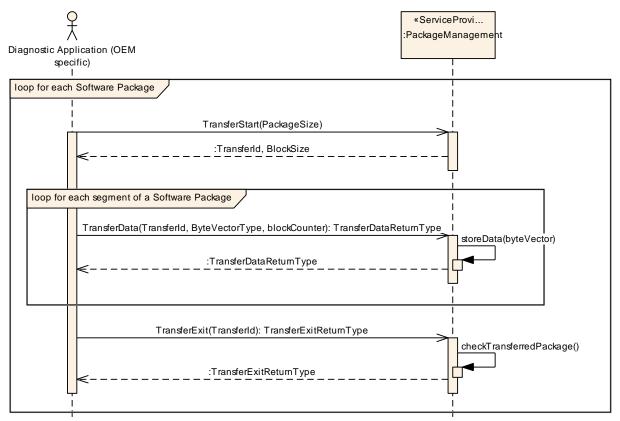

Figure 10.2: Sequence diagram showing the data transmission

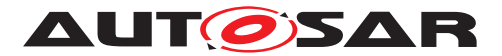

# 10.3 Package processing

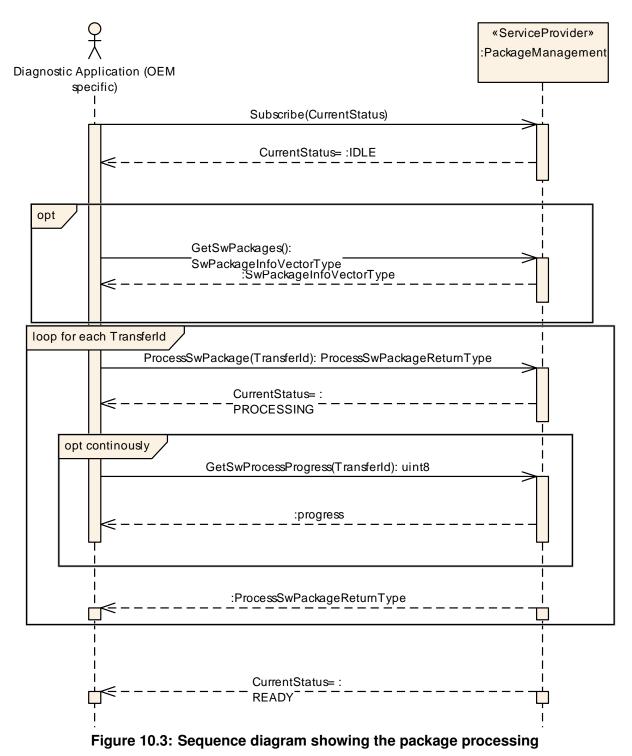

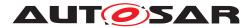

Specification of Update and Configuration Management AUTOSAR AP R23-11

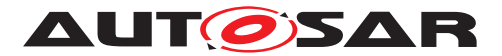

# 10.4 Activation

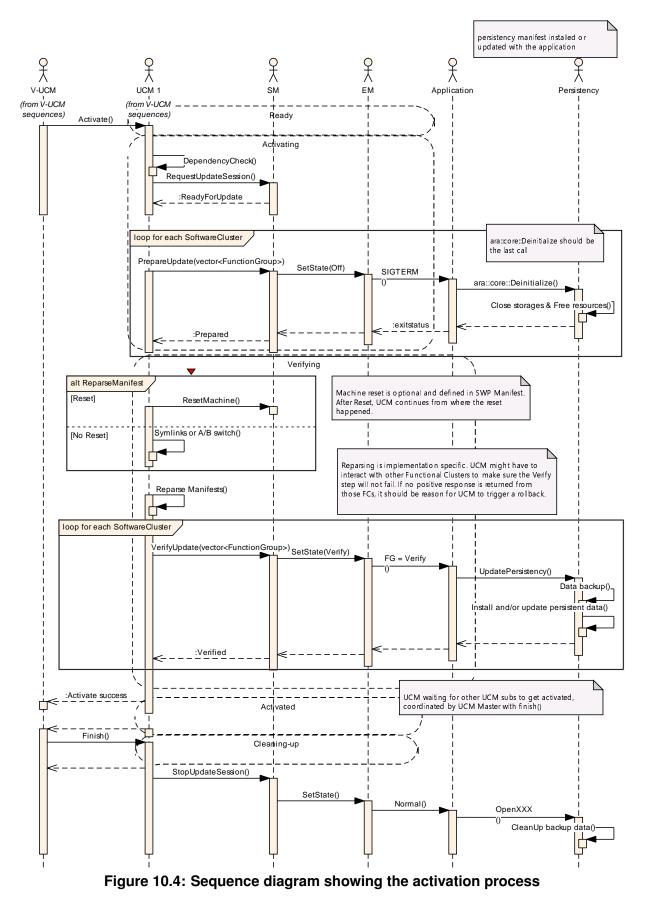

Document ID 888: AUTOSAR\_AP\_SWS\_UpdateAndConfigurationManagement

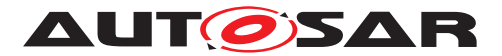

# 10.5 Failing activation

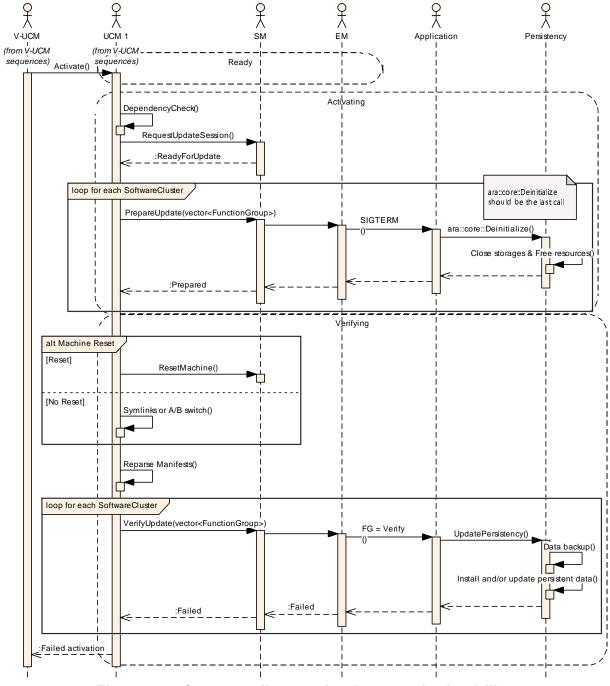

Figure 10.5: Sequence diagram showing an activation failing

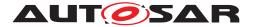

Specification of Update and Configuration Management AUTOSAR AP R23-11

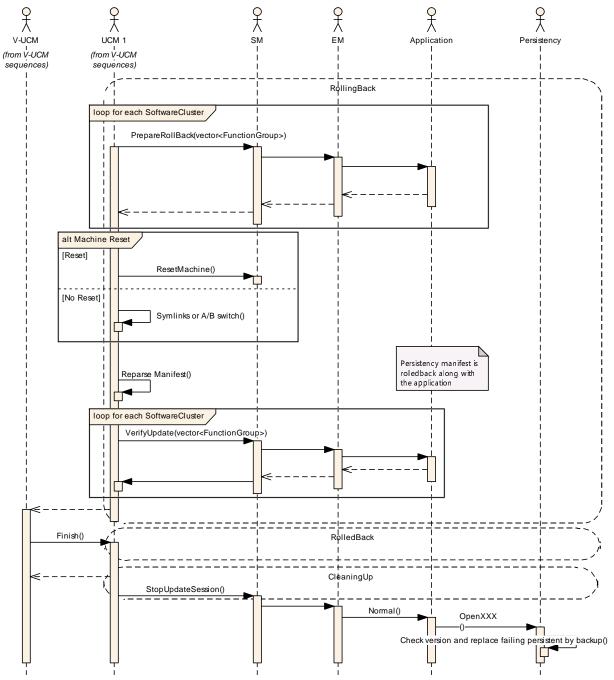

Figure 10.6: Sequence diagram showing an activation failing

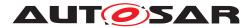

Specification of Update and Configuration Management AUTOSAR AP R23-11

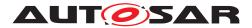

# 10.6 Failing rollback

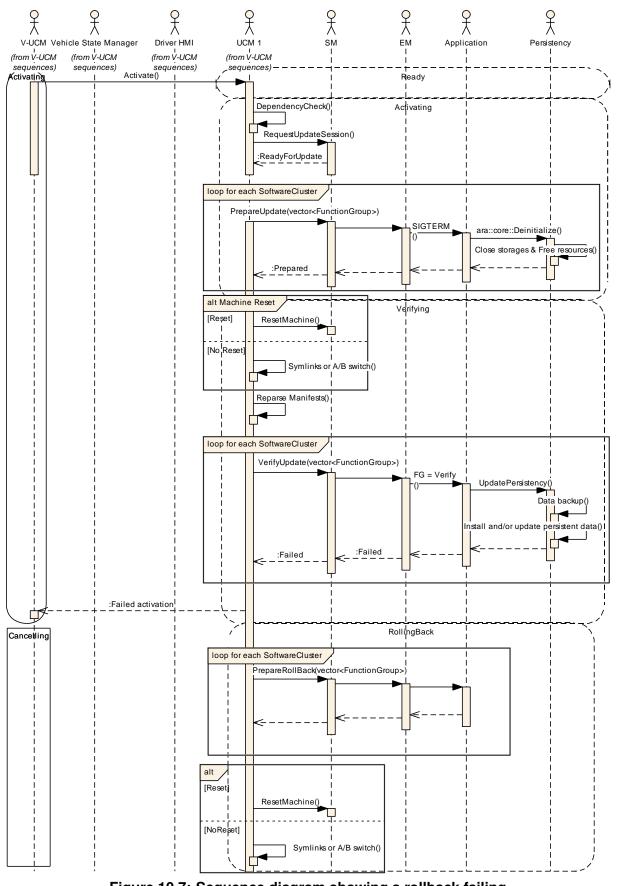

Figure 10.7: Sequence diagram showing a rollback failing Document ID 888: AUTOSAR\_AP\_SWS\_UpdateAndConfigurationManagement

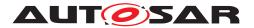

Specification of Update and Configuration Management AUTOSAR AP R23-11

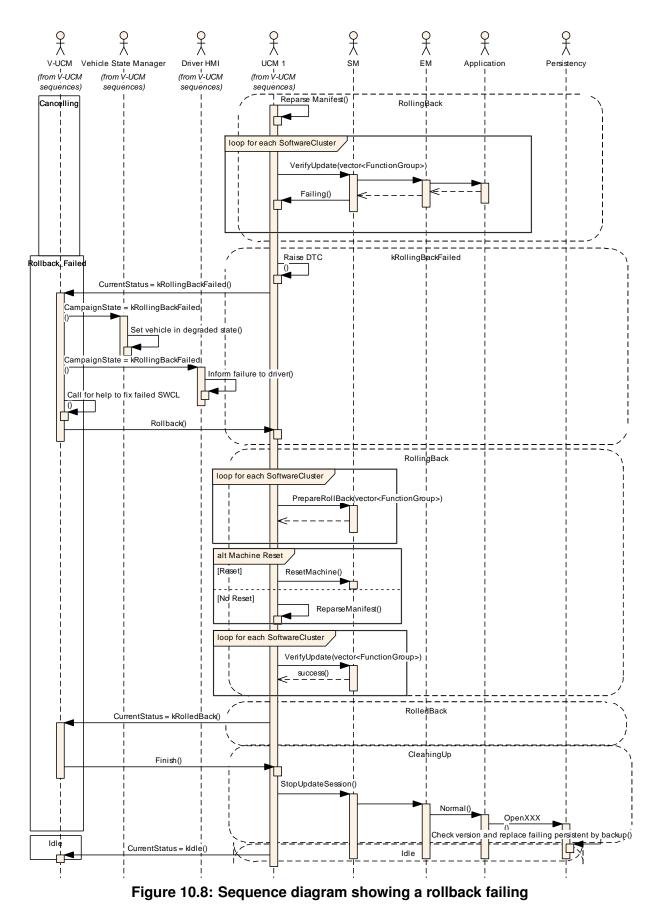

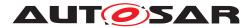

Specification of Update and Configuration Management AUTOSAR AP R23-11

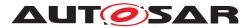

# 10.7 V-UCM simplified vehicle update

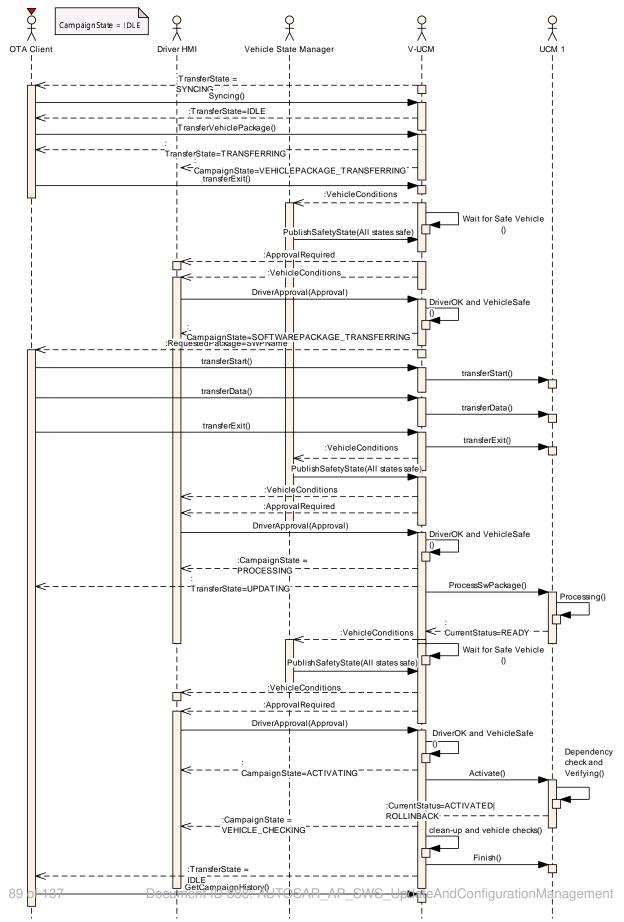

Figure 10.9: Sequence diagram showing vehicle update

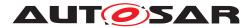

Specification of Update and Configuration Management AUTOSAR AP R23-11

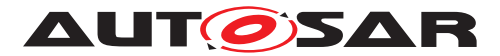

# **A** Mentioned Manifest Elements

For the sake of completeness, this chapter contains a set of class tables representing meta-classes mentioned in the context of this document but which are not contained directly in the scope of describing specific meta-model semantics.

Chapter is generated.

| Class         | ArtifactChecksum                                             |             |            |                                                                                            |
|---------------|--------------------------------------------------------------|-------------|------------|--------------------------------------------------------------------------------------------|
| Package       | M2::AUTOSARTemplates::AdaptivePlatform::SoftwareDistribution |             |            |                                                                                            |
| Note          | This meta-class provides                                     | the ability | to associa | ate a checksum with a given artifact identified by its URI.                                |
| Base          | ARObject, Identifiable, MultilanguageReferrable, Referrable  |             |            |                                                                                            |
| Aggregated by | SoftwareCluster.artifactChecksum                             |             |            |                                                                                            |
| Attribute     | Type Mult. Kind Note                                         |             |            |                                                                                            |
| checksumValue | String                                                       | 01          | attr       | This attributes carries the serialized checksum of the corresponding artifact.             |
| uri           | UriString                                                    | 01          | attr       | This attribute represents the URI of the artifact on which the checksum shall be computed. |
|               |                                                              |             |            | Stereotypes: atpldentityContributor                                                        |

#### Table A.1: ArtifactChecksum

| Class                        | CryptoServiceCertificate                 |             |           |                                                                                                    |  |  |  |
|------------------------------|------------------------------------------|-------------|-----------|----------------------------------------------------------------------------------------------------|--|--|--|
| Package                      | M2::AUTOSARTemplates:                    | :SystemT    | emplate:: | SecureCommunication                                                                                                    |  |  |  |
| Note                         | This meta-class represent                | s the abili | ty to mod | el a cryptographic certificate.                                                                                                    |  |  |  |
|                              | Tags: atp.recommendedF                   | ackage=0    | CryptoSer | viceCertificates                                                                                                    |  |  |  |
| Base                         |                                          |             |           | Identifiable, MultilanguageReferrable, Packageable<br>ent, UploadablePackageElement                                                                                      |  |  |  |
| Aggregated by                | ARPackage.element                        |             |           |                                                                                                    |  |  |  |
| Attribute                    | Туре                                     | Mult.       | Kind      | Note                                                                                                    |  |  |  |
| algorithmFamily              | CryptoCertificate<br>AlgorithmFamilyEnum | 01          | attr      | This attribute represents a description of the family of crypto algorithm used to generate public key and signature of the cryptographic certificate.                    |  |  |  |
| format                       | CryptoCertificateFormat<br>Enum          | 01          | attr      | This attribute can be used to provide information about the format used to create the certificate                                                                        |  |  |  |
| maximum<br>Length            | PositiveInteger                          | 01          | attr      | This attribute represents the ability to define the maximum length of the certificate in bytes.                                                                          |  |  |  |
| nextHigher<br>Certificate    | CryptoService<br>Certificate             | 01          | ref       | The reference identifies the next higher certificate in the certificate chain.                                                                                           |  |  |  |
| serverName<br>Identification | String                                   | 01          | attr      | Server Name Indication (SNI) is needed if the IP address<br>hosts multiple servers (on the same port), each of them<br>using a different certificate.                    |  |  |  |
|                              |                                          |             |           | If the client sends the SNI to the Server in the client hello,<br>the server looks the SNI up in its certificate list and uses<br>the certificate identified by the SNI. |  |  |  |

Table A.2: CryptoServiceCertificate

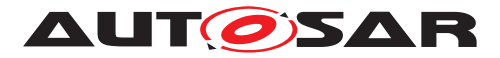

| Class      | Identifiable (abstract)                                                                                                    |
|------------|----------------------------------------------------------------------------------------------------|
| Package    | M2::AUTOSARTemplates::GenericStructure::GeneralTemplateClasses::Identifiable                                                                                                    |
| Note       | Instances of this class can be referred to by their identifier (within the namespace borders). In addition this, Identifiables are objects which contribute significantly to the overall structure of an AUTOSAR description. In particular, Identifiables might contain Identifiables.                                                                                                    |
| Base       | ARObject, MultilanguageReferrable, Referrable                                                                                                    |
| Subclasses | ARPackage, AbstractDolpLogicAddressProps, AbstractEvent, AbstractSmichae, AbstractSecurityLevntFilter, AbstractSecurityLevntFilter, AbstractSecurityLevntFilter, AbstractSecurityLevntFilter, AbstractSecurityLevntFilter, AbstractSecurityLevntFilter, AbstractSecurityLevntFilter, AbstractSecurityLevntFilter, AbstractSecurityLevntFilter, AbstractSecurityLevntFilter, ApplicationEndpoint, ApplicationEndpoint, ApplicationEndpoint, ApplicationEndpoint, ApplicationEndpoint, ApplicationEndpoint, ApplicationEndpoint, AuplicationEndview, AutosarOperation, Code, CollectableElement, ComManagement Conditional, ClientIdDefinition, ClientServerOperation, Code, CollectableElement, ComManagement Conditional, ClientIdDefinition, DidsCoPartition, DdsCpDervGile, DasPrototypeGroup, Data Transformation, DdsCpDomain, DdsCpPartition, DdsCpDavFolile, DdsCpTopic, DdsDomainRange, DependencyOnArtifact, DiagEventDebourceAlgorithm, DiagnosticAuthTansmilCertificateEvaluation, DdsCpDomain, DdsCpParameterElement, DiagnosticAuthTansmilCertificateEvaluation, DiagnosticConnectedIndicator, DiagnosticParameterElement, DiagnosticAuthTansmilCertificateSco. Dolp RoutingActivation, EEProfileConfiguration, End2EndEventProtectionProps, End2EndMethodProtection Props, EndToEndProtection, EthernetWakeupSleepOnDatalineConfig. EventHandler, SeventMapping, CenardherogenMethodMapping, HerayArTpNdev, FlexrayTPD4Pool, FrameTiggering, GeneralParameter, GlobalSupervision, GlobalTimeGateway, GlobalTimeMaster, GlobalTimeSlave, HealthChannel, HeapUsage, HwAttributeDef, HwAttributeDef, FlexatureBate, Signal Tinggering, JeanterBate, Persiter, Polexon, Persiter, JeanterBate, Nertherol, Persiter, JeanterBate, Nertherol, Processor, Processor, Processo |
| adminData  |                                                                                                    |
| auninDala  | AdminData       01       aggr       This represents the administrative data for the identifiab object.         Stereotypes:       atpSplitable                                                                                                    |

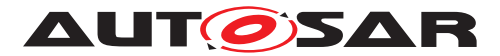

| Class        | Identifiable (abstract)            |    |      |                                                                                                    |
|--------------|------------------------------------|----|------|----------------------------------------------------------------------------------------------------|
| annotation   | Annotation                         | *  | aggr | Possibility to provide additional notes while defining a model element (e.g. the ECU Configuration Parameter Values). These are not intended as documentation but are mere design notes.                                                                                                    |
|              |                                    |    |      | Tags: xml.sequenceOffset=-25                                                                                                    |
| category     | CategoryString                     | 01 | attr | The category is a keyword that specializes the semantics<br>of the Identifiable. It affects the expected existence of<br>attributes and the applicability of constraints.                                                                                                    |
|              |                                    |    |      | Tags: xml.sequenceOffset=-50                                                                                                    |
| desc         | MultiLanguageOverview<br>Paragraph | 01 | aggr | This represents a general but brief (one paragraph)<br>description what the object in question is about. It is only<br>one paragraph! Desc is intended to be collected into<br>overview tables. This property helps a human reader to<br>identify the object in question.                                                                                                    |
|              |                                    |    |      | More elaborate documentation, (in particular how the object is built or used) should go to "introduction".                                                                                                    |
|              |                                    |    |      | Tags: xml.sequenceOffset=-60                                                                                                    |
| introduction | DocumentationBlock                 | 01 | aggr | This represents more information about how the object in question is built or is used. Therefore it is a DocumentationBlock.                                                                                                    |
|              |                                    |    |      | Tags: xml.sequenceOffset=-30                                                                                                    |
| uuid         | String                             | 01 | attr | The purpose of this attribute is to provide a globally<br>unique identifier for an instance of a meta-class. The<br>values of this attribute should be globally unique strings<br>prefixed by the type of identifier. For example, to include a<br>DCE UUID as defined by The Open Group, the UUID<br>would be preceded by "DCE:". The values of this attribute<br>may be used to support merging of different AUTOSAR<br>models. The form of the UUID (Universally Unique<br>Identifier) is taken from a standard defined by the Open<br>Group (was Open Software Foundation). This standard is<br>widely used, including by Microsoft for COM (GUIDs) and<br>by many companies for DCE, which is based on CORBA.<br>The method for generating these 128-bit IDs is published<br>in the standard and the effectiveness and uniqueness of<br>the IDs is not in practice disputed. If the id namespace is<br>omitted, DCE is assumed. An example is<br>"DCE:2fac1234-31f8-11b4-a222-08002b34c003". The<br>uuid attribute has no semantic meaning for an AUTOSAR<br>model and there is no requirement for AUTOSAR tools to<br>manage the timestamp.<br><b>Tags:</b> xml.attribute=true |

#### Table A.3: Identifiable

| Class         | PersistencyDeployment (abstract)                                                                                                    |  |  |  |
|---------------|----------------------------------------------------------------------------------------------------|--|--|--|
| Package       | M2::AUTOSARTemplates::AdaptivePlatform::PlatformModuleDeployment::Persistency                                                                                                    |  |  |  |
| Note          | This abstract meta-class serves as a base class for concrete classes representing different aspects of persistency.                                                                                             |  |  |  |
| Base          | ARElement, ARObject, CollectableElement, Identifiable, MultilanguageReferrable, Packageable<br>Element, Referrable, UploadableDeploymentElement, UploadableExclusivePackageElement,<br>UploadablePackageElement |  |  |  |
| Subclasses    | PersistencyFileStorage, PersistencyKeyValueStorage                                                                                                    |  |  |  |
| Aggregated by | ARPackage.element                                                                                                    |  |  |  |

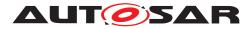

|                            |                                                      |       | $\triangle$ |                                                                                                    |  |  |  |  |
|----------------------------|------------------------------------------------------|-------|-------------|----------------------------------------------------------------------------------------------------|--|--|--|--|
| Class                      | Class PersistencyDeployment (abstract)               |       |             |                                                                                                    |  |  |  |  |
| Attribute                  | Туре                                                 | Mult. | Kind        | Note                                                                                                    |  |  |  |  |
| deploymentUri<br>(ordered) | PersistencyDeployment<br>Uri                         | *     | aggr        | This aggregation represents the collection of URIs relevant for the enclosing PersistencyDeployment.                                            |  |  |  |  |
| maximum<br>AllowedSize     | PositiveUnlimitedInteger                             | 01    | attr        | The value of this attribute represents the maximum size<br>(unit: bytes) allowed at deployment time for the enclosing<br>PersistencyDeployment. |  |  |  |  |
| minimum<br>SustainedSize   | PositiveInteger                                      | 01    | attr        | The value of this attribute represents the minimum size (unit: bytes) guaranteed at deployment time for the enclosing PersistencyDeployment.    |  |  |  |  |
| redundancy<br>Handling     | PersistencyRedundancy<br>Handling                    | *     | aggr        | This aggregation represents the chosen approaches to handle redundancy.                                                                         |  |  |  |  |
| updateStrategy             | PersistencyCollection<br>LevelUpdateStrategy<br>Enum | 01    | attr        | This attribute shall be used to specify the update strategy of the respective PersistencyDeployment as a whole.                                 |  |  |  |  |
| version                    | StrongRevisionLabel<br>String                        | 01    | attr        | The attribute represents the version of the<br>PersistencyFileStorage Or<br>PersistencyKeyValueStorage.                                         |  |  |  |  |

#### Table A.4: PersistencyDeployment

| Class         | PersistencyDeploymentUri  |                                                                                                 |            |                                                                                                    |  |  |  |
|---------------|---------------------------|-------------------------------------------------------------------------------------------------|------------|----------------------------------------------------------------------------------------------------|--|--|--|
| Package       | M2::AUTOSARTemplates      | :Adaptive                                                                                       | Platform:: | PlatformModuleDeployment::Persistency                                                                                       |  |  |  |
| Note          | This meta-class represent | This meta-class represents the ability to contain URIs relevant for the persistency deployment. |            |                                                                                                    |  |  |  |
| Base          | ARObject                  |                                                                                                 |            |                                                                                                    |  |  |  |
| Aggregated by | PersistencyDeployment.d   | eploymen                                                                                        | tUri       |                                                                                                    |  |  |  |
| Attribute     | Туре                      | Mult.                                                                                           | Kind       | Note                                                                                                    |  |  |  |
| uri           | UriString                 | 01                                                                                              | attr       | This attribute holds the storage location for the concrete subclass of PersistencyDeployment, e.g. file on the file system. |  |  |  |

#### Table A.5: PersistencyDeploymentUri

| Class                                | ProcessToMachineMapping                                     |                      |            |                                                                                                    |  |  |  |
|--------------------------------------|-------------------------------------------------------------|----------------------|------------|----------------------------------------------------------------------------------------------------|--|--|--|
| Package                              | M2::AUTOSARTemplates:                                       | :Adaptive            | Platform:: | MachineManifest                                                                                                    |  |  |  |
| Note                                 | This meta-class has the al<br>of further properties, e.g. t |                      | sociate a  | Process with a Machine. This relation involves the definition                                                                            |  |  |  |
| Base                                 | ARObject, Identifiable, Mu                                  | ultilanguag          | geReferra  | ble, Referrable                                                                                                    |  |  |  |
| Aggregated by                        | ProcessToMachineMappingSet.processToMachineMapping          |                      |            |                                                                                                    |  |  |  |
| Attribute                            | Туре                                                        | Type Mult. Kind Note |            |                                                                                                    |  |  |  |
| design                               | ProcessDesignTo<br>MachineDesignMapping                     | 01                   | ref        | This reference represents the identification of the design-time representation for the ProcessToMachine Mapping that owns the reference. |  |  |  |
| machine                              | Machine                                                     | 01                   | ref        | This reference identifies the Machine in the context of the ProcessToMachineMapping.                                                     |  |  |  |
| nonOsModule<br>Instantiation         | NonOsModule<br>Instantiation                                | 01                   | ref        | This supports the optional case that the process represents a platform module.                                                           |  |  |  |
| persistency<br>CentralStorage<br>URI | UriString                                                   | 01                   | attr       | This attribute identifies a central place for the mapped<br>Process to store the list of available storages and version<br>information.  |  |  |  |
| process                              | Process                                                     | 01                   | ref        | This reference identifies the Process in the context of the ProcessToMachineMapping.                                                     |  |  |  |

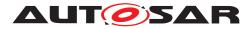

| ~   |
|-----|
| / \ |
|     |

| Class         | ProcessToMachineMapping |   |     |                                                                                                    |  |
|---------------|-------------------------|---|-----|----------------------------------------------------------------------------------------------------|--|
| shallNotRunOn | ProcessorCore           | * | ref | This reference indicates a collection of cores onto which the mapped process shall not be executing. |  |
| shallRunOn    | ProcessorCore           | * | ref | This reference indicates a collection of cores onto which the mapped process shall be executing.     |  |

#### Table A.6: ProcessToMachineMapping

| Class                 | Referrable (abstract)                                                                                                    |             |            |                                                                                                    |  |  |  |
|-----------------------|----------------------------------------------------------------------------------------------------|-------------|------------|----------------------------------------------------------------------------------------------------|--|--|--|
| Package               | M2::AUTOSARTemplates::GenericStructure::GeneralTemplateClasses::Identifiable                                                                                                    |             |            |                                                                                                    |  |  |  |
| Note                  | Instances of this class car                                                                                                    | n be referr | ed to by t | heir identifier (while adhering to namespace borders).                                                                                                    |  |  |  |
| Base                  | ARObject                                                                                                    |             |            |                                                                                                    |  |  |  |
| Subclasses            | AtpDefinition, BswDistinguishedPartition, BswModuleCallPoint, BswModuleClientServerEntry, Bsw         VariableAccess, CouplingPortTrafficClassAssignment, CppImplementationDataTypeContextTarget,         DiagnosticEnvModeElement, EthernetPriorityRegeneration, ExclusiveAreaNestingOrder, HwDescription         Entity, ImplementationProps, ModeTransition, MultilanguageReferrable, NmNetworkHandle, Pnc         MappingIdent, SingleLanguageReferrable, SoConIPduIdentifier, SocketConnectionBundle, Someip         RequiredEventGroup, TimeSyncServerConfiguration, TpConnectionIdent |             |            |                                                                                                    |  |  |  |
| Attribute             | Туре                                                                                                    | Mult.       | Kind       | Note                                                                                                    |  |  |  |
| shortName             | Identifier                                                                                                    | 1           | attr       | This specifies an identifying shortName for the object. It needs to be unique within its context and is intended for humans but even more for technical reference. |  |  |  |
|                       |                                                                                                    |             |            | Stereotypes: atpldentityContributor<br>Tags:<br>xml.enforceMinMultiplicity=true<br>xml.sequenceOffset=-100                                                         |  |  |  |
| shortName<br>Fragment | ShortNameFragment                                                                                                    | *           | aggr       | This specifies how the Referrable.shortName is<br>composed of several shortNameFragments.                                                                          |  |  |  |
|                       |                                                                                                    |             |            | Tags: xml.sequenceOffset=-90                                                                                                    |  |  |  |

Table A.7: Referrable

| Class                | SoftwareCluster                                        |                                                                                                    |            |                                                                                                    |  |  |  |
|----------------------|--------------------------------------------------------|----------------------------------------------------------------------------------------------------|------------|----------------------------------------------------------------------------------------------------|--|--|--|
| Package              | M2::AUTOSARTemplates                                   | :Adaptive                                                                                                    | Platform:: | SoftwareDistribution                                                                                                    |  |  |  |
| Note                 | This meta-class represent shall contain all software a |                                                                                                    |            | he an uploadable software-package, i.e. the SoftwareCluster r a given purpose.                                                                                                    |  |  |  |
|                      | Tags: atp.recommendedF                                 | Package=8                                                                                                    | SoftwareC  | lusters                                                                                                    |  |  |  |
| Base                 |                                                        | ARElement, ARObject, CollectableElement, Identifiable, MultilanguageReferrable, Packageable Element, Referrable, UploadableDeploymentElement, UploadablePackageElement |            |                                                                                                    |  |  |  |
| Aggregated by        | ARPackage.element                                      |                                                                                                    |            |                                                                                                    |  |  |  |
| Attribute            | Туре                                                   | Mult.                                                                                                    | Kind       | Note                                                                                                    |  |  |  |
| artifact<br>Checksum | ArtifactChecksum                                       | *                                                                                                    | aggr       | This aggregation carries the checksums for artifacts contained in the enclosing SoftwareCluster. Please note that the value of these checksums is only applicable at the time of configuration. |  |  |  |
|                      |                                                        |                                                                                                    |            | Stereotypes: atpSplitable<br>Tags: atp.Splitkey=artifactChecksum.shortName, artifact<br>Checksum.uri                                                                                            |  |  |  |
| artifactLocator      | ArtifactLocator                                        | *                                                                                                    | aggr       | This aggregation represents the artifact locations that are relevant in the context of the enclosing SoftwareCluster                                                                            |  |  |  |

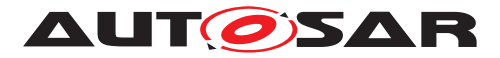

| Class                             | SoftwareCluster                                  |    |      |                                                                                                    |
|-----------------------------------|--------------------------------------------------|----|------|----------------------------------------------------------------------------------------------------|
| claimed<br>FunctionGroup          | ModeDeclarationGroup<br>Prototype                | *  | ref  | Each SoftwareCluster can reserve the usage of a given functionGroup such that no other SoftwareCluster is allowed to use it                                                                                                    |
| conflictsTo                       | SoftwareCluster<br>DependencyFormula             | 01 | aggr | This aggregation handles conflicts. If it yields true then the SoftwareCluster shall not be installed.                                                                                                    |
|                                   |                                                  |    |      | Stereotypes: atpSplitable<br>Tags: atp.Splitkey=conflictsTo                                                                                                    |
| contained<br>ARElement            | ARElement                                        | *  | ref  | This reference represents the collection of model<br>elements that cannot derive from UploadablePackage<br>Element and that contribute to the completeness of the<br>definition of the SoftwareCluster.                                                  |
|                                   |                                                  |    |      | Stereotypes: atpSplitable<br>Tags: atp.Splitkey=containedARElement                                                                                                    |
| containedFibex<br>Element         | FibexElement                                     | *  | ref  | This allows for referencing FibexElements that need to be<br>considered in the context of a SoftwareCluster.                                                                                                    |
| contained<br>Package              | UploadablePackage<br>Element                     | *  | ref  | This reference identifies model elements that are required to complete the manifest content.                                                                                                    |
| Element                           |                                                  |    |      | Stereotypes: atpSplitable<br>Tags: atp.Splitkey=containedPackageElement                                                                                                    |
| contained<br>Process              | Process                                          | *  | ref  | This reference represent the processes contained in the enclosing SoftwareCluster.                                                                                                    |
| dependsOn                         | SoftwareCluster<br>DependencyFormula             | 01 | aggr | This aggregation can be taken to identify a dependency for the enclosing SoftwareCluster.                                                                                                    |
|                                   |                                                  |    |      | Stereotypes: atpSplitable<br>Tags: atp.Splitkey=dependsOn                                                                                                    |
| design                            | SoftwareClusterDesign                            | *  | ref  | This reference represents the identification of all Software<br>ClusterDesigns applicable for the enclosing Software<br>Cluster.                                                                                                    |
|                                   |                                                  |    |      | Stereotypes: atpUriDef                                                                                                    |
| diagnostic<br>Deployment<br>Props | SoftwareCluster<br>DiagnosticDeployment<br>Props | 01 | ref  | This reference identifies the applicable SoftwareCluster<br>DiagnosticDeploymentProps that are applicable for the<br>referencing SoftwareCluster.                                                                                                    |
| installation<br>Behavior          | SoftwareCluster<br>InstallationBehavior<br>Enum  | 01 | attr | This attribute controls the behavior of the SoftwareCluster<br>in terms of installation.                                                                                                    |
| license                           | Documentation                                    | *  | ref  | This attribute allows for the inclusion of the full text of a license of the enclosing SoftwareCluster. In many cases open source licenses require the inclusion of the full license text to any software that is released under the respective license. |
| module<br>Instantiation           | AdaptiveModule<br>Instantiation                  | *  | ref  | This reference identifies AdaptiveModuleInstantiations<br>that need to be included with the SoftwareCluster in order<br>to establish infrastructure required for the installation of<br>the SoftwareCluster.                                             |
|                                   |                                                  |    |      | Stereotypes: atpSplitable Tags: atp.Splitkey=moduleInstantiation                                                                                                    |
| releaseNotes                      | Documentation                                    | 01 | ref  | This attribute allows for the explanations of changes since<br>the previous version. The list of changes might require<br>the creation of multiple paragraphs of test.                                                                                   |
| typeApproval                      | String                                           | 01 | attr | This attribute carries the homologation information that may be specific for a given country.                                                                                                    |
| vendorld                          | PositiveInteger                                  | 01 | attr | Vendor ID of this Implementation according to the AUTOSAR vendor list.                                                                                                    |

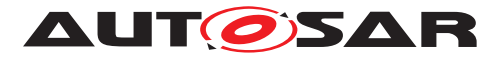

| ( |
|---|

| Class               | SoftwareCluster               |    |      |                                                                                                 |
|---------------------|-------------------------------|----|------|-------------------------------------------------------------------------------------------------|
| vendor<br>Signature | CryptoService<br>Certificate  | 01 | ref  | This reference identifies the certificate that represents the vendor's signature.               |
| version             | StrongRevisionLabel<br>String | 01 | attr | This attribute can be used to describe a version information for the enclosing SoftwareCluster. |

#### Table A.8: SoftwareCluster

| Enumeration     | SoftwareClusterInstallationBehaviorEnum                                                                               |  |  |  |
|-----------------|----------------------------------------------------------------------------------------------------|--|--|--|
| Package         | M2::AUTOSARTemplates::AdaptivePlatform::SoftwareDistribution                                                          |  |  |  |
| Note            | This enumeration defines possible approaches for the installation behavior of a SoftwareCluster.                      |  |  |  |
| Aggregated by   | SoftwareCluster.installationBehavior                                                                                  |  |  |  |
| Literal         | Description                                                                                                    |  |  |  |
| canBeRemoved    | The enclosing SoftwareCluster can be removed from the target Machine or updated with a newer version.                 |  |  |  |
|                 | Tags: atp.EnumerationLiteralIndex=0                                                                                   |  |  |  |
| cannotBeRemoved | The enclosing SoftwareCluster cannot be removed from the target Machine. It can only be updated with a newer version. |  |  |  |
|                 | Tags: atp.EnumerationLiteralIndex=1                                                                                   |  |  |  |

#### Table A.9: SoftwareClusterInstallationBehaviorEnum

| Class                                 | SoftwarePackage                                                                                                    |          |           |                                                                                                    |  |
|---------------------------------------|----------------------------------------------------------------------------------------------------|----------|-----------|----------------------------------------------------------------------------------------------------|--|
| Package                               | M2::AUTOSARTemplates::AdaptivePlatform::SoftwareDistribution                                                                                                    |          |           |                                                                                                    |  |
| Note                                  | This meta-class represents the ability to formalize the content of a software package.                                                                                    |          |           |                                                                                                    |  |
|                                       | Tags: atp.recommendedF                                                                                                    | ackage=8 | SoftwareP | Packages                                                                                                    |  |
| Base                                  | ARElement, ARObject, CollectableElement, Identifiable, MultilanguageReferrable, Packageable<br>Element, Referrable, UploadableDeploymentElement, UploadablePackageElement |          |           |                                                                                                    |  |
| Aggregated by                         | ARPackage.element                                                                                                    |          |           |                                                                                                    |  |
| Attribute                             | Туре                                                                                                    | Mult.    | Kind      | Note                                                                                                    |  |
| actionType                            | SoftwarePackageAction<br>TypeEnum                                                                                                    | 01       | attr      | This attribute defines the action to be taken in the step of<br>processing the enclosing SoftwarePackage.                                                                                                    |  |
| activationAction                      | SoftwarePackage<br>ActivationActionEnum                                                                                                    | 01       | attr      | This attribute governs the action to be taken after the installation of the SoftwareCluster completed.                                                                                                    |  |
| compressed<br>Software<br>PackageSize | PositiveInteger                                                                                                    | 01       | attr      | This size represents the size of the compressed Software Package.                                                                                                    |  |
| deltaPackage<br>Applicable<br>Version | StrongRevisionLabel<br>String                                                                                                    | 01       | attr      | This attribute identifies the version of the included<br>SoftwareCluster for which the enclosing SoftwarePackage<br>can be used as a delta update                                                              |  |
| estimated<br>DurationOf<br>Operation  | TimeValue                                                                                                    | 01       | attr      | This attribute provides an estimation about how long the operation of the SoftwarePackage is going to take for its transfer, processing and activation when updated standalone (not within an update campaign) |  |
| minimum<br>SupportedUcm<br>Version    | RevisionLabelString                                                                                                    | 01       | attr      | This attribute identifies the minimum supported version o the UCM for this SoftwarePackage.                                                                                                    |  |
| packagerld                            | PositiveInteger                                                                                                    | 01       | attr      | This attribute identifies Id of the organization that provide the packager generating the SoftwarePackage.                                                                                                    |  |
| packager<br>Signature                 | CryptoService<br>Certificate                                                                                                    | 01       | ref       | This reference identifies the certificate that represents th packager's signature.                                                                                                    |  |

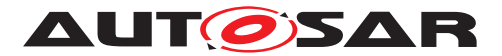

| <br>_\ |
|--------|

| Class                                   | SoftwarePackage |    |      |                                                                                                    |
|-----------------------------------------|-----------------|----|------|----------------------------------------------------------------------------------------------------|
| purposeOf<br>Update                     | Documentation   | 01 | ref  | The referenced Documentation is supposed to provide a description of the purpose of the update.                                                                                                    |
| softwareCluster                         | SoftwareCluster | 01 | ref  | This reference identifies the SoftwareCluster that belongs<br>to the SoftwarePackage. The nature of this relation is<br>actually more like an aggregation than a reference. But<br>the relation is still modelled as a reference because two<br>ARElements cannot aggregate each other. |
| uncompressed<br>SoftwareCluster<br>Size | PositiveInteger | 01 | attr | This attribute gives an indication about the storage that has to be available on the target.                                                                                                    |

| Table / | A.10: | SoftwarePackage |
|---------|-------|-----------------|
|---------|-------|-----------------|

| Primitive | StrongRevisionLabelString                                                                                                    |
|-----------|----------------------------------------------------------------------------------------------------|
| Package   | M2::AUTOSARTemplates::GenericStructure::GeneralTemplateClasses::PrimitiveTypes                                                                                                    |
| Note      | This primitive represents a revision label which identifies an object under version control. It represents a pattern which requires three integer numbers separated by a dot, representing from left to right Major Version, MinorVersion, PatchVersion and additional labels for pre-release version and build metadata. Legal patterns are for example: 1.0.0-alpha+001 1.0.0+20130313144700 1.0.0-beta+exp.sha.5114f85 |
|           | <b>Tags:</b><br>xml.xsd.customType=STRONG-REVISION-LABEL-STRING<br>xml.xsd.pattern=(0[[1-9]\d*)\.(0[[1-9]\d*)\.(0[[1-9]\d*)(-((0[[1-9]\d* \d*[a-zA-Z-][0-9a-z<br>A-Z-]*)(\.(0[[1-9]\d* \d*[a-zA-Z-][0-9a-zA-Z-]*))*))?(\+([0-9a-zA-Z-]+(\.[0-9a-zA-Z-]+)*))?<br>xml.xsd.type=string                                                                                                    |

#### Table A.11: StrongRevisionLabelString

| Class         | UcmModuleInstantiation (abstract)                                                                              |                                                                                                    |             |                                                                                                    |
|---------------|----------------------------------------------------------------------------------------------------|----------------------------------------------------------------------------------------------------|-------------|----------------------------------------------------------------------------------------------------|
| Package       | M2::AUTOSARTemplates                                                                                           | :Adaptive                                                                                                    | Platform::  | PlatformModuleDeployment::Ucm                                                                                                    |
| Note          | This meta-class represent                                                                                      | s the abili                                                                                                    | ty to defir | he the deployment of a UCM instantiation.                                                                                                    |
| Base          |                                                                                                    | ARObject, AdaptiveModuleInstantiation, AtpClassifier, AtpFeature, AtpStructureElement, Identifiable, MultilanguageReferrable, NonOsModuleInstantiation, Referrable |             |                                                                                                    |
| Subclasses    | UcmMasterModuleInstant                                                                                         | iation, <mark>Uc</mark> i                                                                                                    | mSubordi    | nateModuleInstantiation                                                                                                    |
| Aggregated by | AtpClassifier.atpFeature,                                                                                      | Machine.r                                                                                                    | noduleIns   | tantiation                                                                                                    |
| Attribute     | Туре                                                                                                    | Mult.                                                                                                    | Kind        | Note                                                                                                    |
| identifier    | String                                                                                                    | 01                                                                                                    | attr        | This represents the identification of a UCM.                                                                                                   |
| maxBlockSize  | PositiveInteger                                                                                                | 01                                                                                                    | attr        | This attribute denotes the maximum block size (unit: bytes) used in the UCM implementation.                                                    |
| version       | StrongRevisionLabel<br>String01attrThis attribute defines the software version of the UCM on<br>this platform. |                                                                                                    |             |                                                                                                    |
|               |                                                                                                    |                                                                                                    |             | Note that the definition of the version is required if the ability of the SoftwarePackage to require a minimum version of the UCM is utilized. |

Table A.12: UcmModuleInstantiation

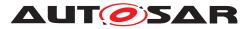

| Class                          | UcmRetryStrategy                                                                                                    | UcmRetryStrategy                                                                                               |            |                                                                                                    |  |
|--------------------------------|----------------------------------------------------------------------------------------------------|----------------------------------------------------------------------------------------------------|------------|----------------------------------------------------------------------------------------------------|--|
| Package                        | M2::AUTOSARTemplates:                                                                                                    | :Adaptive                                                                                                    | Platform:: | PlatformModuleDeployment::Ucm                                                                         |  |
| Note                           | This meta-class describes<br>Implementation.                                                                                                    | This meta-class describes the configuration of the retry strategy for a sub-class of UcmModule Implementation. |            |                                                                                                    |  |
| Base                           | ARObject, Identifiable, Mu                                                                                                    | ultilanguag                                                                                                    | geReferra  | ble, Referrable                                                                                       |  |
| Aggregated by                  | UcmMasterModuleInstantiation.blockInconsistent, UcmMasterModuleInstantiation.serviceBusy, Ucm<br>MasterModuleInstantiation.updateSessionRejected, UcmSubordinateModuleInstantiation.prepare<br>Rollback, UcmSubordinateModuleInstantiation.prepareUpdate, UcmSubordinateModuleInstantiation.<br>verifyUpdate |                                                                                                    |            |                                                                                                    |  |
| Attribute                      | Type Mult. Kind Note                                                                                                    |                                                                                                    |            |                                                                                                    |  |
| maximum<br>NumberOf<br>Retries | PositiveInteger                                                                                                    | 01                                                                                                    | attr       | This attribute defines the maximum number of time the UCM module instantiation shall attempt a retry. |  |
| retryInterval<br>Time          | TimeValue                                                                                                    | 01                                                                                                    | attr       | This attribute defines the time (in seconds) between two retry attempts.                              |  |

#### Table A.13: UcmRetryStrategy

| Class                                       | UcmSubordinateModuleInstantiation                                                                                                    |              |             |                                                                                                    |  |
|---------------------------------------------|----------------------------------------------------------------------------------------------------|--------------|-------------|----------------------------------------------------------------------------------------------------|--|
| Package                                     | M2::AUTOSARTemplates::AdaptivePlatform::PlatformModuleDeployment::Ucm                                                                                                    |              |             |                                                                                                    |  |
| Note                                        | This meta-class represen                                                                                                    | ts the abili | ty to defir | he the deployment of a UCM Subordinate instantiation.                                                                                                    |  |
| Base                                        | ARObject, AdaptiveModuleInstantiation, AtpClassifier, AtpFeature, AtpStructureElement, Identifiable, MultilanguageReferrable, NonOsModuleInstantiation, Referrable, UcmModuleInstantiation |              |             |                                                                                                    |  |
| Aggregated by                               | AtpClassifier.atpFeature,                                                                                                    | Machine.r    | noduleIns   | stantiation                                                                                                    |  |
| Attribute                                   | Туре                                                                                                    | Mult.        | Kind        | Note                                                                                                    |  |
| maxAvailable<br>Persistency<br>StorageSpace | PositiveInteger                                                                                                    | 01           | attr        | This attribute names the maximum amount of space<br>available for persistent data handled by the Persistency of<br>installed packages. The UCM needs to figure out from<br>traversing the minimum storage requirement from existing<br>PersistencyDeployments whether specific packages can<br>be installed from the perspective of available storage<br>space.<br>Note that the minimum storage requirement of<br>PersistencyDeployment needs to include space for the<br>handling of the storage, which shall be calculated by the<br>tooling that creates the manifest information inside the<br>package. |  |
| prepareRollback                             | UcmRetryStrategy                                                                                                    | 01           | aggr        | This attribute identifies the configuration of prepare rollback retries initiated by the Ucm Subordinate.                                                                                                    |  |
| prepareUpdate                               | UcmRetryStrategy                                                                                                    | 01           | aggr        | This attribute identifies the configuration of prepare update retries initiated by the Ucm Subordinate.                                                                                                    |  |
| verifyUpdate                                | UcmRetryStrategy                                                                                                    | 01           | aggr        | This attribute identifies the configuration of verify update retries initiated by the Ucm Subordinate.                                                                                                    |  |

#### Table A.14: UcmSubordinateModuleInstantiation

| Class   | UcmToTimeBaseResourceMapping                                                                                                    |
|---------|----------------------------------------------------------------------------------------------------|
| Package | M2::AUTOSARTemplates::AdaptivePlatform::PlatformModuleDeployment::Ucm                                                                                                    |
| Note    | This meta-class maps the UCM Module Instantiation to the TimeSync Module Instantiation.                                                                                                    |
|         | Tags: atp.recommendedPackage=FCInteractions                                                                                                    |
| Base    | ARElement, ARObject, CollectableElement, FunctionalClusterInteractsWithFunctionalClusterMapping,<br>Identifiable, MultilanguageReferrable, PackageableElement, Referrable, UploadableDeployment<br>Element, UploadablePackageElement |

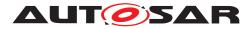

| / | / |
|---|---|

| Class                | UcmToTimeBaseResour    | ceMappir | ng   |                                                                    |
|----------------------|------------------------|----------|------|--------------------------------------------------------------------|
| Aggregated by        | ARPackage.element      |          |      |                                                                    |
| Attribute            | Туре                   | Mult.    | Kind | Note                                                               |
| timeBase<br>Resource | TimeBaseResource       | 01       | ref  | This reference identifies the relevant TimeBaseResource.           |
| ucm                  | UcmModuleInstantiation | 01       | ref  | This reference identifies the relevant UcmModule<br>Instantiation. |

Table A.15: UcmToTimeBaseResourceMapping

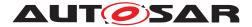

# **B** Production Errors

This chapter lists all production errors of the UCM.

# B.1 ROLLBACK FAILED

#### [SWS\_UCM\_00323] Diagnostic Event: RollBack failed [

| Diagnostic Event (Error Name) | UCM_ROLLBACK_FAILED                                      |
|-------------------------------|----------------------------------------------------------|
| Description                   | UCM failed to rollback one or several Software Clusters. |
| Monitoring condition          | This DTC is set during an Updating context               |
| Failed condition              | UCM fails to rollback one or several Software Clusters   |
| Passed condition              | UCM succeeds in retrying Rollback                        |

](*RS\_UCM\_00045*)

# **B.2 HISTORY RECORD FAILED**

#### [SWS\_UCM\_00320] Diagnostic Event: History recording failed [

| Diagnostic Event (Error Name) | UCM_HISTORY_RECORD_FAILED                  |
|-------------------------------|--------------------------------------------|
| Description                   | UCM failed to record history entry         |
| Monitoring condition          | This DTC is set during an Updating context |
| Failed condition              | UCM fails to record history                |

](*RS\_UCM\_00045*)

# B.3 CANCEL FAILED

#### [SWS\_UCM\_00325] Diagnostic Event: Campaign cancelling failed [

| Diagnostic Event (Error Name) | UCM_CANCEL_FAILED                                                                    |
|-------------------------------|--------------------------------------------------------------------------------------|
| Description                   | UCM failed to stop the ongoing Processing after a call of Cancel method was received |
| Monitoring condition          | This DTC is set during an Updating context                                           |
| Failed condition              | UCM fails to stop the processing of a software package on call of Cancel             |
| Passed condition              | Update sequence is completed with Finish()                                           |

#### ](RS\_UCM\_00045)

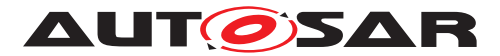

# **B.4 MISSING DEPENDENCIES**

[SWS\_UCM\_00326] Diagnostic Event: Activation not possible because of missing dependencies  $\cap{\cap{a}}$ 

| Diagnostic Event (Error Name) | UCM_MISSING_DEPENDENCIES                                                                              |
|-------------------------------|----------------------------------------------------------------------------------------------------|
| Description                   | Software Cluster dependencies are not fulfilled with the set of currently processed Software Clusters |
| Monitoring condition          | This DTC is set during an Updating context                                                            |
| Failed condition              | UCM detects an unmet dependency among the new Software Cluster set                                    |
| Passed condition              | UCM detects all dependencies are fulfilled                                                            |

](*RS\_UCM\_00045*)

# **B.5 OLD VERSION PACKAGE**

#### [SWS\_UCM\_00327] Diagnostic Event: Installing old software is not allowed [

| Diagnostic Event (Error Name) | UCM_OLD_VERSION_PACKAGE                                                                                                    |
|-------------------------------|----------------------------------------------------------------------------------------------------|
| Description                   | Attempt to update to older Software Cluster version than currently present and than previously removed                                                                           |
| Failed condition              | If there has been an attempt to update a Software Cluster to older version than currently present and than previously removed, UCM shall report this failure as diagnostic error |
| Passed condition              | If UCM succeeded to update, UCM shall report the Prepassed status                                                                                                    |

](*RS\_UCM\_00045*)

# B.6 PREPAREUPDATE FAILED

#### [SWS\_UCM\_00322] Diagnostic Event: PrepareUpdate call to SM failed [

| Diagnostic Event (Error Name) | UCM_PREPAREUPDATE_FAILED                                 |
|-------------------------------|----------------------------------------------------------|
| Description                   | SM returned a negative result on call of PrepareUpdate() |
| Monitoring condition          | This DTC is set during an Updating context               |
| Failed condition              | UCM fails to call PrepareUpdate                          |
| Passed condition              | Subsequent call of PrepareUpdate succeeds                |

### ](RS\_UCM\_00045)

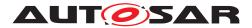

# **B.7 UPDATE SESSION REJECTED**

#### [SWS\_UCM\_00321] Diagnostic Event: Update session with SM rejected [

| Diagnostic Event (Error Name) | UCM_UPDATE_SESSION_REJECTED                      |
|-------------------------------|--------------------------------------------------|
| Description                   | UCM failed to start an update session            |
| Monitoring condition          | This DTC is set during an Updating context       |
| Failed condition              | SM returns kRejected on RequestUpdateSession     |
| Passed condition              | Subsequent call of RequestUpdateSession succeeds |

](*RS\_UCM\_00045*)

# **B.8 VERIFICATION FAILED**

### [SWS\_UCM\_00324] Diagnostic Event: Verification with SM at activation failed [

| Diagnostic Event (Error Name) | UCM_VERIFICATION_FAILED                                |
|-------------------------------|--------------------------------------------------------|
| Description                   | SM returned a negative result on the VerifyUpdate call |
| Monitoring condition          | This DTC is set during an Updating context             |
| Failed condition              | UCM receives a negative result on calling VerifyUpdate |
| Passed condition              | Update sequence is completed with Finish()             |

](*RS\_UCM\_00045*)

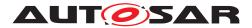

# **C** Interfaces to other Functional Clusters (informative)

### C.1 Overview

AUTOSAR decided not to standardize interfaces which are exclusively used between Functional Clusters (on platform-level only), to allow efficient implementations, which might depend e.g. on the used Operating System.

This chapter provides informative guidelines how the interaction between Functional Clusters looks like, by clustering the relevant requirements of this document. In addition, the standardized public interfaces which are accessible by user space applications (see chapter 8) can also be used for interaction between Functional Clusters.

The goal is to provide a clear understanding of Functional Cluster boundaries and interaction, without specifying syntactical details. This ensures compatibility between documents specifying different Functional Clusters and supports parallel implementation of different Functional Clusters. Details of the interfaces are up to the platform provider.

### C.2 Interfaces Tables

#### C.2.1 UCM update notification

UCM shall provide the notification to other Functional Clusters that changes have been done to the software. This enables other functional clusters to check if updated manifests have changes relevant for the concerned Functional Cluster. This can be done through the field CurrentStatus provided by the UCM service.

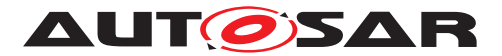

# D Security Analysis of Installation and Update

This chapter presents a summary for the security analysis of the UCM. Some of the threats could not be addressed by specifying AUTOSAR requirements. The main reason for not specifying the countermeasures is to allow vendors to flexibly decide on the solution that fits their setup. Here we aim to raise awareness and provide advice on the selected topics:

## D.1 Securing Software Package

UCM is responsible for applying changes of the platform and applications contained in the Software Packages it receives. Therefore, integrity and authenticity of Software Packages are critical to protect system integrity. It shall be ensured that the Software Packages are neither illegitimately altered nor issued by unauthorized parties. This can be achieved by applying cryptographic techniques such as digital signatures. The period that Software Package resides in UCM before being activated shall not be neglected. It provides a window of opportunity for an attacker to tamper with the Software Package after the authentication is done at TransferExit.

Information disclosure is another security threat category that might be applicable to Software Packages. Packages that contain sensitive information, such as intellectual properties or cryptographic keys, require confidentiality protection in addition to integrity and authenticity when being persisted or transmitted over a communication channel.

Another aspect of protecting Software Update Packages is their freshness. An attacker may try to manipulate the system by downgrading the software via replaying an authentic but older Software Update Package. In this regard, the platform shall ensure that only newer packages (i.e. packages that contain newer version of installed SWCL) can be installed.

## D.2 Securing Calls to UCM

UCM provides a very critical functionality in the platform that allows modifying applications and platform components. In that sense, it is critical to prevent unauthorized access to UCM, meaning only legitimate callers should be allowed to reach the UCM service interface. This is primarily enforced in the communication layer supported by the Identity and Access Management. Additionally, the calls to the UCM interface shall be protected against altering, e.g. changing API arguments. When the service and client reside on the same machine, the security relies on the integrity of the operating system and the platform. In case, the service and the client are running on different machines, a secure communication, assuring authenticity and integrity of communication, is additionally required.

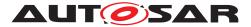

Moreover, some API methods of the UCM interface returns sensitive information about the platform. This subset (GetSwClusterInfo, GetSwClusterChangeInfo, GetHistory, GetSwPackages) shall be protected against information disclosure and should only be reachable over a channel that provides confidentiality.

# D.3 Suppressing Call to UCM

Multiple scenarios can be envisioned where an attacker targets suppressing the calls to UCM. The attack could block the calls to or the response from UCM. In both cases the caller of the service may assume that UCM is not responding and retries its request. This would lead to undesired overhead on the system. For such scenarios, it is recommended that both UCM and the UCM Client consider reporting security events when same calls repeatedly received at UCM or calls repeatedly fail at the caller side. This information could potentially be picked up by Intrusion Detection Systems or Anomaly Detection Systems.

### D.4 Resource Starvation

According to the current specification, the available resources for transferring a Software Package is only checked when TransferStart is called but not reserved. This means, while the transfer is ongoing, the system storage can be exhausted by other processes using the same storage media. A similar case is possible for processing of Software Package, as the resources are only checked at the beginning but not reserved. In this regard, a solution could be to reserve the necessary resources for the Software Package transfer or processing from the beginning to prevent attacks aiming at such scenarios.

At the same time, reserving the resources might provide opportunity to the attacker in other scenarios. The specification allows transferring multiple Software Packages in parallel. Consequently, a misbehaving or compromised client can open unlimited number of transfer sessions causing UCM to run out of resources. To cope with this scenario, a threshold for the number of parallel transfer sessions can be defined.

## D.5 Zombie Sessions

The AUTOSAR specification does not enforce any expiry time for the established transfer sessions. As a result, the resources that are hold by an ongoing session will not be released no matter how long time it takes. At the same time, in certain cases it may take a long time for larger software packages to be transferred to UCM, especially when they are received from external sources with weak connectivity on-the-fly. However, a timeout may be considered for such a transfer to prevent attackers from mounting denial of service attacks by long term allocation of resources.

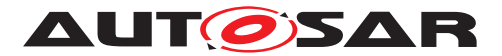

# E History of Constraints and Specification Items

Please note that the lists in this chapter also include constraints and specification items that have been removed from the specification in a later version. These constraints and specification items do not appear as hyperlinks in the document.

# E.1 Constraint and Specification Item History of this document according to AUTOSAR Release R19-11.

#### E.1.1 Added Specification Items in R19-11

| Number          | Heading                                                                          |
|-----------------|----------------------------------------------------------------------------------|
| [SWS_UCM_00009] | UCM exposing its identifier                                                      |
| [SWS_UCM_00105] | UCM confidential information handling                                            |
| [SWS_UCM_00161] | Check Software Package version compatibility against UCM version                 |
| [SWS_UCM_00162] | Entering the Cleaning-up state after a RevertProcessedSwPackages call            |
| [SWS_UCM_00163] | Action in Cleaning-up state                                                      |
| [SWS_UCM_00164] | Cleaning up of Software Packages                                                 |
| [SWS_UCM_00165] | Processing from stream                                                           |
| [SWS_UCM_00166] | Processing from stream state                                                     |
| [SWS_UCM_00167] | Cancelling streamed packages                                                     |
| [SWS_UCM_00168] | Transferring while processing from stream                                        |
| [SWS_UCM_00169] | Finishing transfer while processing from stream                                  |
| [SWS_UCM_00170] | Log message retrieving                                                           |
| [SWS_UCM_00171] | Log level changing                                                               |
| [SWS_UCM_00172] | Log messages removing                                                            |
| [SWS_UCM_00173] | UCMIdentifierType table                                                          |
| [SWS_UCM_00174] | SwNameVectorType table                                                           |
| [SWS_UCM_00175] | StrongRevisionLabelString table                                                  |
| [SWS_UCM_00176] | SwNameVersionType table                                                          |
| [SWS_UCM_00177] | SwNameVersionVectorType table                                                    |
| [SWS_UCM_00178] | ProvidedPort VehiclePackageManagement                                            |
| [SWS_UCM_00179] | RequiredPort VehicleStateManager                                                 |
| [SWS_UCM_00180] | RequiredPort VehicleDriverApplication                                            |
| [SWS_UCM_00181] | ProvidedInterface VehiclePackageManagement                                       |
| [SWS_UCM_00182] | RequiredInterface VehicleDriverApplication                                       |
| [SWS_UCM_00183] | RequiredInterface VehicleStateManager                                            |
| [SWS_UCM_00210] | Transferring of software packages on kProcessApproving or kProcess-<br>ing state |

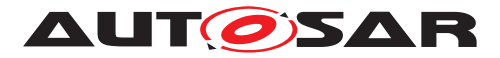

|                 | Heading                                                                                   |
|-----------------|-------------------------------------------------------------------------------------------|
| [SWS_UCM_01001] | UCM Master processes Vehicle Package                                                      |
| [SWS_UCM_01002] | UCM Master shall provide UCM services                                                     |
| [SWS_UCM_01003] | UCM Master checks states of UCM subordinates                                              |
| [SWS_UCM_01004] | Only one UCM Master shall be active per network domain                                    |
| [SWS_UCM_01005] | UCM Master is discovering UCMs in vehicle                                                 |
| [SWS_UCM_01006] | Vehicle Package transfer to UCM Master                                                    |
| [SWS_UCM_01007] | Start transfer of a Vehicle Package or Software Packageto UCM Master                      |
| [SWS_UCM_01008] | Transfer data of a Vehicle Package to UCM Master                                          |
| [SWS_UCM_01009] | Exit the transfer of a Vehicle Package to UCM Master                                      |
| [SWS_UCM_01010] | Delete a Vehicle Package transferred to UCM Master                                        |
| [SWS_UCM_01101] | Provide information of installed Software Clusters in vehicle                             |
| [SWS_UCM_01102] | Get information of available Software Clusters in Backend                                 |
| [SWS_UCM_01103] | Inform Backend of needed Software Clusters for an update                                  |
| [SWS_UCM_01105] | Interaction of UCM Master with Vehicle Driver                                             |
| [SWS_UCM_01106] | Exclusive use of Vehicle Driver Interface                                                 |
| [SWS_UCM_01107] | UCM Master provides progress information to Vehicle Driver                                |
| [SWS_UCM_01108] | Unsupported safety policy by Vehicle driver interface                                     |
| [SWS_UCM_01109] | Vehicle State Manager shall provide to UCM Master a safety state                          |
| [SWS_UCM_01110] | UCM Master shall be able to set the safety policy to be computed by Vehicle State Manager |
| [SWS_UCM_01111] | Exclusive use of Vehicle State Manager                                                    |
| [SWS_UCM_01112] | Unsupported safety policy by Vehicle State Manager                                        |
| [SWS_UCM_01113] | Switching vehicle into update mode                                                        |
| [SWS_UCM_01114] | SafetyPolicyType table                                                                    |
| [SWS_UCM_01115] | VehicleStateManagerErrorDomain                                                            |
| [SWS_UCM_01116] | VehicleDriverApplicationErrorDomain                                                       |
| [SWS_UCM_01177] | CampaignStateType table                                                                   |
| [SWS_UCM_01201] | Sequential orchestration of campaigns                                                     |
| [SWS_UCM_01203] | CampaignState field                                                                       |
| [SWS_UCM_01204] | Initial state                                                                             |
| [SWS_UCM_01205] | UCM Master internal state persistency                                                     |
| [SWS_UCM_01206] | Trigger on kTransferApproving state                                                       |
| [SWS_UCM_01207] | Trigger on kTransferring state                                                            |
| [SWS_UCM_01208] | Trigger on kProcessApproving state                                                        |
| [SWS_UCM_01209] | Trigger on kProcessing state                                                              |
| [SWS_UCM_01211] | Trigger on kActivateApproving state                                                       |
| [SWS_UCM_01212] | Trigger on kActivating state                                                              |
| [SWS_UCM_01213] | Trigger on kVehicleChecking state                                                         |

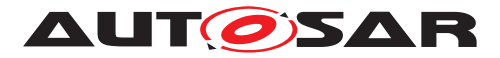

| Number          | Heading                                                                                            |
|-----------------|----------------------------------------------------------------------------------------------------|
| [SWS_UCM_01214] | Final action on kVehicleChecking state                                                             |
| [SWS_UCM_01215] | Trigger on kRollingBack state                                                                      |
| [SWS_UCM_01216] | Final action on kRollingBack state                                                                 |
| [SWS_UCM_01217] | Monitoring of UCM subordinates                                                                     |
| [SWS_UCM_01218] | Transition from kIdle state to kSyncing state                                                      |
| [SWS_UCM_01219] | Transition from kSyncing state to kIdle state                                                      |
| [SWS_UCM_01220] | Transition from kIdle state to kVehiclePackageTransferring state                                   |
| [SWS_UCM_01221] | Transition from kVehiclePackageTransferring state to kIdle state                                   |
| [SWS_UCM_01222] | Transition from kVehiclePackageTransferring state to kTransfer-                                    |
| [SWS_UCM_01223] | <b>Transition from</b> kVehiclePackageTransferring <b>state to</b> kTransferApproving <b>state</b> |
| [SWS_UCM_01224] | Transition from kTransferApproving state to kTransferring state                                    |
| [SWS_UCM_01225] | Transition from kTransferApproving state to kIdle state                                            |
| [SWS_UCM_01226] | Transition from kTransferring state to kTransferApproving state                                    |
| [SWS_UCM_01227] | Transition from kTransferring state to kIdle state                                                 |
| [SWS_UCM_01228] | Transition from kTransferring state to kProcessing state                                           |
| [SWS_UCM_01229] | SafetyPolicy while processing stream                                                               |
| [SWS_UCM_01230] | Transition from kTransferring state to kProcessApproving state                                     |
| [SWS_UCM_01231] | Transition from kProcessApproving state to kProcessing state                                       |
| [SWS_UCM_01232] | Transition from kProcessApproving state to kIdle state                                             |
| [SWS_UCM_01233] | Transition from kProcessing state to kProcessApproving state                                       |
| [SWS_UCM_01234] | Transition from kProcessing state to kActivating state                                             |
| [SWS_UCM_01235] | Transition from kProcessing state to kActivateApproving state                                      |
| [SWS_UCM_01236] | Transition from kProcessing state to kIdle state                                                   |
| [SWS_UCM_01237] | Transition from kActivateApproving state to kActivating state                                      |
| [SWS_UCM_01238] | Transition from kActivateApproving state to kIdle state                                            |
| [SWS_UCM_01239] | Transition from kActivating state to kRollingBack state                                            |
| [SWS_UCM_01240] | Transition from kActivating state to kVehicleChecking state                                        |
| [SWS_UCM_01241] | Transition from kVehicleChecking state to kRollingBack state                                       |
| [SWS_UCM_01242] | Transition from kVehicleChecking state to kIdle state                                              |
| [SWS_UCM_01243] | Transition from kRollingBack state to kIdle state                                                  |
| [SWS_UCM_01244] | Cancellation of an update campaign shall be possible                                               |
| [SWS_UCM_01245] | Cancellation during activation shall be possible                                                   |
| [SWS_UCM_01246] | Unreachable UCM during update campaign                                                             |
| [SWS_UCM_01247] | Method to read History Report                                                                      |
| [SWS_UCM_01248] | Content of History Report                                                                          |
| [SWS_UCM_01301] | Vehicle Package authentication                                                                     |
|                 | Vehicle Package authentication failure                                                             |

 $\bigtriangledown$ 

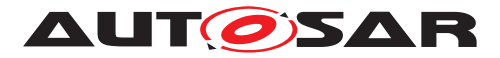

| Number                      | Heading                                |
|-----------------------------|----------------------------------------|
| [SWS_UCM_01303]             | Dependencies between Software Packages |
| [SWS_UCM_01304]             | Confidential information protection    |
| [SWS_UCM_CON-<br>STR_00001] |                                        |

Table E.1: Added Specification Items in R19-11

## E.1.2 Changed Specification Items in R19-11

| Number          | Heading                                                               |
|-----------------|-----------------------------------------------------------------------|
| [SWS_UCM_00003] | Cancelling the package processing                                     |
| [SWS_UCM_00017] | Sequential Software Package Processing                                |
| [SWS_UCM_00018] | Providing Progress Information                                        |
| [SWS_UCM_00027] | Delta Package activation                                              |
| [SWS_UCM_00071] | SwNameType table                                                      |
| [SWS_UCM_00081] | Processing state of Package Management                                |
| [SWS_UCM_00082] | Exit from Processing state of Package Management                      |
| [SWS_UCM_00102] | Update state                                                          |
| [SWS_UCM_00103] | Update to older Software Cluster version than currently present       |
| [SWS_UCM_00104] | Consistency Check of processed Package                                |
| [SWS_UCM_00111] | Entering the Rolled-back state                                        |
| [SWS_UCM_00112] | Software Cluster and version                                          |
| [SWS_UCM_00126] | Entering the RollingBack state after a Rollback call                  |
| [SWS_UCM_00130] | Software Cluster and version error                                    |
| [SWS_UCM_00146] | Entering the Cleaning-up state after a Finish call                    |
| [SWS_UCM_00149] | Return to the Idle state from Processing state                        |
| [SWS_UCM_00151] | Entering the Ready state of Package Management after a Cancel call    |
| [SWS_UCM_00155] | Entering the RollingBack state after a failure in the Verifying state |

 Table E.2: Changed Specification Items in R19-11

## E.1.3 Deleted Specification Items in R19-11

| Number          | Heading                  |
|-----------------|--------------------------|
| [SWS_UCM_00012] | Log message retrieving   |
| [SWS_UCM_00114] | ActivateOptionType table |
| [SWS_UCM_00144] | Log error                |

#### Table E.3: Deleted Specification Items in R19-11

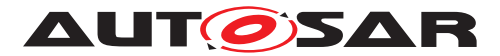

#### E.1.4 Added Constraints in R19-11

none

## E.1.5 Changed Constraints in R19-11

none

## E.1.6 Deleted Constraints in R19-11

none

# E.2 Constraint and Specification Item History of this document according to AUTOSAR Release R20-11.

# E.2.1 Added Specification Items in R20-11

| Number          | Heading                                                                  |
|-----------------|--------------------------------------------------------------------------|
| [SWS_UCM_00184] | Persistent data clean-up after Software Cluster removal                  |
| [SWS_UCM_00185] | Provide Software Cluster general information                             |
| [SWS_UCM_00186] |                                                                          |
| [SWS_UCM_00187] |                                                                          |
| [SWS_UCM_00190] | Reinstallation of older Software Cluster version than previously removed |
| [SWS_UCM_00191] | Software Cluster life-cycle state kAdded                                 |
| [SWS_UCM_00192] | Software Cluster life-cycle state transition from kAdded to kPresent     |
| [SWS_UCM_00193] | Software Cluster life-cycle state transition from kUpdated to kPresent   |
| [SWS_UCM_00194] | Software Cluster life-cycle state transition from kRemoved to kPresent   |
| [SWS_UCM_00195] | Software Cluster life-cycle state kUpdated                               |
| [SWS_UCM_00196] | Software Cluster life-cycle state kRemoved                               |
| [SWS_UCM_00197] | End of Software Cluster life-cycle state from state kAdded               |
| [SWS_UCM_00198] | End of Software Cluster life-cycle state from state kRemoved             |
| [SWS_UCM_00199] | Reporting of Software Cluster reaching end of life-cycle                 |
| [SWS_UCM_00200] | Failing authentication                                                   |
| [SWS_UCM_00201] | Delta Package dependency error                                           |
| [SWS_UCM_00202] | Trusted Platform compliance                                              |
| [SWS_UCM_00203] | TransferData InvalidTransferId                                           |
| [SWS_UCM_00204] | TransferData IncorrectBlock                                              |
| [SWS_UCM_00205] | TransferData IncorrectSize                                               |

 $\nabla$ 

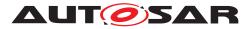

| Number          | Heading                                           |
|-----------------|---------------------------------------------------|
| [SWS_UCM_00206] | TransferData InsufficientMemory                   |
| [SWS_UCM_00207] | TransferData BlockInconsistent                    |
| [SWS_UCM_00208] | TransferData OperationNotPermitted                |
| [SWS_UCM_00209] | TransferData PackageInconsistent                  |
| [SWS_UCM_00211] | TransferData TransferInterrupted                  |
| [SWS_UCM_00212] | TransferExit InvalidTransferId                    |
| [SWS_UCM_00213] | TransferExit InvalidPackageManifest               |
| [SWS_UCM_00214] | DeleteTransfer InvalidTransferId                  |
| [SWS_UCM_00215] | DeleteTransfer OperationNotPermitted              |
| [SWS_UCM_00216] | Validity of TransferId                            |
| [SWS_UCM_00217] | ProcessSwPackage InsufficientMemory               |
| [SWS_UCM_00218] | ProcessSwPackage InvalidTransferId                |
| [SWS_UCM_00219] | ProcessSwPackage OperationNotPermitted            |
| [SWS_UCM_00220] | GetSwProcessProgress InvalidTransferId            |
| [SWS_UCM_00230] | ProcessSwPackage AuthenticationFailed             |
| [SWS_UCM_00231] | ProcessSwPackage IncompatibleDelta                |
| [SWS_UCM_00232] | ProcessSwPackage                                  |
| [SWS_UCM_00233] | Cancel Operation CancelFailed                     |
| [SWS_UCM_00234] | Cancel OperationNotPermitted                      |
| [SWS_UCM_00235] | Cancel InvalidTransferId                          |
| [SWS_UCM_00236] | RevertProcessedSwPackages NotAbleToRevertPackages |
| [SWS_UCM_00237] | RevertProcessedSwPackages OperationNotPermitted   |
| [SWS_UCM_00238] | Rollback NotAbleToRollback                        |
| [SWS_UCM_00239] | Rollback OperationNotPermitted                    |
| [SWS_UCM_00240] | Finish OperationNotPermitted                      |
| [SWS_UCM_00241] | Activate OperationNotPermitted                    |
| [SWS_UCM_00242] | Activate PreActivationFailed                      |
| [SWS_UCM_00243] | Too big block size received by UCM                |
| [SWS_UCM_00245] | Software Cluster category                         |
| [SWS_UCM_00250] | TransferData AuthenticationFailed                 |
| [SWS_UCM_00251] |                                                   |
| [SWS_UCM_00252] |                                                   |
| [SWS_UCM_00253] |                                                   |
| [SWS_UCM_00254] |                                                   |
| [SWS_UCM_00255] |                                                   |
| [SWS_UCM_00256] |                                                   |
| [SWS_UCM_00257] | Update session                                    |
| [SWS_UCM_00258] | Update session rejected                           |
| [SWS_UCM_00259] | Ending the update session                         |

 $\bigtriangledown$ 

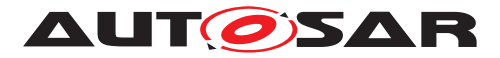

| Number          | Heading                                                                                                    |
|-----------------|----------------------------------------------------------------------------------------------------|
| [SWS_UCM_00260] | PrepareUpdate, VerifyUpdate and PrepareRollback orders                                                              |
| [SWS_UCM_00261] | PrepareUpdate, VerifyUpdate and PrepareRollback synchronous calls                                                   |
| [SWS_UCM_00262] | Update preparation rejected                                                                                         |
| [SWS_UCM_00263] | Update preparation failure                                                                                          |
| [SWS_UCM_00264] | Update verification rejected                                                                                        |
| [SWS_UCM_01011] | TransferVehiclePackage InsufficientMemory                                                                           |
| [SWS_UCM_01012] | TransferVehiclePackage InsufficientComputationPower                                                                 |
| [SWS_UCM_01013] | Too big block size received by UCM Master                                                                           |
| [SWS_UCM_01014] | Packages transferring sequence                                                                                      |
| [SWS_UCM_01015] | Invalid Vehicle Package manifest                                                                                    |
| [SWS_UCM_01016] | Invalid Package Manifest                                                                                            |
| [SWS_UCM_01017] | RequestedPackage field                                                                                              |
| [SWS_UCM_01117] | UCM Master SafetyState field                                                                                        |
| [SWS_UCM_01118] | UCM Master waiting for vehicle driver approval                                                                      |
| [SWS_UCM_01119] | Report information of Software Packages                                                                             |
| [SWS_UCM_01120] | Provide Software Packages general information                                                                       |
| [SWS_UCM_01121] | Adaptive Platform interface provided for Flashing Adapter                                                           |
| [SWS_UCM_01122] | Supported physical layers by D-PDU API implementation                                                               |
| [SWS_UCM_01123] | Supported application layers by D-PDU API implementation                                                            |
| [SWS_UCM_01124] | Supported protocols by D-PDU API implementation                                                                     |
| [SWS_UCM_01125] | Separation of D-PDU API-Software with the MVCI protocol module firmware                                             |
| [SWS_UCM_01126] | Root description file (RDF)                                                                                         |
| [SWS_UCM_01127] | Module Description File (MDF)                                                                                       |
| [SWS_UCM_01128] | Symbolic names and IDs                                                                                              |
| [SWS_UCM_01129] | SAE J2534-1 and RP 1210a compatibility                                                                              |
| [SWS_UCM_01130] | ComPrimitives in RawMode                                                                                            |
| [SWS_UCM_01131] | PDUIoCtl(PDU_IOCTL_RESET)                                                                                           |
| [SWS_UCM_01132] | PDUIoCtl(PDU_IOCTL_START_MSG_FILTER), PDUIoCtl(PDU_IOCTL_<br>CLEAR_MSG_FILTER), PDUIoCtl(PDU_IOCTL_STOP_MSG_FILTER) |
| [SWS_UCM_01133] | PDUIoCtl(PDU_IOCTL_SEND_BREAK)                                                                                      |
| [SWS_UCM_01134] | Not used D-PDU API function return codes                                                                            |
| [SWS_UCM_01178] |                                                                                                    |
| [SWS_UCM_01265] | TransferState field                                                                                                 |
| [SWS_UCM_01266] | Subordinate Not Available On The Network                                                                            |
| [SWS_UCM_01267] | Vehicle State Manager Communication Error                                                                           |
| [SWS_UCM_01268] | Vehicle Driver Interface Communication Error                                                                        |
| [SWS_UCM_01269] | Campaign cancellation history                                                                                       |
| [SWS_UCM_01270] | New campaign disabling                                                                                              |
| [SWS UCM 01271] | New campaign enabling                                                                                               |

 $\nabla$ 

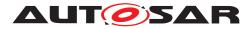

| Number                      | Heading                                               |
|-----------------------------|-------------------------------------------------------|
| [SWS_UCM_01305]             | Vehicle Package format                                |
| [SWS_UCM_01306]             | TransferExit Invalid package manifest                 |
| [SWS_UCM_CON-<br>STR_00002] | UCM confidential information handling                 |
| [SWS_UCM_CON-<br>STR_00003] | Exclusive use of Vehicle Driver Interface             |
| [SWS_UCM_CON-<br>STR_00004] | Unsupported safety policy by Vehicle driver interface |
| [SWS_UCM_CON-<br>STR_00005] | Safety state change                                   |
| [SWS_UCM_CON-<br>STR_00006] | Exclusive use of Vehicle State Manager                |
| [SWS_UCM_CON-<br>STR_00007] | Unsupported safety policy by Vehicle State Manager    |
| [SWS_UCM_CON-<br>STR_00008] | Switching vehicle into update mode                    |
| [SWS_UCM_CON-<br>STR_00009] | Safety policy change                                  |
| [SWS_UCM_CON-<br>STR_00010] | UCM Client update sequence                            |
| [SWS_UCM_CON-<br>STR_00011] | Flashing Adapter provided interface                   |

# E.2.2 Changed Specification Items in R20-11

| Number          | Heading                           |
|-----------------|-----------------------------------|
| [SWS_UCM_00018] | Providing Progress Information    |
| [SWS_UCM_00020] | Finishing the packages activation |
| [SWS_UCM_00025] | Activation of SoftwareClusters    |
| [SWS_UCM_00026] | Dependency Check                  |
| [SWS_UCM_00027] | Delta Package activation          |
| [SWS_UCM_00028] | Software Package Authentication   |
| [SWS_UCM_00029] | Consistency Check of Manifest     |
| [SWS_UCM_00031] |                                   |
| [SWS_UCM_00032] |                                   |
| [SWS_UCM_00038] |                                   |
| [SWS_UCM_00039] |                                   |

 $\bigtriangledown$ 

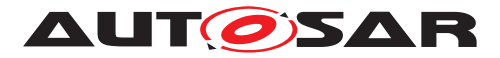

| Number          | Heading                                                                  |
|-----------------|--------------------------------------------------------------------------|
| [SWS_UCM_00040] |                                                                          |
| [SWS_UCM_00044] |                                                                          |
| [SWS_UCM_00069] | Report information on Software Packages                                  |
| [SWS_UCM_00071] |                                                                          |
| [SWS_UCM_00073] |                                                                          |
| [SWS_UCM_00077] |                                                                          |
| [SWS_UCM_00078] |                                                                          |
| [SWS_UCM_00079] |                                                                          |
| [SWS_UCM_00084] | Entering the kActivating state of Package Management                     |
| [SWS_UCM_00085] | Entering the kActivated state of Package Management                      |
| [SWS_UCM_00088] | Preparation of data transfer                                             |
| [SWS_UCM_00092] | Software Package integrity                                               |
| [SWS_UCM_00098] | Software Package Authentication failure                                  |
| [SWS_UCM_00107] | Activated state                                                          |
| [SWS_UCM_00110] | Rolling-back the software update                                         |
| [SWS_UCM_00111] | Entering the kRolled-Back state                                          |
| [SWS_UCM_00112] | Software Cluster and version                                             |
| [SWS_UCM_00115] | History                                                                  |
| [SWS_UCM_00126] | Entering the kRolling-Back state after a Rollback call                   |
| [SWS_UCM_00130] | Software Cluster and version error                                       |
| [SWS_UCM_00131] |                                                                          |
| [SWS_UCM_00132] |                                                                          |
| [SWS_UCM_00133] |                                                                          |
| [SWS_UCM_00134] |                                                                          |
| [SWS_UCM_00135] |                                                                          |
| [SWS_UCM_00136] |                                                                          |
| [SWS_UCM_00137] | Processing several update Software Packages                              |
| [SWS_UCM_00145] | Sequential order of data transfer                                        |
| [SWS_UCM_00147] | Return to the Idle state from Cleaning-up state                          |
| [SWS_UCM_00148] | Transfer sequence order                                                  |
| [SWS_UCM_00149] | Return to the Idle state from Processing state                           |
| [SWS_UCM_00151] | Entering the Ready state of Package Management after a Cancel call       |
| [SWS_UCM_00153] | Action in kActivating state of Package Management                        |
| [SWS_UCM_00154] | Entering the Verifying state of Package Management                       |
| [SWS_UCM_00155] | Entering the kRolling-Back state after a failure in the kVerifying state |
| [SWS_UCM_00158] | Cleanup of interrupted actions                                           |
| [SWS_UCM_00162] | Entering the Cleaning-up state after a RevertProcessedSwPackages call    |
| [SWS_UCM_00165] | Processing from stream                                                   |
| [SWS_UCM_00166] | Processing from stream state                                             |

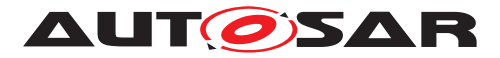

| Number          | Heading                                                                                       |
|-----------------|-----------------------------------------------------------------------------------------------|
| [SWS_UCM_00167] | Cancelling streamed packages                                                                  |
| [SWS_UCM_00168] | Transferring while processing from stream                                                     |
| [SWS_UCM_00169] | Finishing transfer while processing from stream                                               |
| [SWS_UCM_00173] |                                                                                               |
| [SWS_UCM_00174] |                                                                                               |
| [SWS_UCM_00175] |                                                                                               |
| [SWS_UCM_00176] |                                                                                               |
| [SWS_UCM_00177] |                                                                                               |
| [SWS_UCM_00178] |                                                                                               |
| [SWS_UCM_00179] |                                                                                               |
| [SWS_UCM_00180] |                                                                                               |
| [SWS_UCM_00181] |                                                                                               |
| [SWS_UCM_00182] |                                                                                               |
| [SWS_UCM_00183] |                                                                                               |
| [SWS_UCM_00210] | Transferring of software packages on kProcessing state                                        |
| [SWS_UCM_01003] | UCM Master checks states of UCM subordinates                                                  |
| [SWS_UCM_01006] | Start transfer of a Vehicle Package to UCM Master                                             |
| [SWS_UCM_01007] | Start transfer of a Software Package to UCM Master                                            |
| [SWS_UCM_01008] | Transfer data of a Vehicle Package or Software Package to UCM Master                          |
| [SWS_UCM_01009] | Exit the transfer of a Vehicle Package or Software Package to UCM Master                      |
| [SWS_UCM_01010] | Delete a Vehicle Package transferred to UCM Master                                            |
| [SWS_UCM_01101] | Provide information of installed Software Clusters in vehicle                                 |
| [SWS_UCM_01102] | Get information of available Software Clusters in Backend                                     |
| [SWS_UCM_01103] | Inform Backend of needed Software Clusters for an update                                      |
| [SWS_UCM_01105] | Interaction of UCM Master with Vehicle Driver                                                 |
| [SWS_UCM_01107] | UCM Master provides progress information to Vehicle Driver                                    |
| [SWS_UCM_01109] | UCM Master provides a safety policy interface                                                 |
| [SWS_UCM_01110] | UCM Master SafetyState method                                                                 |
| [SWS_UCM_01114] |                                                                                               |
| [SWS_UCM_01177] |                                                                                               |
| [SWS_UCM_01203] | CampaignState field                                                                           |
| [SWS_UCM_01207] | Trigger on kSoftwarePackage_Transferring state                                                |
| [SWS_UCM_01221] | Transition from kVehiclePackageTransferring state to kIdle state                              |
| [SWS_UCM_01222] | Transition from kVehiclePackageTransferring state to kSoft-<br>warePackage_Transferring state |
| [SWS_UCM_01227] | Transition from kSoftwarePackage_Transferring state to kIdle state                            |
| [SWS_UCM_01228] | Transition from kSoftwarePackage_Transferring state to kProcess-<br>ing state                 |

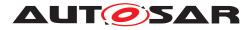

| Number                      | Heading                                                     |
|-----------------------------|-------------------------------------------------------------|
| [SWS_UCM_01229]             | SafetyPolicy while processing stream                        |
| [SWS_UCM_01234]             | Transition from kProcessing state to kActivating state      |
| [SWS_UCM_01236]             | Transition from kProcessing state to kIdle state            |
| [SWS_UCM_01239]             | Transition from kActivating state to kCancelling state      |
| [SWS_UCM_01240]             | Transition from kActivating state to kVehicleChecking state |
| [SWS_UCM_01244]             | Cancellation of an update campaign shall be possible        |
| [SWS_UCM_01245]             | Cancellation during activation shall be possible            |
| [SWS_UCM_01246]             | Unreachable UCM during update campaign                      |
| [SWS_UCM_01247]             | Method to read History Report                               |
| [SWS_UCM_01302]             | Vehicle Package authentication failure                      |
| [SWS_UCM_01304]             | Confidential information protection                         |
| [SWS_UCM_CON-<br>STR_00001] |                                                             |

# E.2.3 Deleted Specification Items in R20-11

| Number          | Heading                                               |
|-----------------|-------------------------------------------------------|
| [SWS_UCM_00011] | Updating persisted data                               |
| [SWS_UCM_00041] | LogLevelType table                                    |
| [SWS_UCM_00042] | LogEntryType table                                    |
| [SWS_UCM_00043] | LogVectorType table                                   |
| [SWS_UCM_00082] | Exit from Processing state of Package Management      |
| [SWS_UCM_00091] | Successful data transfer                              |
| [SWS_UCM_00096] | Entering the Rolled-back state                        |
| [SWS_UCM_00102] | Update state                                          |
| [SWS_UCM_00105] | UCM confidential information handling                 |
| [SWS_UCM_00108] | Execution of the update software                      |
| [SWS_UCM_00113] | Rollback of persisted data                            |
| [SWS_UCM_00124] | Verify State                                          |
| [SWS_UCM_00128] |                                                       |
| [SWS_UCM_00141] | UCM insufficient memory for parallel data transfer    |
| [SWS_UCM_00142] | Prevent software from blocking the Rollback operation |
| [SWS_UCM_00143] | Log level setting                                     |
| [SWS_UCM_00156] | Procurement of Checksum                               |
| [SWS_UCM_00170] | Log message retrieving                                |

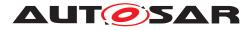

| Number          | Heading                                                                                                 |
|-----------------|----------------------------------------------------------------------------------------------------|
| [SWS_UCM_00171] | Log level changing                                                                                      |
| [SWS_UCM_00172] | Log messages removing                                                                                   |
| [SWS_UCM_01002] | UCM Master shall provide UCM services                                                                   |
| [SWS_UCM_01106] | Exclusive use of Vehicle Driver Interface                                                               |
| [SWS_UCM_01108] | Unsupported safety policy by Vehicle driver interface                                                   |
| [SWS_UCM_01111] | Exclusive use of Vehicle State Manager                                                                  |
| [SWS_UCM_01112] | Unsupported safety policy by Vehicle State Manager                                                      |
| [SWS_UCM_01113] | Switching vehicle into update mode                                                                      |
| [SWS_UCM_01115] | VehicleStateManagerErrorDomain                                                                          |
| [SWS_UCM_01116] | VehicleDriverApplicationErrorDomain                                                                     |
| [SWS_UCM_01206] | Trigger on kTransferApproving state                                                                     |
| [SWS_UCM_01208] | Trigger on kProcessApproving state                                                                      |
| [SWS_UCM_01211] | Trigger on kActivateApproving state                                                                     |
| [SWS_UCM_01223] | <b>Transition from</b> kVehiclePackageTransferring <b>state to</b> kTransferAp-<br>proving <b>state</b> |
| [SWS_UCM_01224] | Transition from kTransferApproving state to kTransferring state                                         |
| [SWS_UCM_01225] | Transition from kTransferApproving state to kIdle state                                                 |
| [SWS_UCM_01226] | Transition from kTransferring state to kTransferApproving state                                         |
| [SWS_UCM_01230] | Transition from kTransferring state to kProcessApproving state                                          |
| [SWS_UCM_01231] | Transition from kProcessApproving state to kProcessing state                                            |
| [SWS_UCM_01232] | Transition from kProcessApproving state to kIdle state                                                  |
| [SWS_UCM_01233] | Transition from kProcessing state to kProcessApproving state                                            |
| [SWS_UCM_01235] | Transition from kProcessing state to kActivateApproving state                                           |
| [SWS_UCM_01237] | Transition from kActivateApproving state to kActivating state                                           |
| [SWS_UCM_01238] | Transition from kActivateApproving state to kIdle state                                                 |

Table E.6: Deleted Specification Items in R20-11

## E.2.4 Added Constraints in R20-11

none

## E.2.5 Changed Constraints in R20-11

none

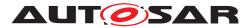

## E.2.6 Deleted Constraints in R20-11

none

# E.3 Constraint and Specification Item History of this document according to AUTOSAR Release R21-11.

## E.3.1 Added Specification Items in R21-11

| Number          | Heading                                                                                       |
|-----------------|-----------------------------------------------------------------------------------------------|
| [SWS_UCM_00265] | state transition due to ProcessSwPackage error                                                |
| [SWS_UCM_00266] | OperationNotPermitted error and UCM state                                                     |
| [SWS_UCM_00267] | Error when checksum is not recognised at processing time                                      |
| [SWS_UCM_00268] |                                                                                               |
| [SWS_UCM_00269] |                                                                                               |
| [SWS_UCM_00270] | UCM internal state persistency                                                                |
| [SWS_UCM_00271] | Keeping history of failure error code                                                         |
| [SWS_UCM_00272] | Transfer block size                                                                           |
| [SWS_UCM_00273] | Persistent data clean-up after Software Cluster update that removes a process                 |
| [SWS_UCM_00274] | UCM initialization                                                                            |
| [SWS_UCM_00275] | TransferData error handling order                                                             |
| [SWS_UCM_00276] | TransferExit error handling order                                                             |
| [SWS_UCM_00277] | ProcessSwPackage error handling order                                                         |
| [SWS_UCM_00278] | Cancel error handling order                                                                   |
| [SWS_UCM_00279] | RevertProcessedSwPackages error handling order                                                |
| [SWS_UCM_00280] | Activate VerificationFailed                                                                   |
| [SWS_UCM_00281] | Activate error handling order                                                                 |
| [SWS_UCM_00282] | Rollback error handling order                                                                 |
| [SWS_UCM_00283] | DeleteTransfer error handling order                                                           |
| [SWS_UCM_00285] | Removing or updating a Software Cluster not existing in the Machine                           |
| [SWS_UCM_00286] | Software Cluster life-cycle state transition from kRemoved to kPresent in case of Finish call |
| [SWS_UCM_00287] | End of Software Cluster life-cycle state from state kAdded in case of Finish call             |
| [SWS_UCM_00288] |                                                                                               |
| [SWS_UCM_00289] | TransferData TransferFailed                                                                   |
| [SWS_UCM_01018] | TransferVehiclePackageBusyWithCampaign                                                        |
| [SWS_UCM_01019] | UCM Master initialization                                                                     |
| [SWS_UCM_01135] | Get Software Clusters descriptions from a vehicle                                             |

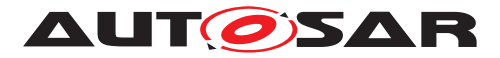

| Number                    | Heading                                          |
|---------------------------|--------------------------------------------------|
| [SWS_UCM_01136]           |                                                  |
| [SWS_UCM_01137]           |                                                  |
| [SWS_UCM_01138]           |                                                  |
| [SWS_UCM_01272]           | VehicleCheck call not permitted                  |
| [SWS_UCM_01273]           | CancelCampaign CancelFailed error                |
| [SWS_UCM_01274]           | CancelCampaign OperationNotPermitted error       |
| [SWS_UCM<br>CONSTR_00012] |                                                  |
| [SWS_UCM<br>CONSTR_00013] | Confidential information protection              |
| [SWS_UCM<br>CONSTR_00014] | Software Package and Software Cluster shortNames |
| [SWS_UCM<br>CONSTR_00015] | Trigger on kVehicleChecking state                |

Table E.7: Added Specification Items in R21-11

# E.3.2 Changed Specification Items in R21-11

| Number          | Heading                                                                                |
|-----------------|----------------------------------------------------------------------------------------|
| [SWS_UCM_00004] | Report software information                                                            |
| [SWS_UCM_00009] | UCM exposing its identifier                                                            |
| [SWS_UCM_00017] | Sequential Software Package Processing                                                 |
| [SWS_UCM_00020] | Finishing the packages activation                                                      |
| [SWS_UCM_00030] | Report changes                                                                         |
| [SWS_UCM_00039] |                                                                                        |
| [SWS_UCM_00044] |                                                                                        |
| [SWS_UCM_00078] |                                                                                        |
| [SWS_UCM_00080] | Idle state of Package Management                                                       |
| [SWS_UCM_00081] | Processing state of Package Management                                                 |
| [SWS_UCM_00083] | Entering the Ready state of Package Management after a successful processing operation |
| [SWS_UCM_00084] | Entering the kActivating state of Package Management                                   |
| [SWS_UCM_00085] | Entering the kActivated state of Package Management                                    |
| [SWS_UCM_00092] | Software Package integrity                                                             |
| [SWS_UCM_00103] | Update to older Software Cluster version than currently present                        |
| [SWS_UCM_00104] | Integrity Check of processed Package                                                   |
| [SWS_UCM_00107] | Activated state                                                                        |

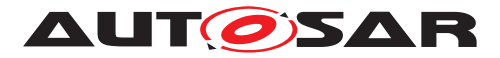

| Number          | Heading                                                                                                    |
|-----------------|----------------------------------------------------------------------------------------------------|
| [SWS_UCM_00110] | Rolling-back the software update                                                                                 |
| [SWS_UCM_00111] | Entering the kRollingBack state                                                                                  |
| [SWS_UCM_00115] | History                                                                                                    |
| [SWS_UCM_00126] | Entering the kRollingBack state after a Rollback call                                                            |
| [SWS_UCM_00127] | Finishing update sequence                                                                                        |
| [SWS_UCM_00130] | Software Cluster and version error                                                                               |
| [SWS_UCM_00131] |                                                                                                    |
| [SWS_UCM_00133] |                                                                                                    |
| [SWS_UCM_00134] |                                                                                                    |
| [SWS_UCM_00136] |                                                                                                    |
| [SWS_UCM_00146] | Entering the Cleaning-up state after a Finish call                                                               |
| [SWS_UCM_00147] | Return to the Idle state from Cleaning-up state                                                                  |
| [SWS_UCM_00149] | Return to the Idle state from Processing state                                                                   |
| [SWS_UCM_00151] | Entering the Ready state of Package Management after a Cancel call                                               |
| [SWS_UCM_00152] | Entering the Ready state of Package Management after a missing dependency                                        |
| [SWS_UCM_00153] | Action in kActivating state of Package Management                                                                |
| [SWS_UCM_00154] | Entering the Verifying state of Package Management                                                               |
| [SWS_UCM_00155] | Entering the kRolling-Back state after a failure in the kVerifying state                                         |
| [SWS_UCM_00162] | Entering the Cleaning-up state after a RevertProcessedSwPackages call                                            |
| [SWS_UCM_00163] | Action in Cleaning-up state                                                                                      |
| [SWS_UCM_00164] | Cleaning up of Software Packages                                                                                 |
| [SWS_UCM_00166] | Processing from stream state                                                                                     |
| [SWS_UCM_00167] | Cancelling streamed packages                                                                                     |
| [SWS_UCM_00168] | Transferring while processing from stream                                                                        |
| [SWS_UCM_00169] | Finishing transfer while processing from stream                                                                  |
| [SWS_UCM_00176] |                                                                                                    |
| [SWS_UCM_00181] |                                                                                                    |
| [SWS_UCM_00182] |                                                                                                    |
| [SWS_UCM_00183] |                                                                                                    |
| [SWS_UCM_00185] | Provide SoftwareCluster general information                                                                      |
| [SWS_UCM_00186] |                                                                                                    |
| [SWS_UCM_00190] | Reinstallation of older Software Cluster version than previously removed                                         |
| [SWS_UCM_00191] | Software Cluster life-cycle state kAdded                                                                         |
| [SWS_UCM_00192] | Software Cluster life-cycle state transition from kAdded to kPresent                                             |
| [SWS_UCM_00193] | Software Cluster life-cycle state transition from kUpdated to kPresent                                           |
| [SWS_UCM_00194] | Software Cluster life-cycle state transition from kRemoved to kPresent in case of RevertProcessedSwPackages call |

 $\bigtriangledown$ 

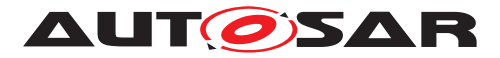

| Number          | Heading                                                                                              |
|-----------------|----------------------------------------------------------------------------------------------------|
| [SWS_UCM_00195] | Software Cluster life-cycle state kUpdated                                                           |
| [SWS_UCM_00196] | Software Cluster life-cycle state kRemoved                                                           |
| [SWS_UCM_00197] | End of Software Cluster life-cycle state from state kAdded in case of RevertProcessedSwPackages call |
| [SWS_UCM_00198] | End of Software Cluster life-cycle state from state kRemoved                                         |
| [SWS_UCM_00200] | Failing authentication                                                                               |
| [SWS_UCM_00209] | TransferData PackageInconsistent                                                                     |
| [SWS_UCM_00210] | Transferring of software packages on kProcessing state                                               |
| [SWS_UCM_00213] | TransferExit InvalidPackageManifest                                                                  |
| [SWS_UCM_00214] | DeleteTransfer InvalidTransferId                                                                     |
| [SWS_UCM_00215] | DeleteTransfer OperationNotPermitted                                                                 |
| [SWS_UCM_00220] | GetSwProcessProgress InvalidTransferId                                                               |
| [SWS_UCM_00237] | RevertProcessedSwPackages OperationNotPermitted                                                      |
| [SWS_UCM_00239] | Rollback OperationNotPermitted                                                                       |
| [SWS_UCM_00240] | Finish OperationNotPermitted                                                                         |
| [SWS_UCM_00241] | Activate OperationNotPermitted                                                                       |
| [SWS_UCM_00242] | Activate PreActivationFailed                                                                         |
| [SWS_UCM_00243] | Too big block size received by UCM                                                                   |
| [SWS_UCM_00251] |                                                                                                    |
| [SWS_UCM_00252] |                                                                                                    |
| [SWS_UCM_00253] |                                                                                                    |
| [SWS_UCM_00254] |                                                                                                    |
| [SWS_UCM_00255] |                                                                                                    |
| [SWS_UCM_00257] | Update session                                                                                       |
| [SWS_UCM_00258] | Update session rejected                                                                              |
| [SWS_UCM_00259] | Ending the update session                                                                            |
| [SWS_UCM_00260] | PrepareUpdate, VerifyUpdate and PrepareRollback orders                                               |
| [SWS_UCM_00261] | PrepareUpdate, VerifyUpdate and PrepareRollback synchronous calls                                    |
| [SWS_UCM_00262] | Update preparation rejected                                                                          |
| [SWS_UCM_00263] | Update preparation failure                                                                           |
| [SWS_UCM_00264] | Update verification rejected                                                                         |
| [SWS_UCM_01003] | UCM Master checks states of UCM subordinates                                                         |
| [SWS_UCM_01011] | TransferVehiclePackage InsufficientMemory                                                            |
| [SWS_UCM_01015] | Invalid Vehicle Package manifest                                                                     |
| [SWS_UCM_01016] | Invalid Package Manifest                                                                             |
| [SWS_UCM_01103] | Inform Backend of needed Software Packages for an update                                             |
| [SWS_UCM_01109] | UCM Master provides a safety interface                                                               |
| [SWS_UCM_01114] |                                                                                                    |
| [SWS_UCM_01117] | UCM Master SafetyState field                                                                         |

 $\nabla$ 

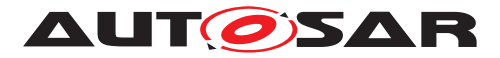

| Number                    | Heading                                                                                  |
|---------------------------|------------------------------------------------------------------------------------------|
| [SWS_UCM_01118]           | UCM Master waiting for vehicle driver approval                                           |
| [SWS_UCM_01203]           | CampaignState field                                                                      |
| [SWS_UCM_01204]           | Initial state                                                                            |
| [SWS_UCM_01207]           | Trigger on kSoftwarePackage_Transferring state                                           |
| [SWS_UCM_01209]           | Trigger on kProcessing state                                                             |
| [SWS_UCM_01212]           | Trigger on kActivating state                                                             |
| [SWS_UCM_01214]           | Final action on kVehicleChecking state                                                   |
| [SWS_UCM_01215]           | Trigger on kCancelling state                                                             |
| [SWS_UCM_01216]           | Final action on kCancelling state                                                        |
| [SWS_UCM_01217]           | Monitoring of UCM subordinates                                                           |
| [SWS_UCM_01218]           | Transition from kIdle state to kSyncing state                                            |
| [SWS_UCM_01219]           | Transition from kSyncing state to kIdle state                                            |
| [SWS_UCM_01220]           | Transition from kIdle state to kVehiclePackageTransferring state                         |
| [SWS_UCM_01221]           | Transition from kVehiclePackageTransferring state to kIdle state                         |
| [SWS_UCM_01222]           | Transition from kVehiclePackageTransferring state to kSoftwarePackage_Transferring state |
| [SWS_UCM_01227]           | Transition from kSoftwarePackage_Transferring state to kIdle state                       |
| [SWS_UCM_01228]           | Transition from kSoftwarePackage_Transferring state to kProcessing state                 |
| [SWS_UCM_01229]           | SafetyConditions while processing stream                                                 |
| [SWS_UCM_01234]           | Transition from kProcessing state to kActivating state                                   |
| [SWS_UCM_01236]           | Transition from kProcessing state to kCancelling state                                   |
| [SWS_UCM_01239]           | Transition from kActivating state to kCancelling state                                   |
| [SWS_UCM_01240]           | Transition from kActivating state to kVehicleChecking state                              |
| [SWS_UCM_01241]           | Transition from kVehicleChecking state to kCancelling state                              |
| [SWS_UCM_01242]           | Transition from kVehicleChecking state to kIdle state                                    |
| [SWS_UCM_01243]           | Transition from kCancelling state to kIdle state                                         |
| [SWS_UCM_01244]           | Cancellation of an update campaign shall be possible                                     |
| [SWS_UCM_01246]           | Unreachable UCM during update campaign                                                   |
| [SWS_UCM_01247]           | Method to read History Report                                                            |
| [SWS_UCM_01265]           | TransferState field                                                                      |
| [SWS_UCM_01270]           | New campaign disabling                                                                   |
| [SWS_UCM<br>CONSTR_00002] | UCM confidential information handling                                                    |
| [SWS_UCM<br>CONSTR_00004] | Unsupported safety by Vehicle driver interface                                           |
| [SWS_UCM<br>CONSTR_00005] | Safety state change                                                                      |
| [SWS_UCM<br>CONSTR_00006] | Exclusive use of Vehicle State Manager                                                   |

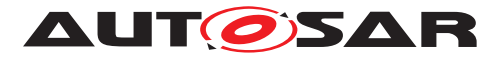

| Number                    | Heading                                                |
|---------------------------|--------------------------------------------------------|
| [SWS_UCM<br>CONSTR_00007] | Unsupported safety conditions by Vehicle State Manager |
| [SWS_UCM<br>CONSTR_00008] | Switching vehicle into update mode                     |
| [SWS_UCM<br>CONSTR_00009] | Safety condition change                                |

Table E.8: Changed Specification Items in R21-11

## E.3.3 Deleted Specification Items in R21-11

| Number                    | Heading                                                                  |
|---------------------------|--------------------------------------------------------------------------|
| [SWS_UCM_00093]           | Transfer sequence                                                        |
| [SWS_UCM_00201]           | Delta Package dependency error                                           |
| [SWS_UCM_00211]           | TransferData TransferInterrupted                                         |
| [SWS_UCM_00230]           | ProcessSwPackage AuthenticationFailed                                    |
| [SWS_UCM_00232]           | ProcessSwPackage                                                         |
| [SWS_UCM_00233]           | Cancel Operation CancelFailed                                            |
| [SWS_UCM_00250]           | TransferData AuthenticationFailed                                        |
| [SWS_UCM_01001]           | UCM Master processes Vehicle Package                                     |
| [SWS_UCM_01004]           | Only one UCM Master shall be active per network domain                   |
| [SWS_UCM_01006]           | Start transfer of a Vehicle Package to UCM Master                        |
| [SWS_UCM_01007]           | Start transfer of a Software Package to UCM Master                       |
| [SWS_UCM_01008]           | Transfer data of a Vehicle Package or Software Package to UCM Master     |
| [SWS_UCM_01009]           | Exit the transfer of a Vehicle Package or Software Package to UCM Master |
| [SWS_UCM_01010]           | Delete a Vehicle Package transferred to UCM Master                       |
| [SWS_UCM_01012]           | TransferVehiclePackage InsufficientComputationPower                      |
| [SWS_UCM_01102]           | Get information of available Software Clusters in Backend                |
| [SWS_UCM_01213]           | Trigger on kVehicleChecking state                                        |
| [SWS_UCM_01245]           | Cancellation during activation shall be possible                         |
| [SWS_UCM_01304]           | Confidential information protection                                      |
| [SWS_UCM<br>CONSTR_00010] | UCM Client update sequence                                               |

Table E.9: Deleted Specification Items in R21-11

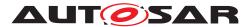

#### E.3.4 Added Constraints in R21-11

none

## E.3.5 Changed Constraints in R21-11

none

## E.3.6 Deleted Constraints in R21-11

none

# E.4 Constraint and Specification Item History of this document according to AUTOSAR Release R22-11.

# E.4.1 Added Specification Items in R22-11

| Number                    | Heading                                                                |
|---------------------------|------------------------------------------------------------------------|
| [SWS_UCM_00290]           |                                                                        |
| [SWS_UCM_00291]           |                                                                        |
| [SWS_UCM_00292]           | History elements ordering                                              |
| [SWS_UCM_00293]           | VerifyUpdate method                                                    |
| [SWS_UCM_00294]           | Unsupported package format for UCM                                     |
| [SWS_UCM_00296]           |                                                                        |
| [SWS_UCM_00297]           | Retry Strategy for ServiceBusy                                         |
| [SWS_UCM_00298]           | Retry Strategy for UpdateSessionRejected                               |
| [SWS_UCM_00299]           | Verify rolled back Software Clusters                                   |
| [SWS_UCM_00300]           | Software Cluster failing to rollback                                   |
| [SWS_UCM_00301]           | Retry ro Rollback again when UCM is in kRollingBackFailed state        |
| [SWS_UCM_00302]           | Rollback failing is triggering production error                        |
| [SWS_UCM_00303]           | failing to record history                                              |
| [SWS_UCM_01020]           | Retry Strategy for BlockInconsistent                                   |
| [SWS_UCM_01275]           | Safety conditions during activation                                    |
| [SWS_UCM_01307]           | Vehicle Package format not supported                                   |
| [SWS_UCM_01308]           | Check Vehicle Package version compatibility against UCM Master version |
| [SWS_UCM<br>CONSTR_00016] | OTA Client use of RequestedPackage field                               |
| [SWS_UCM<br>CONSTR_00017] | Interaction of UCM Master with Vehicle Driver                          |

#### Table E.10: Added Specification Items in R22-11

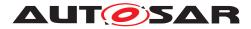

# E.4.2 Changed Specification Items in R22-11

| Number          | Heading                                                                                     |
|-----------------|---------------------------------------------------------------------------------------------|
| [SWS_UCM_00001] | Starting the package processing                                                             |
| [SWS_UCM_00003] | Cancelling the package processing                                                           |
| [SWS_UCM_00004] | Report software information                                                                 |
| [SWS_UCM_00005] | Rollback to the software prior to Finish the update process                                 |
| [SWS_UCM_00008] | Executing the data transfer                                                                 |
| [SWS_UCM_00018] | Providing Progress Information                                                              |
| [SWS_UCM_00022] | Activation of Software Clusters                                                             |
| [SWS_UCM_00025] | Activation of SoftwareClusters                                                              |
| [SWS_UCM_00026] | Dependency Check                                                                            |
| [SWS_UCM_00027] | Delta Package version applicability                                                         |
| [SWS_UCM_00030] | Report changes                                                                              |
| [SWS_UCM_00031] |                                                                                             |
| [SWS_UCM_00032] |                                                                                             |
| [SWS_UCM_00038] |                                                                                             |
| [SWS_UCM_00039] |                                                                                             |
| [SWS_UCM_00040] |                                                                                             |
| [SWS_UCM_00044] |                                                                                             |
| [SWS_UCM_00069] | Report information on Software Packages                                                     |
| [SWS_UCM_00071] |                                                                                             |
| [SWS_UCM_00073] |                                                                                             |
| [SWS_UCM_00077] |                                                                                             |
| [SWS_UCM_00078] |                                                                                             |
| [SWS_UCM_00079] |                                                                                             |
| [SWS_UCM_00085] | Entering the kActivated state of Package Management                                         |
| [SWS_UCM_00087] | Insufficient amount of data transferred                                                     |
| [SWS_UCM_00092] | Software Package integrity                                                                  |
| [SWS_UCM_00098] | Software Package Authentication failure                                                     |
| [SWS_UCM_00099] | Update of Adaptive Application                                                              |
| [SWS_UCM_00103] | Update to older Software Cluster version than currently present and than previously removed |
| [SWS_UCM_00104] | Integrity Check of processed Package                                                        |
| [SWS_UCM_00107] | Activated state                                                                             |
| [SWS_UCM_00111] | Entering the kRollingBack state                                                             |
| [SWS_UCM_00120] | Runtime dependencies check                                                                  |
| [SWS_UCM_00131] |                                                                                             |
| [SWS_UCM_00132] |                                                                                             |
| [SWS_UCM_00133] |                                                                                             |
| [SWS UCM 00134] |                                                                                             |

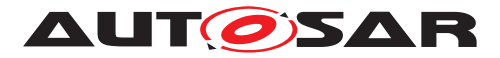

|   | ^ |
|---|---|
| L |   |

| Number          | Heading                                                                  |
|-----------------|--------------------------------------------------------------------------|
| [SWS_UCM_00135] |                                                                          |
| [SWS_UCM_00136] |                                                                          |
| [SWS_UCM_00137] | Processing several update Software Packages                              |
| [SWS_UCM_00151] | Entering the Ready state of Package Management after a Cancel call       |
| [SWS_UCM_00154] | Entering the Verifying state of Package Management                       |
| [SWS_UCM_00155] | Entering the kRolling-Back state after a failure in the kVerifying state |
| [SWS_UCM_00160] | Processing results records                                               |
| [SWS_UCM_00161] | Check Software Package version compatibility against UCM version         |
| [SWS_UCM_00167] | Cancelling streamed packages                                             |
| [SWS_UCM_00173] |                                                                          |
| [SWS_UCM_00175] |                                                                          |
| [SWS_UCM_00176] |                                                                          |
| [SWS_UCM_00177] |                                                                          |
| [SWS_UCM_00178] |                                                                          |
| [SWS_UCM_00179] |                                                                          |
| [SWS_UCM_00180] |                                                                          |
| [SWS_UCM_00181] |                                                                          |
| [SWS_UCM_00182] |                                                                          |
| [SWS_UCM_00183] |                                                                          |
| [SWS_UCM_00184] | Persistent data clean-up after Software Cluster removal                  |
| [SWS_UCM_00185] | Provide SoftwareCluster general information                              |
| [SWS_UCM_00186] |                                                                          |
| [SWS_UCM_00187] |                                                                          |
| [SWS_UCM_00193] | Software Cluster life-cycle state transition from kUpdating to kPresent  |
| [SWS_UCM_00195] | Software Cluster life-cycle state kUpdating                              |
| [SWS_UCM_00200] | Failing authentication                                                   |
| [SWS_UCM_00202] | Trusted Platform compliance                                              |
| [SWS_UCM_00203] | TransferData InvalidTransferId                                           |
| [SWS_UCM_00204] | TransferData IncorrectBlock                                              |
| [SWS_UCM_00205] | TransferData IncorrectSize                                               |
| [SWS_UCM_00206] | TransferData InsufficientMemory                                          |
| [SWS_UCM_00207] | TransferData BlockInconsistent                                           |
| [SWS_UCM_00208] | TransferData OperationNotPermitted                                       |
| [SWS_UCM_00219] | ProcessSwPackage OperationNotPermitted                                   |
| [SWS_UCM_00231] | ProcessSwPackage IncompatibleDelta                                       |
| [SWS_UCM_00242] | Activate PrepareUpdateFailed                                             |
| [SWS_UCM_00245] | Software Cluster category                                                |
| [SWS_UCM_00251] |                                                                          |

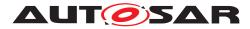

| Number          | Heading                                                                                       |
|-----------------|-----------------------------------------------------------------------------------------------|
| [SWS_UCM_00252] |                                                                                               |
| [SWS_UCM_00253] |                                                                                               |
| [SWS_UCM_00254] |                                                                                               |
| [SWS_UCM_00255] |                                                                                               |
| [SWS_UCM_00256] |                                                                                               |
| [SWS_UCM_00257] | Update session                                                                                |
| [SWS_UCM_00258] | Update session rejected                                                                       |
| [SWS_UCM_00262] | Update preparation rejected                                                                   |
| [SWS_UCM_00263] | Update preparation failure                                                                    |
| [SWS_UCM_00264] | Update verification rejected                                                                  |
| [SWS_UCM_00265] | state transition due to ProcessSwPackage error                                                |
| [SWS_UCM_00266] | OperationNotPermitted error and UCM state                                                     |
| [SWS_UCM_00268] |                                                                                               |
| [SWS_UCM_00269] |                                                                                               |
| [SWS_UCM_00270] | UCM internal state persistency                                                                |
| [SWS_UCM_00272] | Transfer block size                                                                           |
| [SWS_UCM_00273] | Persistent data clean-up after Software Cluster update that removes a process                 |
| [SWS_UCM_00274] | UCM initialization                                                                            |
| [SWS_UCM_00275] | TransferData error handling order                                                             |
| [SWS_UCM_00276] | TransferExit error handling order                                                             |
| [SWS_UCM_00277] | ProcessSwPackage error handling order                                                         |
| [SWS_UCM_00280] | Activate VerificationFailed                                                                   |
| [SWS_UCM_00281] | Activate error handling order                                                                 |
| [SWS_UCM_00282] | Rollback error handling order                                                                 |
| [SWS_UCM_00285] | Removing or updating a Software Cluster not existing in the Machine                           |
| [SWS_UCM_00286] | Software Cluster life-cycle state transition from kRemoved to kPresent in case of Finish call |
| [SWS_UCM_00287] | End of Software Cluster life-cycle state from state kAdded in case of Finish call             |
| [SWS_UCM_00288] |                                                                                               |
| [SWS_UCM_01017] | RequestedPackage field                                                                        |
| [SWS_UCM_01018] | TransferVehiclePackage BusyWithCampaign                                                       |
| [SWS_UCM_01101] | Provide information of installed Software Clusters in vehicle                                 |
| [SWS_UCM_01105] | Interaction of UCM Master with Vehicle Driver                                                 |
| [SWS_UCM_01109] | UCM Master provides a safety interface                                                        |
| [SWS_UCM_01114] |                                                                                               |
| [SWS_UCM_01117] | UCM Master SafetyState field                                                                  |
| [SWS_UCM_01118] | UCM Master waiting for vehicle driver approval                                                |
| [SWS_UCM_01119] | Report information of Software Packages                                                       |

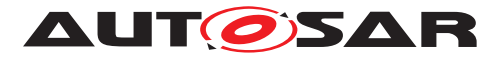

| Number          | Heading                                                                                                    |
|-----------------|----------------------------------------------------------------------------------------------------|
| [SWS_UCM_01120] | Provide Software Packages general information                                                                                                    |
| [SWS_UCM_01135] | Get Software Clusters descriptions from a vehicle                                                                                                    |
| [SWS_UCM_01136] |                                                                                                    |
| [SWS_UCM_01137] |                                                                                                    |
| [SWS_UCM_01138] |                                                                                                    |
| [SWS_UCM_01177] |                                                                                                    |
| [SWS_UCM_01178] |                                                                                                    |
| [SWS_UCM_01203] | CampaignState field                                                                                                    |
| [SWS_UCM_01212] | Trigger on kActivating state                                                                                                    |
| [SWS_UCM_01214] | Final action on kVehicleChecking state                                                                                                    |
| [SWS_UCM_01215] | Trigger on kCancelling state                                                                                                    |
| [SWS_UCM_01216] | Final action on kCancelling state                                                                                                    |
| [SWS_UCM_01218] | Transition from kIdle state to kSyncing state                                                                                                    |
| [SWS_UCM_01219] | Transition from kSyncing state to kIdle state                                                                                                    |
| [SWS_UCM_01220] | <b>Transition from</b> kIdle <b>state to</b> kVehiclePackageTransferring <b>and</b> kTransferring <b>states</b>                                         |
| [SWS_UCM_01221] | <b>Transition from</b> kVehiclePackageTransferring <b>state and</b> kTransferring <b>state to</b> kCancelling <b>state</b>                              |
| [SWS_UCM_01227] | <b>Transition from</b> kSoftwarePackage_Transferring <b>state and</b> kTransferring <b>state to</b> kCancelling <b>state</b>                            |
| [SWS_UCM_01228] | <b>Transition from</b> kSoftwarePackage_Transferring <b>state and</b> kTransferring <b>state to</b> kProcessing <b>state and</b> kUpdating <b>state</b> |
| [SWS_UCM_01234] | Transition from kProcessing state to kActivating state                                                                                                  |
| [SWS_UCM_01236] | Transition from kProcessing state and kUpdating state to kCancelling state                                                                              |
| [SWS_UCM_01239] | Transition from kActivating state and kUpdating state to kCancelling state                                                                              |
| [SWS_UCM_01241] | Transition from kVehicleChecking state and kUpdating state to kCancelling state                                                                         |
| [SWS_UCM_01242] | Transition from kVehicleChecking state and kUpdating state to kIdle state                                                                               |
| [SWS_UCM_01243] | Transition from kCancelling state to kIdle state                                                                                                    |
| [SWS_UCM_01244] | Cancellation of an update campaign shall be possible                                                                                                    |
| [SWS_UCM_01246] | Unreachable UCM during update campaign                                                                                                    |
| [SWS_UCM_01248] | Content of History Report                                                                                                    |
| [SWS_UCM_01266] | Subordinate Not Available On The Network                                                                                                    |
| [SWS_UCM_01267] | Vehicle State Manager Communication Error                                                                                                    |
| [SWS_UCM_01268] | Vehicle Driver Interface Communication Error                                                                                                    |
| [SWS_UCM_01271] | New campaign enabling                                                                                                    |
| [SWS_UCM_01272] | VehicleCheck call not permitted                                                                                                    |
| [SWS_UCM_01301] | Vehicle Package authentication                                                                                                    |

 $\bigtriangledown$ 

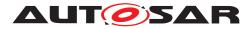

| Number                    | Heading                                                |
|---------------------------|--------------------------------------------------------|
| [SWS_UCM_01305]           | Vehicle Package format                                 |
| [SWS_UCM_01306]           | TransferExit Invalid package manifest                  |
| [SWS_UCM<br>CONSTR_00004] | Unsupported safety by Vehicle driver interface         |
| [SWS_UCM<br>CONSTR_00005] | Safety state change                                    |
| [SWS_UCM<br>CONSTR_00006] | Exclusive use of Vehicle State Manager                 |
| [SWS_UCM<br>CONSTR_00007] | Unsupported safety conditions by Vehicle State Manager |
| [SWS_UCM<br>CONSTR_00009] | Safety condition change                                |
| [SWS_UCM<br>CONSTR_00013] | Confidential information protection                    |
| [SWS_UCM<br>CONSTR_00015] | Trigger on kVehicleChecking state                      |

Table E.11: Changed Specification Items in R22-11

# E.4.3 Deleted Specification Items in R22-11

| Number          | Heading                                                    |
|-----------------|------------------------------------------------------------|
| [SWS_UCM_00009] | UCM exposing its identifier                                |
| [SWS_UCM_00028] | Software Package Authentication                            |
| [SWS_UCM_00086] | Unsupported method calls                                   |
| [SWS_UCM_00174] |                                                            |
| [SWS_UCM_00209] | TransferData PackageInconsistent                           |
| [SWS_UCM_00238] | Rollback NotAbleToRollback                                 |
| [SWS_UCM_01107] | UCM Master provides progress information to Vehicle Driver |
| [SWS_UCM_01110] | UCM Master SafetyState method                              |

#### Table E.12: Deleted Specification Items in R22-11

## E.4.4 Added Constraints in R22-11

none

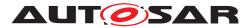

## E.4.5 Changed Constraints in R22-11

none

#### E.4.6 Deleted Constraints in R22-11

none

# E.5 Constraint and Specification Item History of this document according to AUTOSAR Release R23-11.

#### E.5.1 Added Specification Items in R23-11

| Number          | Heading                                                                   |
|-----------------|---------------------------------------------------------------------------|
| [SWS_UCM_00305] | Persistent data uri at Software Cluster installation                      |
| [SWS_UCM_00306] | Persistent data uri change at update                                      |
| [SWS_UCM_00309] | Definition of ImplementationDataType UCMIdentifierAndVersionType          |
| [SWS_UCM_00311] | Provide SoftwareCluster general information                               |
| [SWS_UCM_00312] | Definition of ImplementationDataType SwClusterManifestInfoType            |
| [SWS_UCM_00313] | Definition of ImplementationDataType DependencyVectorType                 |
| [SWS_UCM_00314] | Definition of ImplementationDataType DependencyType                       |
| [SWS_UCM_00315] | Definition of ImplementationDataType DependencyCompareConditionType       |
| [SWS_UCM_00316] | Definition of ImplementationDataType DependencyOperatorType               |
| [SWS_UCM_00317] | Definition of ImplementationDataType LogicalOperationType                 |
| [SWS_UCM_00318] | Definition of ImplementationDataType DependencyRoleType                   |
| [SWS_UCM_00319] | Semantic versionning                                                      |
| [SWS_UCM_00320] | Diagnostic Event: History recording failed                                |
| [SWS_UCM_00321] | Diagnostic Event: Update session with SM rejected                         |
| [SWS_UCM_00322] | Diagnostic Event: PrepareUpdate call to SM failed                         |
| [SWS_UCM_00323] | Diagnostic Event: RollBack failed                                         |
| [SWS_UCM_00324] | Diagnostic Event: Verification with SM at activation failed               |
| [SWS_UCM_00325] | Diagnostic Event: Campaign cancelling failed                              |
| [SWS_UCM_00326] | Diagnostic Event: Activation not possible because of missing dependencies |
| [SWS_UCM_00327] | Diagnostic Event: Installing old software is not allowed                  |
| [SWS_UCM_00329] | Activate kPersistencyAllocationFailed                                     |

Table E.13: Added Specification Items in R23-11

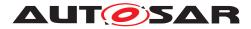

# E.5.2 Changed Specification Items in R23-11

| Number          | Heading                                                                       |
|-----------------|-------------------------------------------------------------------------------|
| [SWS_UCM_00026] | Dependency Check                                                              |
| [SWS_UCM_00038] | Definition of ImplementationDataType SwPackageStateType                       |
| [SWS_UCM_00039] | Definition of ImplementationDataType SwPackageInfoType                        |
| [SWS_UCM_00077] | Definition of ImplementationDataType SwClusterStateType                       |
| [SWS_UCM_00078] | Definition of ImplementationDataType SwClusterInfoType                        |
| [SWS_UCM_00131] | Definition of ServiceInterface PackageManagement                              |
| [SWS_UCM_00132] | Definition of ImplementationDataType ActionType                               |
| [SWS_UCM_00133] | Definition of ImplementationDataType ResultType                               |
| [SWS_UCM_00134] | Definition of ImplementationDataType HistoryType                              |
| [SWS_UCM_00135] | Definition of ImplementationDataType HistoryVectorType                        |
| [SWS_UCM_00136] | Definition of Application Error Domain of functional cluster UCM              |
| [SWS_UCM_00161] | Check Software Package version compatibility against UCM version              |
| [SWS_UCM_00175] | Definition of ImplementationDataType StrongRevisionLabelString                |
| [SWS_UCM_00184] | Persistent data clean-up after Software Cluster removal                       |
| [SWS_UCM_00185] | Provide SoftwareCluster general information                                   |
| [SWS_UCM_00203] | TransferData InvalidTransferId                                                |
| [SWS_UCM_00236] | RevertProcessedSwPackages NotAbleToRevertPackages                             |
| [SWS_UCM_00245] | Software Cluster category                                                     |
| [SWS_UCM_00262] | Update preparation rejected                                                   |
| [SWS_UCM_00264] | Update verification rejected                                                  |
| [SWS_UCM_00266] | OperationNotPermitted error and UCM state                                     |
| [SWS_UCM_00271] | Keeping history of failure error code                                         |
| [SWS_UCM_00273] | Persistent data clean-up after Software Cluster update that removes a process |
| [SWS_UCM_00274] | UCM initialization                                                            |
| [SWS_UCM_00278] | Cancel error handling order                                                   |
| [SWS_UCM_00279] | RevertProcessedSwPackages error handling order                                |
| [SWS_UCM_00281] | Activate error handling order                                                 |
| [SWS_UCM_00292] | History elements ordering                                                     |

Table E.14: Changed Specification Items in R23-11

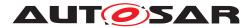

## E.5.3 Deleted Specification Items in R23-11

| Number          | Heading                                                       |
|-----------------|---------------------------------------------------------------|
| [SWS_UCM_00120] | Runtime dependencies check                                    |
| [SWS_UCM_00177] |                                                               |
| [SWS_UCM_00178] |                                                               |
| [SWS_UCM_00179] |                                                               |
| [SWS_UCM_00180] |                                                               |
| [SWS_UCM_00181] |                                                               |
| [SWS_UCM_00182] |                                                               |
| [SWS_UCM_00183] |                                                               |
| [SWS_UCM_00186] |                                                               |
| [SWS_UCM_00187] |                                                               |
| [SWS_UCM_00210] | Transferring of software packages on kProcessing state        |
| [SWS_UCM_00251] |                                                               |
| [SWS_UCM_00252] |                                                               |
| [SWS_UCM_00253] |                                                               |
| [SWS_UCM_00254] |                                                               |
| [SWS_UCM_00255] |                                                               |
| [SWS_UCM_00256] |                                                               |
| [SWS_UCM_00268] |                                                               |
| [SWS_UCM_00269] |                                                               |
| [SWS_UCM_00290] |                                                               |
| [SWS_UCM_00291] |                                                               |
| [SWS_UCM_00296] |                                                               |
| [SWS_UCM_00297] | Retry Strategy for ServiceBusy                                |
| [SWS_UCM_00298] | Retry Strategy for UpdateSessionRejected                      |
| [SWS_UCM_01003] | UCM Master checks states of UCM subordinates                  |
| [SWS_UCM_01005] | UCM Master is discovering UCMs in vehicle                     |
| [SWS_UCM_01011] | TransferVehiclePackage InsufficientMemory                     |
| [SWS_UCM_01013] | Too big block size received by UCM Master                     |
| [SWS_UCM_01014] | Packages transferring sequence                                |
| [SWS_UCM_01015] | Invalid Vehicle Package manifest                              |
| [SWS_UCM_01016] | Invalid Package Manifest                                      |
| [SWS_UCM_01017] | RequestedPackage field                                        |
| [SWS_UCM_01018] | TransferVehiclePackage BusyWithCampaign                       |
| [SWS_UCM_01019] | UCM Master initialization                                     |
| [SWS_UCM_01020] | Retry Strategy for BlockInconsistent                          |
| [SWS_UCM_01101] | Provide information of installed Software Clusters in vehicle |

 $\nabla$ 

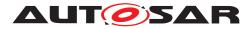

| Number          | Heading                                                                                                    |
|-----------------|----------------------------------------------------------------------------------------------------|
| [SWS_UCM_01103] | Inform Backend of needed Software Packages for an update                                                                |
| [SWS_UCM_01105] | Interaction of UCM Master with Vehicle Driver                                                                           |
| [SWS_UCM_01109] | UCM Master provides a safety interface                                                                                  |
| [SWS_UCM_01114] |                                                                                                    |
| [SWS_UCM_01117] | UCM Master SafetyState field                                                                                            |
| [SWS_UCM_01118] | UCM Master waiting for vehicle driver approval                                                                          |
| [SWS_UCM_01119] | Report information of Software Packages                                                                                 |
| [SWS_UCM_01120] | Provide Software Packages general information                                                                           |
| [SWS_UCM_01121] | Adaptive Platform interface provided for Flashing Adapter                                                               |
| [SWS_UCM_01122] | Supported physical layers by D-PDU API implementation                                                                   |
| [SWS_UCM_01123] | Supported application layers by D-PDU API implementation                                                                |
| [SWS_UCM_01124] | Supported protocols by D-PDU API implementation                                                                         |
| [SWS_UCM_01125] | Separation of D-PDU API-Software with the MVCI protocol module firmware                                                 |
| [SWS_UCM_01126] | Root description file (RDF)                                                                                             |
| [SWS_UCM_01127] | Module Description File (MDF)                                                                                           |
| [SWS_UCM_01128] | Symbolic names and IDs                                                                                                  |
| [SWS_UCM_01129] | SAE J2534-1 and RP 1210a compatibility                                                                                  |
| [SWS_UCM_01130] | ComPrimitives in RawMode                                                                                                |
| [SWS_UCM_01131] | PDUIoCtl(PDU_IOCTL_RESET)                                                                                               |
| [SWS_UCM_01132] | PDUIoCtl(PDU_IOCTL_START_MSG_FILTER), PDUIoCtl(<br>PDU_IOCTL_CLEAR_MSG_FILTER), PDUIoCtl(<br>PDU_IOCTL_STOP_MSG_FILTER) |
| [SWS_UCM_01133] | PDUIoCtl(PDU_IOCTL_SEND_BREAK)                                                                                          |
| [SWS_UCM_01134] | Not used D-PDU API function return codes                                                                                |
| [SWS_UCM_01135] | Get Software Clusters descriptions from a vehicle                                                                       |
| [SWS_UCM_01136] |                                                                                                    |
| [SWS_UCM_01137] |                                                                                                    |
| [SWS_UCM_01138] |                                                                                                    |
| [SWS_UCM_01177] |                                                                                                    |
| [SWS_UCM_01178] |                                                                                                    |
| [SWS_UCM_01201] | Sequential orchestration of campaigns                                                                                   |
| [SWS_UCM_01203] | CampaignState field                                                                                                    |
| [SWS_UCM_01204] | Initial state                                                                                                    |
| [SWS_UCM_01205] | UCM Master internal state persistency                                                                                   |
| [SWS_UCM_01207] | Trigger on kSoftwarePackage_Transferring state                                                                          |
| [SWS_UCM_01209] | Trigger on kProcessing state                                                                                            |
| [SWS_UCM_01212] | Trigger on kActivating state                                                                                            |
| [SWS_UCM_01214] | Final action on kVehicleChecking state                                                                                  |
| [SWS_UCM_01215] | Trigger on kCancelling state                                                                                            |

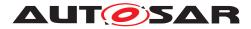

| Number          | Heading                                                                                                    |
|-----------------|----------------------------------------------------------------------------------------------------|
| [SWS_UCM_01216] | Final action on kCancelling state                                                                                            |
| [SWS_UCM_01217] | Monitoring of UCM subordinates                                                                                               |
| [SWS_UCM_01218] | Transition from kIdle state to kSyncing state                                                                                |
| [SWS_UCM_01219] | Transition from kSyncing state to kIdle state                                                                                |
| [SWS_UCM_01220] | <b>Transition from</b> kIdle <b>state to</b> kVehiclePackageTransferring <b>and</b> kTransferring <b>states</b>              |
| [SWS_UCM_01221] | <b>Transition from</b> kVehiclePackageTransferring <b>state and</b> kTransferring <b>state to</b> kCancelling <b>state</b>   |
| [SWS_UCM_01222] | Transition from kVehiclePackageTransferring state to kSoftwarePackage_Transferring state                                     |
| [SWS_UCM_01227] | <b>Transition from</b> kSoftwarePackage_Transferring <b>state and</b> kTransferring <b>state to</b> kCancelling <b>state</b> |
| [SWS_UCM_01228] | Transition from kSoftwarePackage_Transferring state and kTransferring state to kProcessing state and kUpdating state         |
| [SWS_UCM_01229] | SafetyConditions while processing stream                                                                                     |
| [SWS_UCM_01234] | Transition from kProcessing state to kActivating state                                                                       |
| [SWS_UCM_01236] | Transition from kProcessing state and kUpdating state to kCancelling state                                                   |
| [SWS_UCM_01239] | Transition from kActivating state and kUpdating state to kCancelling state                                                   |
| [SWS_UCM_01240] | Transition from kActivating state to kVehicleChecking state                                                                  |
| [SWS_UCM_01241] | Transition from kVehicleChecking state and kUpdating state to kCancelling state                                              |
| [SWS_UCM_01242] | Transition from kVehicleChecking state and kUpdating state to kIdle state                                                    |
| [SWS_UCM_01243] | Transition from kCancelling state to kIdle state                                                                             |
| [SWS_UCM_01244] | Cancellation of an update campaign shall be possible                                                                         |
| [SWS_UCM_01246] | Unreachable UCM during update campaign                                                                                       |
| [SWS_UCM_01247] | Method to read History Report                                                                                                |
| [SWS_UCM_01248] | Content of History Report                                                                                                    |
| [SWS_UCM_01265] | TransferState field                                                                                                    |
| [SWS_UCM_01266] | Subordinate Not Available On The Network                                                                                     |
| [SWS_UCM_01267] | Vehicle State Manager Communication Error                                                                                    |
| [SWS_UCM_01268] | Vehicle Driver Interface Communication Error                                                                                 |
| [SWS_UCM_01269] | Campaign cancellation history                                                                                                |
| [SWS_UCM_01270] | New campaign disabling                                                                                                    |
| [SWS_UCM_01271] | New campaign enabling                                                                                                    |
| [SWS_UCM_01272] | VehicleCheck call not permitted                                                                                              |
| [SWS_UCM_01273] | CancelCampaign CancelFailed error                                                                                            |
| [SWS_UCM_01274] | CancelCampaign OperationNotPermitted error                                                                                   |
| [SWS_UCM_01275] | Safety conditions during activation                                                                                          |

 $\nabla$ 

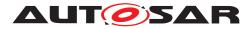

| Number          | Heading                                                                |
|-----------------|------------------------------------------------------------------------|
| [SWS_UCM_01301] | Vehicle Package authentication                                         |
| [SWS_UCM_01302] | Vehicle Package authentication failure                                 |
| [SWS_UCM_01303] | Dependencies between Software Packages                                 |
| [SWS_UCM_01305] | Vehicle Package format                                                 |
| [SWS_UCM_01306] | TransferExit Invalid package manifest                                  |
| [SWS_UCM_01307] | Vehicle Package format not supported                                   |
| [SWS_UCM_01308] | Check Vehicle Package version compatibility against UCM Master version |

Table E.15: Deleted Specification Items in R23-11

## E.5.4 Added Constraints in R23-11

none

## E.5.5 Changed Constraints in R23-11

none

## E.5.6 Deleted Constraints in R23-11

| Number                       | Heading                                                |  |
|------------------------------|--------------------------------------------------------|--|
| [SWS_UCM<br>CONSTR<br>00003] | Exclusive use of Vehicle Driver Interface              |  |
| [SWS_UCM<br>CONSTR<br>00004] | Unsupported safety by Vehicle driver interface         |  |
| [SWS_UCM<br>CONSTR<br>00005] | Safety state change                                    |  |
| [SWS_UCM<br>CONSTR<br>00006] | Exclusive use of Vehicle State Manager                 |  |
| [SWS_UCM<br>CONSTR<br>00007] | Unsupported safety conditions by Vehicle State Manager |  |
| $\overline{\nabla}$          |                                                        |  |

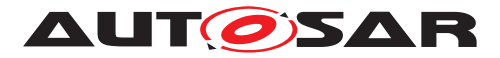

| Number                       | Heading                                       |
|------------------------------|-----------------------------------------------|
| [SWS_UCM<br>CONSTR<br>00008] | Switching vehicle into update mode            |
| [SWS_UCM<br>CONSTR<br>00009] | Safety condition change                       |
| [SWS_UCM<br>CONSTR<br>00011] | Flashing Adapter provided interface           |
| [SWS_UCM<br>CONSTR<br>00013] | Confidential information protection           |
| [SWS_UCM<br>CONSTR<br>00015] | Trigger on kVehicleChecking state             |
| [SWS_UCM<br>CONSTR<br>00016] | OTA Client use of RequestedPackage field      |
| [SWS_UCM<br>CONSTR<br>00017] | Interaction of UCM Master with Vehicle Driver |

#### Table E.16: Deleted Constraints in R23-11